# SYBASE<sup>®</sup>

Messaging Services User's Guide for Adaptive Server^ ${}^{I\!\!R}$  Enterprise

# **Real-Time Data Services**

3.5

#### DOCUMENT ID: DC00464-01-0350-01

#### LAST REVISED: April 2006

Copyright © 2004-2006 by Sybase, Inc. All rights reserved.

This publication pertains to Sybase software and to any subsequent release until otherwise indicated in new editions or technical notes. Information in this document is subject to change without notice. The software described herein is furnished under a license agreement, and it may be used or copied only in accordance with the terms of that agreement.

To order additional documents, U.S. and Canadian customers should call Customer Fulfillment at (800) 685-8225, fax (617) 229-9845.

Customers in other countries with a U.S. license agreement may contact Customer Fulfillment via the above fax number. All other international customers should contact their Sybase subsidiary or local distributor. Upgrades are provided only at regularly scheduled software release dates. No part of this publication may be reproduced, transmitted, or translated in any form or by any means, electronic, mechanical, manual, optical, or otherwise, without the prior written permission of Sybase, Inc.

Sybase, the Sybase logo, ADA Workbench, Adaptable Windowing Environment, Adaptive Component Architecture, Adaptive Server, Adaptive Server Anywhere, Adaptive Server Enterprise, Adaptive Server Enterprise Monitor, Adaptive Server Enterprise Replication, Adaptive Server Everywhere, Adaptive Warehouse, Afaria, Answers Anywhere, Anywhere Studio, Application Manager, AppModeler, APT Workbench, APT-Build, APT-Edit, APT-Execute, APT-Translator, APT-Library, AvantGo Mobile Delivery, AvantGo Mobile Inspection, AvantGo Mobile Marketing Channel, AvantGo Mobile Pharma, AvantGo Mobile Sales, AvantGo Pylon, AvantGo Pylon Application Server, AvantGo Pylon Conduit, AvantGo Pylon PIM Server, AvantGo Pylon Pro, Backup Server, BizTracker, ClearConnect, Client-Library, Client Services, Convoy/DM, Copernicus, Data Pipeline, Data Workbench, DataArchitect, Database Analyzer, DataExpress, DataServer, DataWindow, DataWindow, NET, DB-Library, dbOueue, Developers Workbench, DirectConnect, DirectConnect Anywhere, Distribution Director, e-ADK, E-Anywhere, e-Biz Impact, e-Biz Integrator, E-Whatever, EC Gateway, ECMAP, ECRTP, eFulfillment Accelerator, Embedded SQL, EMS, Enterprise Application Studio, Enterprise Client/Server, Enterprise Connect, Enterprise Data Studio, Enterprise Manager, Enterprise SQL Server Manager, Enterprise Work Architecture, Enterprise Work Designer, Enterprise Work Modeler, eProcurement Accelerator, EWA, Financial Fusion, Financial Fusion Server, Gateway Manager, GlobalFIX, iAnywhere, iAnywhere Solutions, ImpactNow, Industry Warehouse Studio, InfoMaker, Information Anywhere, Information Everywhere, InformationConnect, InternetBuilder, iScript, Jaguar CTS, jConnect for JDBC, M2M Anywhere, Mach Desktop, Mail Anywhere Studio, Mainframe Connect, Maintenance Express, Manage Anywhere Studio, M-Business Anywhere, M-Business Channel, M-Business Network, M-Business Suite, MDI Access Server, MDI Database Gateway, media.splash, MetaWorks, mFolio, Mirror Activator, MySupport, Net-Gateway, Net-Library, New Era of Networks, ObjectConnect, ObjectCycle, OmniConnect, OmniSQL Access Module, OmniSOL Toolkit, Open Biz, Open Client, Open ClientConnect, Open Client/Server, Open Client/Server Interfaces, Open Gateway, Open Server, Open ServerConnect, Open Solutions, Optima++, PB-Gen, PC APT Execute, PC DB-Net, PC Net Library, Pharma Anywhere, PocketBuilder, Pocket PowerBuilder, Power++, power.stop, PowerAMC, PowerBuilder, PowerBuilder Foundation Class Library, PowerDesigner, PowerDimensions, PowerDynamo, PowerScript, PowerSite, PowerSocket, PowerSott, PowerStage, PowerStudio, PowerTips, Powersoft Portfolio, Powersoft Professional, PowerWare Desktop, PowerWare Enterprise, ProcessAnalyst, QAnywhere, Rapport, RemoteWare, RepConnector, Replication Agent, Replication Driver, Replication Server, Replication Server Manager, Replication Toolkit, Report-Execute, Report Workbench, Resource Manager, RFID Anywhere, RW-DisplayLib, RW-Library, Sales Anywhere, SDF, Search Anywhere, Secure SQL Server, Secure SQL Toolset, Security Guardian, SKILS, smart.partners, smart.parts, smart.script, SOA Anywhere, SQL Advantage, SQL Anywhere, SQL Anywhere Studio, SQL Code Checker, SQL Debug, SOL Edit, SOL Edit/TPU, SOL Everywhere, SOL Modeler, SOL Remote, SOL Server, SOL Server Manager, SOL SMART, SOL Toolset, SQL Server/CFT, SQL Server/DBM, SQL Server SNMP SubAgent, SQL Station, SQLJ, STEP, SupportNow, S.W.I.F.T. Message Format Libraries, Sybase Central, Sybase Client/Server Interfaces, Sybase Financial Server, Sybase Gateways, Sybase IQ, Sybase MPP, Sybase SQL Desktop, Sybase SQL Lifecycle, Sybase SQL Workgroup, Sybase User Workbench, SybaseWare, Syber Financial, SyberAssist, SybFlex, SyBooks, System 10, System 11, System XI (logo), SystemTools, Tabular Data Stream, TradeForce, Transact-SQL, Translation Toolkit, UltraLite, UltraLite.NET, UNIBOM, Unilib, Uninull, Unisep, Unistring, URK Runtime Kit for UniCode, VisualWriter, VQL, WarehouseArchitect, Warehouse Control Center, Warehouse Studio, Warehouse WORKS, Watcom, Watcom SQL, Watcom SQL Server, Web Deployment Kit, Web.PB, Web.SQL, WebSights, WebViewer, WorkGroup SQL Server, XA-Library, XA-Server, XcelleNet, and XP Server are trademarks of Sybase, Inc. 10/05

Unicode and the Unicode Logo are registered trademarks of Unicode, Inc.

All other company and product names used herein may be trademarks or registered trademarks of their respective companies.

Use, duplication, or disclosure by the government is subject to the restrictions set forth in subparagraph (c)(1)(ii) of DFARS 52.227-7013 for the DOD and as set forth in FAR 52.227-19(a)-(d) for civilian agencies.

Sybase, Inc., One Sybase Drive, Dublin, CA 94568.

## Contents

| About This Book. |                                                       | v    |
|------------------|-------------------------------------------------------|------|
| CHAPTER 1        | Introduction                                          | 1    |
|                  | RTMS messaging concepts                               |      |
|                  | Automatic decisions in real time                      |      |
|                  | Messaging models                                      |      |
|                  | JMS                                                   |      |
|                  | WebSphere MQ messaging models                         |      |
|                  | Message format                                        |      |
|                  | JMS message properties                                |      |
|                  | MQ message topics                                     |      |
|                  | Message selectors                                     |      |
| CHAPTER 2        | Understanding Real-Time Messaging Services            | 7    |
|                  | Sending and receiving messages from a queue           |      |
|                  | Publishing and consuming messages from a JMS topic    |      |
|                  | Working with message properties                       |      |
|                  | Previewing the messaging interface                    |      |
|                  | MQ overview                                           |      |
|                  | MQ publish/subscribe                                  |      |
|                  | Syntax for topics                                     |      |
|                  | Subscriber and publisher identities                   |      |
|                  | MQ publish/subscribe examples                         | . 18 |
|                  | Transactional message behavior                        | . 25 |
|                  | Transactional messaging set option                    | . 25 |
|                  | MQ security                                           | . 26 |
|                  | Connecting to the MQ queue manager                    | . 27 |
|                  | Installing MQ client on Adaptive Server host machines | . 27 |
|                  | Installing MQ client libraries                        | . 27 |
|                  | MQ authorizations                                     | . 28 |
| CHAPTER 3        | Configuring Real-Time Messaging Services              |      |
|                  | Configuring RTMS                                      | . 29 |

|           | Configuring Adaptive Server for MQ                                               |     |
|-----------|----------------------------------------------------------------------------------|-----|
|           | Using sp_configure to configure the Q engine                                     |     |
| CHAPTER 4 | SQL Reference                                                                    | 35  |
| CHAFTER 4 | Message-related global variables                                                 |     |
|           | <pre><msgheader> and <msgproperties> documents</msgproperties></msgheader></pre> |     |
|           | Adaptive Server-specific message properties                                      |     |
|           | Keywords                                                                         |     |
|           | Stored procedures                                                                |     |
|           | Built-in functions                                                               |     |
|           | Syntax segments                                                                  |     |
|           | sp_config 'enable real time messaging'                                           |     |
|           | sp_engine                                                                        |     |
|           | sp_msgadmin                                                                      |     |
|           | msgconsume                                                                       |     |
|           | msgpropcount                                                                     |     |
|           | msgproplist                                                                      |     |
|           | msgpropname                                                                      |     |
|           | msgproptype                                                                      |     |
|           | msgpropvalue                                                                     |     |
|           | msgpublish                                                                       |     |
|           | msgrecv                                                                          |     |
|           | msgsend                                                                          |     |
|           | msgsubscribe                                                                     |     |
|           | msgunsubscribe                                                                   |     |
|           | endpoint                                                                         |     |
|           | option_string                                                                    |     |
|           | sizespec                                                                         |     |
|           | timespec                                                                         |     |
| CHAPTER 5 | Samples                                                                          | 143 |
|           | Sybase directories                                                               |     |
|           | Using code samples with Replication Server function string                       |     |
|           | Using code samples with SQL                                                      |     |
|           | Using code samples with Java/JDBC                                                |     |
| Glossary  |                                                                                  | 145 |
| Giossai y |                                                                                  | 145 |
| Index     |                                                                                  | 147 |

# **About This Book**

| Audience             | This book describes how to use Real-Time Data Services to integrate<br>messaging services with all Sybase <sup>®</sup> Adaptive Server <sup>®</sup> Enterprise<br>database applications. This integration applies to any messaging serv<br>that interfaces with TIBCO Java Message Service ( <b>JMS</b> ) and IBM<br>WebSphere MQ. |                                                                                                    |  |  |  |
|----------------------|----------------------------------------------------------------------------------------------------|----------------------------------------------------------------------------------------------------|--|--|--|
| How to use this book |                                                                                                    | is book helps you configure and use Real-Time Messaging in Adaptive<br>ver database applications. It includes these chapters:                                                                                                    |  |  |  |
|                      | •                                                                                                    | Chapter 1, "Introduction," discusses messaging concepts, models, and formats, and provides a short glossary of terms.                                                                                                    |  |  |  |
|                      | •                                                                                                    | Chapter 2, "Understanding Real-Time Messaging Services," is an overview of Real-Time Messaging Services (RTMS) specific to Adaptive Server.                                                                                                    |  |  |  |
|                      | •                                                                                                    | Chapter 3, "Configuring Real-Time Messaging Services," provides a procedure for configuring your system.                                                                                                    |  |  |  |
|                      | •                                                                                                    | Chapter 4, "SQL Reference," documents the SQL stored procedures,<br>functions, and global variables for managing and administering<br>Real-Time Messaging, and the general format of option strings.                                                                                       |  |  |  |
|                      | •                                                                                                    | Chapter 5, "Samples," provides code samples that illustrate messaging functionality.                                                                                                    |  |  |  |
| Reference documents  | •                                                                                                    | <i>Real-Time Data Services Installation and Release Bulletin</i> – contains installation instructions and last-minute information that was too late to be included in the <i>Messaging Services User's Guide</i> (this book).                                                              |  |  |  |
|                      |                                                                                                    | A more recent version of this installation and release bulletin may be<br>available on the Web. To check for critical product or document<br>information added after the release of the product CD, use the Sybase<br>Product Manuals Web site. To access the most recent release bulletin |  |  |  |
|                      |                                                                                                    | a Go to Product Manuals at<br>http://www.sybase.com/support/manuals/.                                                                                                    |  |  |  |
|                      |                                                                                                    | b Follow the links to the appropriate Sybase product.                                                                                                    |  |  |  |
|                      |                                                                                                    | c Select the Release Bulletins link.                                                                                                    |  |  |  |

|                   | d Select the Sybase product version from the Release Bulletins list.                                                                                                    |
|-------------------|----------------------------------------------------------------------------------------------------|
|                   | e From the list of individual documents, select the link to the release bulletin for your platform. You can either download the PDF version or browse the document online.                                                                                        |
|                   | <ul> <li>Java Message Service by Java Technologies at<br/>http://java.sun.com/products/jms.</li> </ul>                                                                                                    |
|                   | <ul> <li>TIBCO Enterprise JMS Message Bus by TIBCO Software at<br/>http://www.tibco.com.</li> </ul>                                                                                                    |
|                   | • IBM WebSphere MQ by IBM at http://www-<br>306.ibm.com/software/integration/wmq/.                                                                                                    |
| Related documents | Adaptive Server Enterprise documentation The following documents make up the Adaptive Server Enterprise documentation set:                                                                                                    |
|                   | • The release bulletin for your platform – contains last-minute information that was too late to be included in the books.                                                                                                    |
|                   | A more recent version of this installation and release bulletin may be<br>available on the Web. To check for critical product or document<br>information added after the release of the product CD, use the Sybase<br>Technical Library Product Manuals Web site. |
|                   | • The installation guide for your platform – describes installation, upgrade, and configuration procedures for all Adaptive Server and related Sybase products.                                                                                                   |
|                   | • <i>What's New in Adaptive Server Enterprise?</i> – describes the new features in Adaptive Server version 15.0, the system changes added to support those features, and the changes that may affect your existing applications.                                  |
|                   | • ASE Replicator User's Guide – describes how to use the ASE Replicator feature of Adaptive Server to implement basic replication from a primary server to one or more remote Adaptive Servers.                                                                   |
|                   | • <i>Component Integration Services User's Guide</i> – explains how to use the Adaptive Server Component Integration Services feature to connect remote Sybase and non-Sybase databases.                                                                          |
|                   | • The configuration guide for your platform – provides instructions for performing specific configuration tasks for Adaptive Server.                                                                                                    |
|                   | • <i>Enhanced Full-Text Search Specialty Data Store User's Guide</i> – describes how to use the Full-Text Search feature with Verity to search Adaptive Server Enterprise data.                                                                                   |

- *Glossary* defines technical terms used in the Adaptive Server documentation.
- *Historical Server User's Guide* describes how to use Historical Server to obtain performance information for SQL Server<sup>®</sup> and Adaptive Server.
- *Java in Adaptive Server Enterprise* describes how to install, configure, and use Java classes and methods in Adaptive Server.
- Job Scheduler User's Guide provides instructions on how to install and configure, and create and schedule jobs on a local or remote Adaptive Server using the command line or a graphical user interface (GUI).
- *Monitor Client Library Programmer's Guide* describes how to write Monitor Client Library applications that access Adaptive Server performance data.
- *Monitor Server User's Guide* describes how to use Monitor Server to obtain performance statistics from Adaptive Server.
- *Performance and Tuning Guide* is a series of four books that explains how to tune Adaptive Server for maximum performance:
  - *Basics* the basics for understanding and investigating performance questions in Adaptive Server.
  - *Locking* how the various locking schemas can be used for improving performance in Adaptive Server.
  - *Monitoring and Analyzing* how statistics are obtained and used for monitoring and optimizing performance.
  - *Optimizer and Abstract Plans* how the optimizer processes queries and how abstract plans can be used to change some of the optimizer plans.
- *Query Processor* describes the Query Processor in Adaptive Server Enterprise and how it is used to optimize query processing in Adaptive Server.
- *Quick Reference Guide* provides a comprehensive listing of the names and syntax for commands, functions, system procedures, extended system procedures, datatypes, and utilities in a pocket-sized book.
- *Reference Manual* is a series of four books that contains the following detailed Transact-SQL<sup>®</sup> information:
  - *Building Blocks* Transact-SQL datatypes, functions, global variables, expressions, identifiers and wildcards, and reserved words.

- *Commands* Transact-SQL commands.
- *Procedures* Transact-SQL system procedures, catalog stored procedures, system extended stored procedures, and dbcc stored procedures.
- *Tables* Transact-SQL system tables and dbcc tables.
- *System Administration Guide* consists of two volumes that provide in-depth information about administering servers and databases. This manual includes instructions and guidelines for managing physical resources, security, user and system databases, and specifying character conversion, international language, and sort order settings.
- *System Tables Diagram* illustrates system tables and their entity relationships in a poster format. Available only in print version.
- *Transact-SQL User's Guide* documents Transact-SQL, the Sybase-enhanced version of the relational database language. This manual serves as a textbook for beginning users of the database management system. This manual also contains descriptions of the pubs2 and pubs3 sample databases.
- *Troubleshooting and Error Messages Guide* explains how to resolve frequently occurring error messages and describes solutions to system problems frequently encountered by users.
- Unified Agent and Agent Management Console User's Guide explains how Unified Agent provides runtime services to manage, monitor, and control distributed Sybase resources.
- Using Adaptive Server Distributed Transaction Management Features explains how to configure, use, and troubleshoot Adaptive Server DTM features in distributed transaction processing environments.
- Using Sybase Failover in a High Availability System provides instructions for using Sybase Failover to configure an Adaptive Server as a companion server in a high availability system.
- *Utility Guide* documents the Adaptive Server utility programs, such as isql and bcp, which are executed at the operating system level.
- *Web Services User's Guide* explains how to configure, use, and troubleshoot Web Services for Adaptive Server.
- XA Interface Integration Guide for CICS, Encina, and TUXEDO provides instructions for using the Sybase DTM XA interface with X/Open XA transaction managers.

- XML Services describes the Sybase native XML processor and the Sybase Java-based XML support, introduces XML in the database, and documents the query and mapping functions that comprise XML Services.
- *FLEXnet Licensing End User Guide* describes the FLEXnet network licensing system.
- SAMreport Users Guide explains how to use Software Asset Management (SAM) Solutions, a report generator that monitors the usage of applications that use FLEXIm or SAMwrap.

**RepConnector documentation** The following make up the RepConnector<sup>TM</sup> documentation set. Use these documents if you are using Real-Time Messaging with RepConnector:

• *Release Bulletin RepConnector for UNIX and Windows* – contains last-minute information that was too late to be included in the books

A more recent version of this installation and release bulletin may be available on the Web. To check for critical product or document information added after the release of the product CD, use the Sybase Technical Library Product Manuals Web site.

- RepConnector Installation Guide for Microsoft Windows and UNIX describes installation, upgrade, and configuration procedures for RepConnector
- *RepConnector Configuration and User's Guide* provides instructions for performing specific configuration tasks for RepConnector

**Replication Server documentation** The following make up the Replication Server<sup>TM</sup> documentation set. Use these documents if you are using Real-Time Messaging with Replication Server:

• The release bulletin for your platform – contains last-minute information that was too late to be included in the books.

A more recent version of this installation and release bulletin may be available on the Web. To check for critical product or document information added after the release of the product CD, use the Sybase Technical Library Product Manuals Web site.

- The installation guide for your platform describes installation and upgrade procedures for all Replication Server and related products.
- *What's New in Replication Server?* describes the new features in Replication Server version 15.0 and the system changes added to support those features.

- *Administration Guide* contains an introduction to replication systems. This manual includes information and guidelines for creating and managing a replication system, setting up security, recovering from system failures, and improving performance.
- *Configuration Guide* for your platform describes configuration procedures for all Replication Server and related products, and explains how to use the rs\_init configuration utility.
- *Design Guide* contains information about designing a replication system and integrating heterogeneous data servers into a replication system.
- *Getting Started with Replication Server* provides step-by-step instructions for installing and setting up a simple replication system.
- *Heterogeneous Replication Guide* describes how to use Replication Server to replicate data between databases supplied by different vendors.
- *Reference Manual* contains the syntax and detailed descriptions of Replication Server commands in the Replication Command Language (RCL); Replication Server system functions; Sybase Adaptive Server commands, system procedures, and stored procedures used with Replication Server; Replication Server executable programs; and Replication Server system tables.
- System Tables Diagram illustrates system tables and their entity relationships in a poster format. Available only in print version.
- *Troubleshooting Guide* contains information to aid in diagnosing and correcting problems in the replication system.
- Replication Server plug-in help, which contains information about using Sybase Central<sup>TM</sup> to manage Replication Server.

Use the Sybase Getting Started CD, the SyBooks CD, and the Sybase Product Manuals Web site to learn more about your product:

- The Getting Started CD contains release bulletins and installation guides in PDF format, and may also contain other documents or updated information not included on the SyBooks CD. It is included with your software. To read or print documents on the Getting Started CD, you need Adobe Acrobat Reader, which you can download at no charge from the Adobe Web site using a link provided on the CD.
- The SyBooks CD contains product manuals and is included with your software. The Eclipse-based SyBooks browser allows you to access the manuals in an easy-to-use, HTML-based format.

## Other sources of information

|                                  | Some documentation may be provided in PDF formation access through the PDF directory on the SyBooks CI PDF files, you need Adobe Acrobat Reader.                                                                                               |                                      |  |  |  |  |  |  |
|----------------------------------|----------------------------------------------------------------------------------------------------|--------------------------------------|--|--|--|--|--|--|
|                                  | Refer to the <i>SyBooks Installation Guide</i> on the Gettin <i>README.txt</i> file on the SyBooks CD for instruction starting SyBooks.                                                                                                    | -                                    |  |  |  |  |  |  |
|                                  | The Sybase Product Manuals Web site is an online ve<br>CD that you can access using a standard Web brows<br>product manuals, you will find links to EBFs/Mainte<br>Documents, Case Management, Solved Cases, news<br>Sybase Developer Network. | er. In addition to enance, Technical |  |  |  |  |  |  |
|                                  | To access the Sybase Product Manuals Web site, go to Product http://www.sybase.com/support/manuals/.                                                                                                    |                                      |  |  |  |  |  |  |
| Sybase certifications on the Web | chnical documentation at the Sybase Web site is updat                                                                                                    | ed frequently.                       |  |  |  |  |  |  |
| *                                | nding the latest information on product certification                                                                                                    | าร                                   |  |  |  |  |  |  |
|                                  | Point your Web browser to Technical Documents at http://www.sybase.com/support/techdocs/.                                                                                                    |                                      |  |  |  |  |  |  |
|                                  | Select Products from the navigation bar on the left.                                                                                                    |                                      |  |  |  |  |  |  |
|                                  | Select a product name from the product list and clicl                                                                                                    | k Go.                                |  |  |  |  |  |  |
|                                  | Select the Certification Report filter, specify a time                                                                                                    | frame, and click Go.                 |  |  |  |  |  |  |
|                                  | Click a Certification Report title to display the report                                                                                                    | t.                                   |  |  |  |  |  |  |
| *                                | nding the latest information on component certifica                                                                                                    | itions                               |  |  |  |  |  |  |
|                                  | Point your Web browser to Availability and Certification http://certification.sybase.com/.                                                                                                    | on Reports at                        |  |  |  |  |  |  |
|                                  | Either select the product family and product under S select the platform and product under Search by Plat                                                                                                    |                                      |  |  |  |  |  |  |
|                                  | Select Search to display the availability and certifica selection.                                                                                                    | ation report for the                 |  |  |  |  |  |  |
| *                                | <ul> <li>Creating a personalized view of the Sybase Web site (including support pages)</li> </ul>                                                                                                    |                                      |  |  |  |  |  |  |
|                                  | t up a MySybase profile. MySybase is a free service that bersonalized view of Sybase Web pages.                                                                                                    | t allows you to create               |  |  |  |  |  |  |

- 1 Point your Web browser to Technical Documents at http://www.sybase.com/support/techdocs/.
- 2 Click MySybase and create a MySybase profile.

# Sybase EBFs and software maintenance

#### \* Finding the latest information on EBFs and software maintenance

- 1 Point your Web browser to the Sybase Support Page at http://www.sybase.com/support.
- 2 Select EBFs/Maintenance. If prompted, enter your MySybase user name and password.
- 3 Select a product.
- 4 Specify a time frame and click Go. A list of EBF/Maintenance releases is displayed.

Padlock icons indicate that you do not have download authorization for certain EBF/Maintenance releases because you are not registered as a Technical Support Contact. If you have not registered, but have valid information provided by your Sybase representative or through your support contract, click Edit Roles to add the "Technical Support Contact" role to your MySybase profile.

5 Click the Info icon to display the EBF/Maintenance report, or click the product description to download the software.

# **Conventions** In the regular text of this document, the names of files and directories appear in *italics*, for example:

- Windows NT: %SYBASE%\bin
- UNIX platforms: \$SYBASE

**Note** Substitute your Sybase installation drive and directory for *\$SYBASE* in UNIX, and *%SYBASE%* in Windows NT.

Table 1 details the typographic (font and syntax) conventions as used in this document.

| Element                                                                                                    | Example                                                                                                    |  |  |  |  |
|----------------------------------------------------------------------------------------------------|----------------------------------------------------------------------------------------------------|--|--|--|--|
| Command names, command option names, database<br>names, datatypes, utility names, utility flags, and other<br>keywords are Helvetica.                                                                                | dsedit                                                                                                    |  |  |  |  |
| Variables, or words that stand for values that you fill in, are in <i>italics</i> .                                                                                                    | select column_name<br>from table_name<br>where search_conditions                                                                                                    |  |  |  |  |
| Parentheses must be typed as part of the command.                                                                                                    | compute row_aggregate (column_name)                                                                                                    |  |  |  |  |
| <i>Curly braces</i> indicate that at least one of the enclosed options is required by the command (see comma).                                                                                                    | {cheese, sauce}                                                                                                    |  |  |  |  |
|                                                                                                    | Note Do not type the curly braces.                                                                                                    |  |  |  |  |
| <i>Brackets</i> mean that choosing one or more of the enclosed options is optional.                                                                                                    | [anchovies, pineapple, bell_peppers]                                                                                                    |  |  |  |  |
|                                                                                                    | Note Do not type the brackets.                                                                                                    |  |  |  |  |
| The <i>vertical bar</i> means you may select only one of the options shown.                                                                                                    | {cash   check   credit}                                                                                                    |  |  |  |  |
|                                                                                                    | Note Do not type the curly braces.                                                                                                    |  |  |  |  |
| The <i>comma</i> means you may choose as many of the options shown as you like; separate multiple choices in                                                                                                    | [extra_cheese, avocados, sour_cream]<br>                                                                                                    |  |  |  |  |
| a command with commas.                                                                                                    | Note Do not type the brackets.                                                                                                    |  |  |  |  |
| An <i>ellipsis</i> () means that you can <i>repeat</i> the unit that the ellipsis follows as many times as you like.                                                                                                 | <pre>buy thing = price [cash   check   credit] [, thing = price [cash   check   credit] ]</pre>                                                                       |  |  |  |  |
|                                                                                                    | • You must buy at least one <i>thing</i> (item) and give its price.                                                                                                   |  |  |  |  |
|                                                                                                    | • You may choose a method of payment: one of the options enclosed in square brackets.                                                                                 |  |  |  |  |
|                                                                                                    | • You may choose also to buy additional items: as many of them as you like. For each item you buy, provide its name, its price, and (optionally) a method of payment. |  |  |  |  |
| Syntax statements, which display the utility's syntax including all its options, appear as shown here, either in san serif font for flags and options (-v), or italics for user-supplied values ( <i>username</i> ). | charset<br>[-Ppassword]<br>[-Sserver]<br>[-linterface]<br>sort_order   charset                                                                                        |  |  |  |  |

#### Table 1: Font and syntax conventions for this document

| Element                                            | Example                             |
|----------------------------------------------------|-------------------------------------|
| Examples that illustrate computer output appear in | pub_id pub_name city state          |
| Courier, as shown:                                 |                                     |
|                                                    | 0736 New Age Books Boston MA        |
|                                                    | 0877 Binnet & Hardley Washington DC |
|                                                    | (2 rows affected)                   |

If you need help Each Sybase installation that has purchased a support contract has one or more designated people who are authorized to contact Sybase Technical Support. If you cannot resolve a problem using the manuals or online help, please have the designated person contact Sybase Technical Support or the Sybase subsidiary in your area.

### CHAPTER 1 Introduction

Although this book assumes that you have a basic knowledge of messaging systems in database management, this chapter introduces some basic message concepts and models, and provides a short glossary of terms.

Most of the discussion concerns aspects of messaging that are specific to Adaptive Server. This functionality is referred to in this document as Real-Time Messaging Services (RTMS).

| Торіс                            | Page |
|----------------------------------|------|
| RTMS messaging concepts          | 1    |
| Automatic decisions in real time | 2    |
| Messaging models                 | 2    |
| Message format                   | 4    |
| Message selectors                | 5    |

### **RTMS** messaging concepts

Messaging is the exchange of information by two or more software applications. A message is a self-contained package of information.

Many Adaptive Server customers use messaging and queuing, or publishing and subscription systems in their own application environments. These applications are called message-oriented middleware. Often, the same application combines database operations with messaging operations.

Real-Time Messaging Services (RTMS), simplifies the development of such applications, using Adaptive Server with TIBCO Java Messaging Service (JMS) and IBM WebSphere MQ (MQ).

Messaging systems allow senders and receivers to be detached. A messaging system can be asynchronous, in that an application can send messages without requiring receiving applications to be running.

JMS and MQ are APIs that define the way in which clients communicate with message providers. The message sender and the message receiver both act as clients to the message provider.

Messaging systems are provided by message providers. The messaging provider can implement architecture that centralizes or decentralizes the storage of messages, or that is a hybrid of the two.

RTMS performs messaging operations within SQL statements, using built-in functions.

Real-Time Messaging Services provide a way to capture transactions (data changes) in an Adaptive Server database and deliver them as events to external applications using either:

- JMS message bus, provided by TIBCO Enterprise for JMS, or
- Message Queue Interface (MQI), provided by WebSphere MQ.

### Automatic decisions in real time

In managing a database, you must sometimes allow for automated decisions in real time, in response to specific events. Real time means that the database can make decisions regarding events at the same time the events occur, rather than simply queuing the events. An event, such as a change in a record, must be evaluated in conjunction with other changes, and the most efficient response chosen. This means that effective decision-support systems need:

- Low latency, enabling real-time enterprise
- An automated system that describes events and the data relating to them
- A technology to reduce the cost of applications that deliver low latency

These business needs are addressed by Sybase Real-Time Data Services (RTDS) and RTMS, using the TIBCO JMS message bus or IBM WebSphere MQ.

### **Messaging models**

This section describes the messaging models for JMS and MQ.

#### JMS

JMS defines two messaging models:

- Publish-and-subscribe (topics)
- Point-to-point (queues)

#### Publish-and-subscribe (topics)

The publish-and-subscribe (pub/sub) model is a one-to-many model. In this type of messaging model, the application sending the message is called the "message producer," and the applications receiving the message are called "message consumers." Message consumers establish subscriptions to register an interest in messages sent to a topic. A topic is the destination of this message model.

There are two types of subscriptions you can establish in this model:

- Durable
- Nondurable

A durable subscription retains messages for the message consumer even when the message consumer application is not connected. The message provider, rather than Adaptive Server, retains the message.

A nondurable subscription retains messages only when consumer applications are connected to the message provider.

#### Point-to-point (queues)

The point-to-point model is a one-to-one model, in the sense that any message sent, by an application called a "message sender," can be read only by one receiving application, called a "message receiver." The destination of a point-to-point message is a queue. A queue may contain more than one active message receiver, but the messaging provider ensures that the message is delivered to only one message receiver.

#### WebSphere MQ messaging models

All MQ messaging models are point-to-point, that is, messages are always sent to, or received from a queue that is managed by a queue manager.

MQ pub/sub is a publish-and-subscribe model built on MQ queues; the messages are not different types of objects. Interaction with MQ pub/sub uses MQ queues.

All messages are sent to the MQ pub/sub **broker**'s broker command queue. This includes registration of a publisher or subscriber, and control messages such as deleting a message, or requesting an update for a message.

A publisher sends a publication to a stream queue. The MQ pub/sub broker distributes the message to all subscribers that have interest in the message. The publisher describes the message using topics, which are subjects that describe the contents of the message.

Subscribers register interest in messages that are sent to a named stream queue by specifying one or more topics of interest. When such messages are sent to the stream queue, the MQ pub/sub broker copies the message to the local queue that the subscriber specified when the subscriber was registered.

#### Message format

The message format for both MQ and JMS consists of:

- Message header contains fixed-size portions and variable-sized portions of information specified by the standard. Most of this information is automatically assigned by the message provider.
- Message body is the application data that client applications exchange.

JMS defines structured message types, such as stream and map, and unstructured message types, such as text, byte, and object.

In MQ, the message body can contain both text and binary data.

#### **JMS** message properties

In TIBCO, message properties are user-defined properties that you can include with the message. Message properties have types, and these types define application-specific information that message consumers can use later, to select the messages that interest them. Message property types are Java native types int, float, or String (class).

#### MQ message topics

The MQ, the pub/sub model allows "topics," which are the subjects of messages. Topics are included in the message in the rules and formatting (RF) header. Unlike JMS, MQ topics are not name-value pairs—which consist of a name and its accompanying value—but are free-form strings that describe the MQ pub/sub message.

### **Message selectors**

TIBCO JMS – message selectors for TIBCO JMS provide a way for message consumers to filter the message stream and select the messages that interest them. These filters apply criteria that reference message properties and their values. The message selector is a SQL-92 where clause.

MQ – message selection uses only the message ID and message correlation ID as message selectors. A message reader can selectively choose to read a particular message by specifying a message ID or message correlation ID.

## Understanding Real-Time Messaging Services

This chapter provides an overview of Real-Time Messaging Services (RTMS) specific to Adaptive Server, which allows you to use Adaptive Server as a client of the message provider. You can send messages to or retrieve messages from the messaging provider by using Transact-SQL commands.

| Торіс                                                 | Page |
|-------------------------------------------------------|------|
| Sending and receiving messages from a queue           | 7    |
| Publishing and consuming messages from a JMS topic    | 8    |
| Working with message properties                       | 8    |
| Previewing the messaging interface                    | 9    |
| MQ overview                                           | 11   |
| MQ publish/subscribe                                  | 13   |
| Transactional message behavior                        | 25   |
| MQ security                                           | 26   |
| Installing MQ client on Adaptive Server host machines | 27   |
| MQ authorizations                                     | 28   |

### Sending and receiving messages from a queue

Using the built-in functions msgsend and msgreev, Transact-SQL applications can send messages to a queue or read messages from a queue in JMS and MQ.

You can use application logic to construct a message body or payload, or it can contain character or binary data directly from relational tables.

You can construct the values of message properties (header or user properties) from relational data or from application logic, and include the constructed message properties in the message that you are sending. Messages read from the JMS or MQ queue can be processed by the application logic, or directly inserted into relational tables. To filter out only messages of interest when executing the read operation, specify a message selector.

Message properties in read messages can be individually processed by the application logic. For more information about message properties, see msgsend on page 93.

### Publishing and consuming messages from a JMS topic

Using the built-in functions msgpublish and msgconsume, Transact-SQL applications can publish messages to, or consume messages from, a JMS topic.

First, you must register a subscription, using sp\_msgadmin 'register'. Registering a subscription creates a name that msgpublish, msgconsume, msgsubscribe, and msgunsubscribe functions can reference. You can register a subscription as **durable** or **nondurable**, and you can specify a message selector to control the messages that come in, ensuring that only messages of interest are read.

You can use msgsubscribe to tell the JMS provider to hold messages until the application logic is ready to process them. Use msgunsubscribe to tell the JMS provider that the application is no longer interested in messages on this subscription. Use msgunsubscribe to delete durable subscriptions from the JMS provider.

Message properties in read messages can be individually processed by the application logic.

See Chapter 4, "SQL Reference" for syntax, parameter, and usage information for sp\_msgadmin and functions.

### Working with message properties

When a message is read, the message header and user properties can be processed by Transact-SQL application logic, using built-in SQL functions. These functions return:

• The name of the n<sup>th</sup> property

- The value of a named property
- The type of a named property
- The number of properties
- A list of the properties

These built-in functions allow application logic to make processing decisions during runtime, based on the value of the message properties:

- msgproplist
- msgpropname
- msgpropvalue
- msgproptype
- msgpropcount

#### Previewing the messaging interface

These examples provide a brief preview of the Transact-SQL messaging interface.

Examples Example 1 JMS – sends a message to a queue:

```
select msgsend('hello world',
    'tibco_jms:tcp://my_jms_host:7222?queue=queue.sample'
    message property 'city=Detroit')
```

**Example 2** JMS – reads a message from a queue, with and without a filter:

```
select msgrecv('tibco_jms:tcp://my_jms_host:7222?queue=queue.sample')
```

```
select msgrecv
   ('tibco_jms:tcp://my_jms_host:7222?queue=queue.sample'
   message selector 'city=''Detroit''')
```

**Example 3** JMS – publishes a message to a topic:

```
sp_msgadmin register, subscription,sub1,
    'tibco_jms:tcp://my_jms_host:7222?topic=topic.sample'
select msgpublish
    ('hello world', 'sub1' message property 'city=Boston')
```

```
Example 4 JMS – consumes a message from a topic:
```

```
select msqconsume('sub1')
```

#### **Example 5** JMS – illustrates working with properties:

**Example 6** MQ – sends a message to a queue:

```
select msgsend('hello world',
    'ibm_mq:chnl1/tcp/host1(1234)?qmgr=QM,queue=DEFAULT.QUEUE'
    message header 'priority=2')
```

**Example 7** MQ – reads a message from a queue:

```
select msgrecv(
    'ibm_mq:chnl1/tcp/host1(1234)?qmgr=QM,queue=DEFAULT.QUEUE'
    option 'timeout=30ss')
```

**Example 8** MQ – registers a publisher and publishes a message about "fish":

**Example 9** MQ – registers a subscriber, reads a message, and processes the message properties:

#### **MQ** overview

IBM WebSphere MQ allows different applications to communicate asynchronously through queues across different operating systems, different processors, and different application systems.

WebSphere MQ includes the **Message Queue Interface** (MQI), a common low-level **application program interface** (API). Applications use MQI to read and write messages to the queues.

A **queue manager** is a process that manages a set of objects. These objects include queues, **channels**, and process definitions.

A queue object stores messages that are sent by applications to the queue manager. The following are types of queues:

- A local queue is owned by the queue manager to which a program is connected.
- A remote queue is owned by a queue manager other than the queue manager to which a program is connected. A remote queue can be sent messages, but messages cannot be read from it.
- An alias queue is another name for a local or remote queue.
- A dynamic local queue is a queue that is created on the fly by an application. It is created from a model queue. The persistence of a dynamic queue is defined by the model queue from which it is created.
- A model queue is a queue that is used as a template for creating a dynamic local queue.

- A cluster queue is a queue that is owned by a cluster queue manager.
- A channel is a logical communication link. Channel types are client (client side of a connection), or server (server side of a connection).

A process definition defines a process that executes when incoming messages cause a trigger event.

A WebSphere MQ message consist of two parts:

- Message header message control information that contains a fixed-sized portion and a variable-sized portion.
- Message body application data that contains any type of data (text or binary).

When you use rfhCommand to publish a publication, if the message payload returned by msgrecv is set to:

- MQRHRF the RF header is included in the message body.
- MQRHRH the RF header is not included.

You can obtain the name-value pairs in the RF header by querying @@msgproperties.

If the message body contains characters, code-set conversions are available either through MQ native services, or through user exit handlers. The format of the message body is defined by a field in the message header. MQ does not enumerate all possible message body formats, although some formats are provided in samples. Applications can enter any name of the format. For instance, "MQSTR" contains string data and "MQRHRF" contains topics for MQ pub/sub.

WebSphere MQ message types include:

- Datagram no reply is expected.
- Request a reply is expected.
- Reply reply to a request message.
- Report contains status information from the queue manager or another application.

When messages are sent, various message header properties can be set, such as expiration, persistence, priority, correlation ID, and reply queue.

Message grouping enables you to organize a group of messages into a logically named group. Within a group, each logical message can further be divided into segments. A group is identified by a name, each logical message within a group is identified by a sequence number (starting with 1), and each segment of a logical message is identified by the offset of the message data with respect to the logical message. Segmented messages are not supported by MQ pub/sub, and an attempt to send a segmented message results in an error.

In a queue, messages appear in the physical order in which they were sent to the queue. This means that messages of different groups may be interspersed, and, within a group, the sequence numbers of the messages may be out of order (the latter can occur of two applications are sending messages with the same group ID and partitioned sequence numbers).

When messages are received, the read mode can be either:

- Destructive message is removed, or
- Nondestructive the message is retained. This is known as "browsing," and allows applications to peruse one or more messages before deciding to remove a particular message from the queue.

Receivers can select particular messages by specifying message header properties such as correlation ID or message ID.

When messages are read—as either destructive or nondestructive—the order in which they are returned can be physical or logical. The order is defined by the queue definition. The queue can be defined as being in priority order or first-in, first-out order.

### MQ publish/subscribe

WebSphere MQ publish/subscribe is used on MQ queues that employ a broker process to perform subscription resolution. In its simplest form:

- A publisher is the application that is sending the message.
- A subscriber is the application that is receiving the message.
- The following queues are involved:
  - Control queue where publishers and subscribers send directives to the pub/sub broker. For instance, subscriber registration and deregistration.

| • | Stream queue - where the publisher sends its messages directly. The |
|---|---------------------------------------------------------------------|
|   | pub/sub broker reads the messages from the stream queue and         |
|   | distributes them to the appropriate subscriber's queue.             |

• Subscriber queue – where the subscriber reads its messages directly.

Note More queues can be involved, depending on the type of publications.

- The pub/sub broker responds to MQRFH messages sent to the control queue. These command messages control how the pub/sub broker processes messages that arrive on the stream queue. For instance, a subscriber can register an interest in a particular topic.
- The publisher sends messages directly to the stream queue.
- The pub/sub broker reads messages from the stream queue and determines the subscriber queue to which to copy the message. This depends on topics that the subscribers have registered interest in.
- The subscriber reads messages directly from the subscriber queue.

Subscribers register "subscriptions," which means it is interested in one or more "topics".

This example, which shows the MQ pub/sub process, uses these variables:

```
declare @BROKER
                  varchar(100)
declare @STREAM
                 varchar(100)
                 varchar(100)
declare @SUBQ
                 varchar(100)
declare @QM
select @OM
                 = 'ibm mq:chnl1/tcp/host1(9876)?qmgr=QM'
select @BROKER
                 = 'SYSTEM.BROKER.CONTROL.OUEUE'
select @STREAM
                  = 'ANIMALS'
select @SUBQ
                  = 'MY ANIMALS'
```

1 Publisher registers to send publications to ANIMALS with topics on fish:

```
select msgsend(NULL,
    @QM + ',queue=' + @BROKER
    option 'rfhCommand=registerPublisher'
    message header 'topics=fish,streamName=' + @STREAM)
```

2 Subscriber registers to receive publications published to ANIMALS with topics on fish. The subscriber receives the publications on MY\_ANIMALS.:

select msgsend(NULL,

Example

3 Publisher publishes publication to ANIMALS about fish. The MQ pub/sub broker automatically forwards the publication to MY\_ANIMALS:

```
select msgsend('something about fish',
    @QM + ',queue=' + @STREAM
    option 'rfhCommand=publish'
    message header 'topics=fish')
```

4 Subscriber reads the forwarded message from MY\_ANIMALS:

```
select msgrecv(@QM + ',queue=' + @SUBQ option 'timeout=30ss')
```

Figure 2-1 shows the flow of the sample MQ pub/sub process.

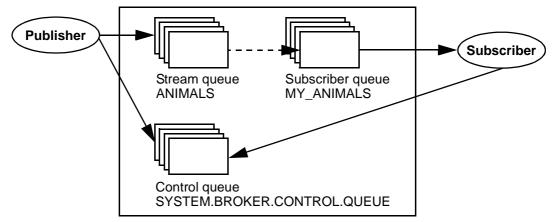

Figure 2-1: The MQ publication/subscription process

A message can have one or more topics. WebSphere MQ pub/sub recommends that topics use a hierarchical naming convention as in the examples show below. Subscribers can specify wildcards (such as \* and ?) when specifying topics of interest.

These are examples of topics:

Sport

Sport/Soccer Sport/Tennis

These are examples of how subscribers can specify topics of interest:

| Sport/*         | - | Any | topic a | about s | sports. |       |   |         |    |           |
|-----------------|---|-----|---------|---------|---------|-------|---|---------|----|-----------|
| */Soccer        | - | Any | topics  | about   | soccer  |       |   |         |    |           |
| */Soccer/Trades | - | Any | topics  | about   | soccer  | where | а | 'trade' | is | involved. |

A retained publication is a type of publication where the MQ pub/sub broker maintains a copy of a message even after it has delivered it to all subscribers. Normally, a publication is deleted after a copy has been delivered to all subscribers. A retained publication allows a subscriber to asynchronously request the retained publication instead of relying on it being delivered by the MQ pub/sub broker. These types of messages normally contain state information, and are also referred to as state publications.

#### Syntax for topics

- A topic is generally in the form "topic/subtopic," for example "sport/baseball."
- You can specify a wildcard, such as "\*" or "?" within a topic.
- When specifying multiple topics, separate the topics with a colon. For instance, "topic1:topic2:topic3:.." and so on.
- If a topic contains spaces or commas, the entire topic list must be placed in quotes. Since topics can appear in message header or message property clauses as strings, if the option string is passed as a quoted scalar value, the enclosed quotes must be escaped by doubling them. Furthermore, if the topic is also contains embedded double quotes, the embedded double quotes must be escaped by quadruple quotes. For example:

```
-- Topic has embedded spaces, we need to quote with escaped quotes
select msgsend(NULL,
    'ibm_mq:channel1/tcp/host1(5678)?qmgr=QM1,queue=SAMPLE.STREAM'
    option 'msgType=datagram,rfhCommand=publish'
message property 'topics=''Sport/Football/Hometown Bulldogs''')
-- Topic has embedded spaces, we can quote with double quotes
select msgsend(NULL,
    'ibm_mq:channel1/tcp/host1(5678)?qmgr=QM1,queue=SAMPLE.STREAM'
    option 'msgType=datagram,rfhCommand=publish'
message property 'topics="Sport/Football/Hometown Bulldogs"')
```

```
-- Topic has embedded spaces and embedded double quotes, the inner
-- double quotes need to be escaped.
set quoted_identifier off
select msgsend(NULL,
    'ibm_mq:channel1/tcp/host1(5678)?qmgr=QM1,queue=SAMPLE.STREAM'
    option 'msgType=datagram,rfhCommand=publish'
message property 'topics="quoted ""topic"" here"')
-- Topic has embedded spaces and embedded double quotes, double the
-- quotes around the topic, and quadruple the embedded quotes.
select msgsend(NULL,
    'ibm_mq:channel1/tcp/host1(5678)?qmgr=QM1,queue=SAMPLE.STREAM'
    option 'msgType=datagram,rfhCommand=publish'
message property "topics=""quoted """"topic""" here"")
. When topics have embedded spaces or quotes the topic is quoted in the
. When topics have embedded spaces or quotes the topic is quoted in the
. When topics have embedded spaces or quotes the topic is quoted in the
. When topics have embedded spaces or quotes the topic is quoted in the
. When topics have embedded spaces or quotes the topic is quoted in the
. When topics have embedded spaces or quotes the topic is quoted in the topic is quoted in the to
```

When topics have embedded spaces or quotes, the topic is quoted in the MQRF header. If the topic has embedded quotes, the quotes are escaped before being put into the MQRF header.

In this example, there is one topic, which is placed in the MQRF header as "Sport/Football/Hometown Bulldogs":

```
select msgsend(NULL,
    'ibm_mq:channel1/tcp/host1(5678)?qmgr=QM1,queue=SAMPLE.STREAM'
    option 'msgType=datagram,rfhCommand=publish'
message property 'topics=''Sport/Football/Hometown Bulldogs''')
```

In this example, there is one topic, which is placed in the MQRF header as "Books/""Recipes Of Spain"".

```
select msgsend(NULL,
    'ibm_mq:channel1/tcp/host1(5678)?qmgr=QM1,queue=SAMPLE.STREAM'
    option 'msgType=datagram,rfhCommand=publish'
    message property 'topics=''Books/''Recipes Of Spain"''')
```

• You can escape topic name by using "::"; and any single, non-escaped trailing ":" is ignored.

In the following example, there are three topics, "baseball", "baseball/anytown", and "baseball/scores".

```
select msgsend(NULL,
    'ibm_mq:channel1/tcp/host1(5678)?qmgr=QM1,queue=SAMPLE.STREAM'
    option 'msgType=datagram,rfhCommand=publish'
    message property 'topics=baseball:baseball/anytown:baseball/scores')
```

In this example, there are three topics, "subject1", "subject2", and "subject3". A double-colon ("::") is used to escape the embedded ":".

```
select msgsend(NULL,
   'ibm_mq:channel1/tcp/host1(5678)?qmgr=QM1,queue=SAMPLE.STREAM'
   option 'msgType=datagram,rfhCommand=publish'
   message property 'topics=subject1:subject::2:subject3')
```

#### Subscriber and publisher identities

By default, a publisher or subscriber identity consists of:

- Queue name.
- Queue manager name.
- Correlation identifier (optional). You can use the correlation identifier to distinguish between different publishers or subscribers using the same queue. Each publisher and subscriber can be assigned a different correlation identifier. This allows several applications to share a queue. It also allows a single application to differentiate publications originating from different subscriptions.

#### MQ publish/subscribe examples

```
Publisher example
                    The Adaptive Server session is a publisher. It publishes on "topicA" and
                    "topicB"; publications on "topicB" are published as retained publications. The
                    retained publication is deleted.
   -- @QM has the queue manager endpoint
   declare @OM
                          varchar(100)
   -- @BROKER has the broker gueue name
   declare @BROKER
                          varchar(100)
   -- @STREAM has the stream queue name
   declare @STREAM varchar(100)
   -- @CORRELID has the generated correlation id
   declare @CORRELID varchar(100)
   -- Put Queue manager name, broker and stream queue names into variables
   select @QM = 'ibm mg:chan1/tcp/localhost(5678)?gmgr=QM1'
   select @BROKER = 'SYSTEM.BROKER.CONTROL.QUEUE'
   select @STREAM = '01.STREAM'
```

```
-- Register the publisher, only for topicA
select msgsend(NULL, @OM + ', gueue=' + @BROKER
       option 'rfhCommand=registerPublisher'
       message header 'correlationAsId=generate'
                       + ',topics=topicA'
                       + ',streamName=' + @STREAM)
                            . . . . . . . . . . . . . . .
0x414d51204652414e4349532e514d202041a3ebfb20014801
-- Save the generated correlation id
select @CORRELID = @@msgcorrelation
-- Send two publications on topicA
select msgsend('topicA, publication 1', @QM + ',queue=' + @STREAM
       option 'rfhCommand=publish'
       message header 'correlationAsId=yes'
                       + ', correlationId=' + @CORRELID
                       + ',topics=topicA')
_____
                                         0x414d51204652414e4349532e514d202041a3ebfb20014803
select msqsend('topicA, publication 2', @QM + ',queue=' + @STREAM
       option 'rfhCommand=publish'
       message header 'correlationAsId=yes'
                       + ', correlationId=' + @CORRELID
                      + ',topics=topicA')
0x414d51204652414e4349532e514d202041a3ebfb20014805
-- Add another topic for this publisher
select msgsend(NULL, @QM + ',queue=' + @BROKER
       option 'rfhCommand=registerPublisher'
       message header 'correlationAsId=yes'
                       + ', correlationId=' + @CORRELID
                       + ',topics=topicB'
                       + ',streamName=' + @STREAM)
                                                      . . . . . . . . . . . . . . . . . .
0x414d51204652414e4349532e514d202041a3ebfb20014807
-- Publish a retained message on topicB
select msgsend('topicB, retained publication 1', @QM + ',queue=' + @STREAM
       option 'rfhCommand=publish'
       message header 'correlationAsId=yes'
                       + ', correlationId=' + @CORRELID
                       + ',topics=topicB'
```

```
+ ',retainPub=yes')
 _____
0x414d51204652414e4349532e514d202041a3ebfb20014809
-- Publish a second retained publication on topicB
-- This one will replace the current retained publication on topicB.
select msqsend('topicB, retained publication 2', @QM + ',queue=' + @STREAM
      option 'rfhCommand=publish'
      message header ',correlationAsId=Yes'
                   + ', correlationId' + @CORRELID
                   + ',topics=topicB'
                   + ', retainPub=yes')
 _____
0x414d51204652414e4349532e514d202041a3ebfb2001480b
-- Delete the retained publication on topicB
select msgsend(NULL, @QM + ',queue=' + @STREAM
      option 'rfhCommand=deletePublication'
      message header 'topics=topicB'
                  + ',streamName=' + @STREAM)
 _____
0x414d51204652414e4349532e514d202041a3ebfb2001480d
-- Deregister the publisher, for all topics.
select msgsend(NULL, @QM + ',queue=' + @BROKER
      option 'rfhCommand=deregisterPublisher'
      message header 'correlationAsId=yes'
                   + ', correlationId=' + @CORRELID
                   + ',deregAll=yes'
                   + ',streamName=' + @STREAM)
    _____
0x414d51204652414e4349532e514d202041a3ebfb2001480f
```

Subscriber example In this example, the Adaptive Server session subscribes to "topicA" and "topicB"; publications on "topicB" are published as retained publications. This subscriber processes retained publications by requesting an update from the pub/sub broker.

```
-- @QM has the queue manager endpoint
declare @QM varchar(100)
-- @BROKER has the broker queue name
declare @BROKER varchar(100)
-- @SUBQUEUE has the subscriber queue name
declare @SUBQUEUE varchar(100)
-- @STREAM has the stream queue name
declare @STREAM varchar(100)
```

```
-- @CORRELID has the generated correlation id
declare @CORRELID varchar(100)
-- Put broker and subscriber queue names into variables
select @OM
            = 'ibm mg:chan1/tcp/localhost(5678)?gmgr=QM1'
select @BROKER = 'SYSTEM.BROKER.CONTROL.QUEUE'
select @SUBQUEUE = 'Q1.SUBSCRIBER'
select @STREAM = 'Q1.STREAM'
-- Register the subscriber, only for topicA
select msgsend(NULL, @QM + ',queue=' + @BROKER
       option 'rfhCommand=registerSubscriber'
       message header 'correlationAsId=generate'
                      + ',topics=topicA'
                      + ',streamName=' + @STREAM
                      + ',queueName=' + @SUBQUEUE)
                                   0x414d51204652414e4349532e514d202041a3ebfb20014801
-- Save the generated correlation id
select @CORRELID = @@msgcorrelation
-- Add another topic for this subscriber
-- we will explicitly request update for publications on this topic.
select msgsend(NULL, @QM + ',queue=' + @BROKER
       option 'rfhCommand=registerSubscriber'
       message header 'CorrelationAsId=yes'
                      + ', correlationId=' + @CORRELID
                      + ',topics=topicB'
                      + ',streamName=' + @STREAM
                      + ',queueName=' + @SUBQUEUE
                      + ',pubOnReqOnly=yes')
                                             0x414d51204652414e4349532e514d202041a3ebfb20014803
-- The publisher now publishes messages in the following order:
-- topicA, topicB (*), topicA, topicB (*)
-- ( '*' denotes a retained publication )
-- Get the first message on the subscriber queue, it will be on topicA.
select msgrecv(@QM + ',queue=' + @SUBQUEUE option 'timeout=30ss')
_____
publication on topicA
-- Get the second message on the subscriber queue, it will be on topicA.
select msqrecv(@QM + ',queue=' + @SUBQUEUE option 'timeout=30ss')
```

```
_____
publication on topicA
-- Request the broker to now send retained publications on topicB
select msgsend(NULL, @QM + ',queue=' + @BROKER
      option 'rfhCommand=requestUpdate'
      message header 'CorrelationAsId=yes'
                   + ', correlationId=' + @CORRELID
                   + ',topics=topicB'
                   + ',streamName=' + @STREAM
                   + ',queueName=' + @SUBQUEUE)
_____
0x414d51204652414e4349532e514d202041a3ebfb20014805
-- Get the next message on the subscriber queue, it will be on topicB.
select msgrecv(@QM + ',queue=' + @SUBQUEUE option 'timeout=30ss')
publication on topicB
-- Get the next message on the subscriber queue, it will be on topicB.
select msgrecv(@QM + ',queue=' + @SUBQUEUE option 'timeout=30ss')
                publication on topicB
-- Deregister the subscriber, for all topics.
select msgsend(NULL, @QM + ',queue=' + @BROKER
      option 'rfhCommand=deregisterSubscriber'
      message header 'CorrelationAsId=yes'
                   + ', correlationId=' + @CORRELID
                   + ',deregAll=yes'
                   + ',streamName=' + @STREAM
                   + ', queueName=' + @SUBQUEUE)
    _____
0x414d51204652414e4349532e514d202041a3ebfb20014807
```

Broker response example This example shows how can use request/response messaging to check the response from the pub/sub broker. A subscription is registered by user1, and the pub/sub broker response is checked. The same subscription is then registered again by user2, with a different subscription name, which causes an error response from the pub/sub broker.

Queries executed by user1:

-- @QM has the queue manager endpoint declare @QM varchar(100) -- @BROKER has the broker queue name

```
declare @BROKER varchar(100)
-- @SUBQUEUE has the subscriber queue name
declare @SUBOUEUE varchar(100)
-- @REPLY has the reply queue name
declare @REPLY
                varchar(100)
-- Put broker, subscriber and reply queue names into variables
            = 'ibm mq:chan1/tcp/localhost(5678)?qmgr=QM1'
select @QM
              = 'SYSTEM.BROKER.CONTROL.QUEUE'
select @BROKER
select @SUBQUEUE = 'Q1.SUBSCRIBER'
select @REPLY = 'Q1.REPLY'
-- Register the subscriber.
select msgsend(NULL, @QM + ',queue=' + @BROKER
      option 'rfhCommand=registerSubscriber, msgType=request'
      message header 'correlationAsId=generate'
                    + ',topics=topicA'
                    + ', streamName=O1.STREAM'
                    + ',queueName=Q1.SUBSCRIBER'
                    + ', replyToQueue=Q1.REPLY')
_____
0x414d51204652414e4349532e514d202041a3ebfb20014801
-- Read the response
select msgrecv(@QM + ',queue=' + @REPLY option 'timeout=30ss')
-----
                           NULL
-- Check @@msgproperties
select @@msgproperties
_____
<?xml version="1.0" encoding="UTF-8" standalone="yes" ?>
<msgproperties
      MQPSReasonText="'MQRC NONE'"
      MQPSReason="0"
      MOPSCompCode="0">
</msqproperties>
-- Check MOPSCompCode
if (msqpropvalue('MQPSCompCode', @@msqproperties) != "0")
beqin
      print "registerSubscriber failed"
end
```

```
Queries executed by user2:
-- @QM has the queue manager endpoint
declare @OM
                         varchar(100)
-- @BROKER has the broker queue name
declare @BROKER
                        varchar(100)
-- @SUBQUEUE has the subscriber queue name
declare @SUBQUEUE
                        varchar(100)
-- @REPLY has the reply queue name
declare @REPLY
                        varchar(100)
-- Put broker, subscriber and reply queue names into variables
select @QM=
                         'ibm mg:chan1/tcp/localhost(5678)?gmgr=QM1'
select @BROKER=
                        'SYSTEM.BROKER.CONTROL.OUEUE'
select @SUBQUEUE=
                        'Q1.SUBSCRIBER'
select @REPLY=
                        'O1.REPLY'
-- Register the subscriber
select msgsend(NULL, @QM + ',queue=' + @BROKER
      option 'rfhCommand=registerSubscriber, msgType=request'
      message header 'correlationAsId=generate'
                         + ',topics=topicA'
                         + ', streamName=01.STREAM'
                         + ',queueName=Q1.SUBSCRIBER'
                         + ', replyToQueue=Q1.REPLY')
_____
0x414d51204652414e4349532e514d202041a3ebfb20014801
-- Read the response
select msqrecv(@QM + ',queue=' + @REPLY option 'timeout=30ss')
    _____
NULL
-- Check @@msqproperties
select @@msgproperties
------
                  <?xml version="1.0" encoding="UTF-8" standalone="yes" ?>
<msgproperties
      MQPSUserId="'user2 '"
      MQPSReasonText="'MQRCCF DUPLICATE IDENTITY'"
      MQPSReason="3078"
      MQPSCompCode="2"
</msqproperties>
-- Check MQPSCompCode
if (msqpropvalue('MQPSCompCode', @@msqproperties) != "0")
begin
```

```
print "registerSubscriber failed"
end
```

## Transactional message behavior

By default, all messaging operations—msgsend, msgrecv, msgpublish, msgconsume, msgsubscribe, and msgunsubscribe—roll back if the database transaction rolls back. However, a failed messaging operation using msgsend or msgrecv does not affect the parent database transaction.

• If a process included in a transaction executes msgsend or msgpublish, the resulting message is invisible on the message bus until the process commits the transaction. This is unlike executing a SQL update or insert.

A process that executes SQL update and insert commands in a transaction sees the effect of these commands immediately, before they are committed.

• A process executing msgsend or msgpublish in a transaction to send a message cannot read that message using msgreev or msgconsume until it commits the transaction.

### Transactional messaging set option

Transactional behavior is controlled by the set transactional messaging command, which provides three modes of operation, allowing you to select preferred behavior when you use messaging functions in a transaction:

```
set transactional messaging [ none | simple | full]
```

 none – provides that messaging operations and database operations do not affect each other. In this example, msgsend is executed and the message is sent to the message bus, whether insert succeeds or fails:

```
begin tran
    msgsend (...)
    insert (...)
rollback
```

 simple (the default setting) – causes database operations to affect messaging operations, but messaging operations do not affect the database transaction. In this example, insert is not aborted if msgsend fails:

```
begin tran
    insert (...)
    msgsend (...)
commit
```

In this example, msgsend is rolled back:

```
begin tran
    insert (...)
    msgsend (...)
rollback
```

• *full* – provides full transactional behavior. In this mode, messaging operations and database operations affect each other. If the messaging operation fails, the transaction rolls back. If database transactions fail, messaging operations roll back.

```
begin tran
   select @message=msgrecv(Q1,...)
   insert t2 values (@message,...)
   select msgsend ( t2.status,...)
   commit tran
```

• When transactional messaging is set to *full* or *simple*, uncommitted transactions that send or publish messages cannot be read within the same transaction.

Transact-SQL applications can specify a preferred mode, depending on their application requirements.

Note You cannot use set transactional messaging inside a transaction.

## **MQ** security

This section discusses security and MQ.

### Connecting to the MQ queue manager

You cannot specify a user name and password with the MQ endpoint as you can using TIBCO JMS. All connections to the MQ queue manager are made as the user that the Adaptive Server process is running as. After making the connection to the MQ queue manager, Adaptive Server then attempts to open the queue as the Adaptive Server login that is performing the operation. For this reason, the user must:

- Have a user account on the machine on which MQ queue manager is running
- Be an MQ user
- Have the MQ authorizations listed in Table 2-3 on page 28.

**Note** The Adaptive Server "messaging\_role" is still required to execute Real Time Data Services built-in functions.

In addition, the 'register, login' and 'default, login' functions of sp\_msgadmin do not allow you to register Adaptive Server logins, or to create default Adaptive Server logins if the endpoint specified is a queue manager. See sp\_msgadmin on page 53 for more information.

# Installing MQ client on Adaptive Server host machines

You must install the MQ client software on the Adaptive Server host machine.

### Installing MQ client libraries

Adaptive Server dynamically loads the MQ client shared libraries. Table 2-1 shows where to install the shared libraries.

| Platform   | Directory      | Library name            |
|------------|----------------|-------------------------|
| Solaris 32 | /opt/mqm/lib   | libmqmcs.so, libmqic.so |
| Solaris 64 | /opt/mqm/lib64 | libmqmcs.so, libmqic.so |
| Linux 32   | /opt/mqm/lib   | libmqic_r.so            |
| HP 64      | /opt/mqm/lib64 | libmqic.sl              |

Table 2-1: MQ client shared libraries and directories

| Platform | Directory                               | Library name          |
|----------|-----------------------------------------|-----------------------|
| AIX 64   | /usr/mqm/lib64                          | libmqic_r.a(mqic_r.o) |
| Windows  | $c:\Program Files\IBM\Websphere MQ\bin$ | MQIC32.DLL            |

You must also set the shared library search environment variable before you restart Adaptive Server. Table 2-2 lists the variables and the library names.

| rabie 2 2. Charca horary chrineline ranabice |                               |                                       |  |
|----------------------------------------------|-------------------------------|---------------------------------------|--|
| Platform                                     | Directory                     | Library name                          |  |
| Solaris 32                                   | LD_LIBRARY_PATH               | /opt/mqm/lib                          |  |
| Solaris 64                                   | LD_LIBRARY_PATH               | /opt/mqm/lib64                        |  |
| Linux 32                                     | LD_LIBRARY_PATH               | /opt/mqm/lib                          |  |
| HP 64                                        | SHLIB_PATH or LD_LIBRARY_PATH | /opt/mqm/lib64                        |  |
| AIX 64                                       | LIBPATH                       | /usr/mqm/lib64                        |  |
| Windows                                      | РАТН                          | c:\Program Files\IBM\Websphere MQ\bin |  |

Table 2-2: Shared library environment variables

# **MQ** authorizations

MQ configuration requires the following UNIX user account and user group (principle/group) authorizations:

Table 2-3: MQ principle/groups and their authorizations

| MQ principle/group                                                                 | MQ authorization                                       |
|------------------------------------------------------------------------------------|--------------------------------------------------------|
| OS login that is running the data server executable                                | connect, altusr, inq, and setid<br>on queue manager    |
| OS login of Adaptive Server login that is executing any messaging operation        | inq on queue                                           |
| OS login of Adaptive Server login that is executing the messaging read operation   | get on queue                                           |
| OS login of Adaptive Server login that is executing the messaging browse operation | browse on queue                                        |
| OS login of Adaptive Server login that is executing the messaging send operation   | put on queue                                           |
| OS login of Adaptive Server login dynamic queue specified as the replyToQueue      | crt, dlt on queue manager, and get, inq on Model Queue |

# **Configuring Real-Time Messaging Services**

This chapter has instructions for installing and configuring Real-Time Messaging Services (RTMS) in Adaptive Server Enterprise.

| Торіс                              | Page |
|------------------------------------|------|
| Configuring RTMS                   | 29   |
| Configuring Adaptive Server for MQ | 31   |

# **Configuring RTMS**

To install Sybase RTMS, simply install Adaptive Server, including the messaging license that RTMS requires (ASE\_MESSAGING\_TIBJMS for TIBCO JMS and ASE\_MESSAGING\_IBMMQ for IBM WebSphere MQ). Follow the instructions in the installation guide for your platform. You must install Adaptive Server before you can configure RTMS.

### Configuring the server to use RTMS

- 1 If you are using:
  - Both MQ and JMS, enter:

sp\_configure 'enable real time messaging', 1

• Only MQ, enter:

sp\_configure 'enable real time messaging', 1, 'ibm\_mq'

• Only JMS, enter:

```
sp_configure 'enable real time messaging', 1, 'tibco_jms'
```

**Note** The following must be correct for in order to enable real-time messaging:

- The path to your shared library environment
- The DLL libraries provided by TIBCO or IBM
- SYBASE licenses
- The SYBASE interface libraries from the CD

See the *Real-Time Data Services Installation and Release Bulletin* for details on paths and file names.

- 2 Install the RTMS stored procedures:
- isql -i\$SYBASE/\$SYBASE\_ASE/scripts/installmsgsvss
  - 3 Grant messaging\_role to the appropriate Adaptive Server logins:

grant role messaging role to <login>

4 Increase memory configuration:

sp\_configure 'messaging memory', <# of pages>

The default value is 400 pages. Increase this value if your application requires more memory.

- 5 Add the local server, if you have not already:
- sp addserver <local server name>, local

You must restart Adaptive Server for this command to take effect.

6 If you are using MQ, configure Q engines—which are Adaptive Server engines that perform only MQ client API calls:

sp\_configure "max online engines", 11
sp\_configure "max online Q engines", 1
sp configure "number of Q engines at startup", 1

If the existing max online engines parameter is set to 10, this example sets it to 11 to allow one Q engine.

You must restart Adaptive Server for this change to take effect.

## **Configuring Adaptive Server for MQ**

A Q engine uses the same amount of memory resources that Adaptive Server engines use. Messaging operations fail if you do not have enough Q engines. You cannot run any Adaptive Server sessions on the Q engine.

Q engines appear in sysengines, with a "\_q" appended to their status:

- online\_q engine is online.
- offline\_q engine is offline.
- dormant\_q engine is dormant.

To bring a Q engine online, use the sp\_engine stored procedure; an existing sp\_engine works on Q engines. Use sp\_configure "max online Q engines" to specify the maximum number of engines online.

### Using sp\_configure to configure the Q engine

You can configure the Q engine using sp\_configure and the parameters discussed in this section. For more information about using sp\_configure, see *Adaptive Server Enterprise Reference Manual: Procedures*.

### max online Q engines

You can use the max online Q engines parameter with sp\_configure to control the maximum the number of Adaptive Server Q engines. For example:

```
sp_configure "max online Q engines", 4
```

Valid values are:

- Minimum value: 0.
- Default value: 0.
- Maximum value: Depends on the settings using sp\_configure "max online engines".

The restrictions are:

- max online Q engines cannot be greater than max online engines minus number of engines at startup.
- The command fails if there is already an engine group referencing an engine in the range max online engines minus max online Q engines to max online engines minus 1.

For instance, if max online engines is 10, you then attempt to set max online Q engines to 4, an error is returned if there is an engine group bound to engines 6, 7, 8, or 9.

max online Q engines cannot be greater than max online engines.

Setting max online Q engines reserves the high range of max online engines for Q engines. Once you set max online Q engines, Adaptive Server engines cannot use the engines in the range that is reserved for Q engines. For example, if you set max online engines to 10, and set max online Q engines to 4, Adaptive Server cannot use engines 6, 7, 8, and 9, and subsequent attempts to change number of engines at startup to 7, 8, or 9 fail, as do attempts to add engines 6, 7, 8, or 9 to an engine group.

Because setting max online Q engines can affect existing production environments, Sybase recommends that you increase max online engines by the same value as you set max online Q engines. For example, to set max online Q engines to 4, increase max online engines by 4 also.

### number of Q engines at startup

This is an integer option that controls the number of Adaptive Server Q engines that are automatically started when Adaptive Server starts. For example:

```
sp_configure "number of Q engines at startup", 4
```

Valid values are:

- Minimum value is 0.
- Default value is 0.
- Maximum value must be less than max online Q engines.

### max native threads per engine

A Q engine uses operating system native threads. The max native threads per engine configuration parameter controls the maximum number of native threads that a Q engine uses. In this example, the procedure limits every Q engine to a maximum of 100 native threads:

```
sp_configure 'max native threads per engine', 100
```

The parameter has the following values:

- Minimum value is 50.
- Maximum value is 1000.

• Default value is 50.

If there are more messaging sessions than there are native threads configured, the messaging operation blocks and waits until a native thread is released.

### Online engines and number of CPUs

The total number of online database management systems and Q engines cannot be greater than the number of CPUs on the system.

You cannot use msgend and msgreev if the values of max online Q engines or number of Q engines at startup are 0.

# **SQL** Reference

This chapter describes global variables, stored procedures, functions, and syntax segments that you can use to manage and administer Real-Time Messaging Services (RTMS).

| Торіс                                                                 | Page |
|-----------------------------------------------------------------------|------|
| Message-related global variables                                      | 36   |
| <msgheader> and <msgproperties> documents</msgproperties></msgheader> | 42   |
| Adaptive Server-specific message properties                           | 44   |
| Keywords                                                              | 45   |
| Stored procedures                                                     | 45   |
| Built-in functions                                                    | 46   |
| Syntax segments                                                       | 46   |
| sp_config 'enable real time messaging'                                | 47   |
| sp_engine                                                             | 49   |
| sp_msgadmin                                                           | 53   |
| msgconsume                                                            | 62   |
| msgpropcount                                                          | 65   |
| msgproplist                                                           | 66   |
| msgpropname                                                           | 68   |
| msgproptype                                                           | 69   |
| msgpropvalue                                                          | 72   |
| msgpublish                                                            | 74   |
| msgrecv                                                               | 78   |
| msgsend                                                               | 93   |
| msgsubscribe                                                          | 129  |
| msgunsubscribe                                                        | 132  |
| endpoint                                                              | 135  |
| option_string                                                         | 138  |
| sizespec                                                              | 139  |
| timespec                                                              | 141  |

# Message-related global variables

|                  | These global variables provide application programs with access to message information from the most recent message sent or received.                                                                                                    |
|------------------|----------------------------------------------------------------------------------------------------|
| @@msgcorrelation | Contains correlation from last message sent or read.                                                                                                    |
|                  | • MQ – MQ does not verify whether @@msgcorrelation consists of printable characters. Application programs should not rely on @@msgcorrelation being in the current server character set, and should use @@msgcorrelation only as a selector for subsequent messages. If @@msgcorrelation is to be returned to the application, convert it to a varbinary datatype. |
|                  | • TIBCO JMS – @@msgcorrelation contains the correlationId from the the most recent message sent or received.                                                                                                    |
| @ @msgheader     | Contains message header information from the most recent message received. This variable's format is in XML. For details about this format, see " <msgheader> and <msgproperties> documents" on page 42.</msgproperties></msgheader>                                                                                                    |
|                  |                                                                                                    |

Functions that set @@msgheader include msgrecv and msgconsume.

| Property name    | Description                                                                                                    |
|------------------|----------------------------------------------------------------------------------------------------|
| AppIIdentityData | Application data relating to identity.                                                                                              |
| ApplOriginData   | Application data relating to origin.                                                                                                |
| CodedCharSetId   | Numeric-coded character set identifier.                                                                                             |
| Correlld         | Correlation identifier.                                                                                                    |
| Encoding         | Encoding of binary data in the message. Bit mask of flags in the Encoding field.                                                    |
| DecimalEncoding  | This is the encoding for decimal numbers in the message payload, and is a synthesized property derived from the Encoding field. If: |
|                  | • BigEndian – decimal numbers are big-endian.                                                                                       |
|                  | • LittleEndian – decimal numbers are little-endian.                                                                                 |
|                  | • Undefined – decimal numbers are not defined as either big-endian or little-endian.                                                |
| Feedback         | Feedback status.                                                                                                    |
| FloatEncoding    | This is the encoding for floating point numbers in the payload, and is a synthesized property derived from the Encoding field. If:  |
|                  | • BigEndian – floating point numbers are big-endian.                                                                                |
|                  | • LittleEndian – floating point numbers are little-endian.                                                                          |
|                  | • Undefined – floating point numbers are not defined as either big-endian or little-endian.                                         |
| Format           | Format name of message data, this can be an MQ-defined format name or an application-defined format name.                           |

Table 4-1: MQ @@msgheader fields and descriptions

| Property name              | Description                                                                                                    |
|----------------------------|----------------------------------------------------------------------------------------------------|
| GroupId                    | Group identifier                                                                                                    |
| IntegerEncoding            | This is the encoding for integers in the payload, and is a synthesized property that is derived from the Encoding field. If:                             |
|                            | • BigEndian – integers are big endian.                                                                                                    |
|                            | • LittleEndian – integers are little endian.                                                                                                    |
|                            | • Undefined – the endianess of integers is undefined.                                                                                                    |
| LastMsgInGroup             | If:                                                                                                    |
|                            | • true – message is the last message of a group.                                                                                                    |
|                            | • false – message is not the last message of a group.                                                                                                    |
| Msgld                      | Message identifier.                                                                                                    |
| MsgInGroup                 | If:                                                                                                    |
|                            | • true – message is part of a group.                                                                                                    |
|                            | • false – message is not part of a group.                                                                                                    |
| MsgSeqNumber               | Message sequence number                                                                                                    |
| MessageType                | Message type in the form of a decimal number, unless:                                                                                                    |
|                            | • request – the message is a request message.                                                                                                    |
|                            | • reply – the message is a reply message.                                                                                                    |
|                            | • datagram – the message is a datagram message.                                                                                                    |
|                            | • report – the message is a report message.                                                                                                    |
| NegativeActionNotification | This is a synthesized property, derived from the Report field. The receiving application should generate a negative-action notification (NAN) report.    |
|                            | • yes – receiving application should generate a NAN report message, and send it to the destinations specified in the ReplyToQ and ReplyToQMgr fields.    |
|                            | • no – receiving application should not generate a NAN report message.                                                                                   |
| Persistence                | The persistence of the message.                                                                                                    |
|                            | If:                                                                                                    |
|                            | • persistent – the message is a persistent message.                                                                                                    |
|                            | • non-persistent – the message is a non-persistent message.                                                                                              |
| PositiveActionNotification | This is a synthesized property derived from the Report field. The receiving application should generate a positive-action notification (PAN) report. If: |
|                            | • yes – receiving application should generate a PAN report message, and send it to the destinations specified in the ReplyToQ and ReplyToQMgr fields.    |
|                            | • no – receiving application should not generate a PAN report message.                                                                                   |
| PutAppIName                | Name of application that put the message.                                                                                                    |
| PutAppIType                | Type of application that put the messag.e                                                                                                    |
| PutDate                    | Date when message was put.                                                                                                    |
| PutTime                    | Time when message was put.                                                                                                    |

| Property name      | Description                                                                                                    |
|--------------------|----------------------------------------------------------------------------------------------------|
| ReplyCorrelationId | A synthesized property, derived from the Report field. Denotes what to use as the correlation ID of the report message. |
|                    | • msgld – the correlation ID of the report message should be set to the message ID of the received message.             |
|                    | • correlationId – the correlation ID of the report message should be set to the correlation ID of the received message. |
| ReplyMsgId         | A synthesized property, derived from the Report field. Denotes what to use as the message ID of the report message.     |
|                    | • new – a new message ID should be used as the message ID of the report message.                                        |
|                    | • original – the message ID of the message received should be used as the message ID of the report message.             |
| ReplyToQ           | Name of reply queue.                                                                                                    |
| ReplyToQMgr        | Name of the reply queue manager.                                                                                        |
| Report             | Report options from the message.                                                                                        |
|                    | This is a bitmap of MQRO * flags.                                                                                       |
| Userldentifier     | User identifier.                                                                                                    |

### Table 4-2: JMS @@msgheader fields and descriptions

| Property name | Description                                                                    |
|---------------|--------------------------------------------------------------------------------|
| correlation   | Correlation ID from the message                                                |
| destination   | The name of the destination from the message                                   |
| encoding      | The encoding name of the message                                               |
| messageid     | The message ID from the message                                                |
| mode          | Delivery mode of the message. Values:                                          |
|               | • persistent                                                                   |
|               | non-persistent                                                                 |
| priority      | The message priority                                                           |
| redelivered   | The redelivery status from the message                                         |
| replyto       | The replyto name from the message                                              |
| timestamp     | The message timestamp                                                          |
| ttl           | A time-to-live value from the message that indicates how long a message exists |
| type          | The message type                                                               |
|               |                                                                                |

@@msgid

Contains the ID of the most recent message sent or received.

MQ – MQ does not verify that the @@msgid consists of printable characters. Application programs should not rely on @@msgid being in the current server character set, and should only use @@msgid as a selector for subsequent messages. If @@msgid is returning to the application, it should be converted to a varbinary datatype.

Functions that set the variable are:

- JMS msgsend, msgpublish, msgrecv, msgconsume.
- MQ msgsend, msgrecv.

@@msgproperties
Contains message properties information from the most recent message received. This variable's format is in XML. For details about this format, see "<msgheader> and <msgproperties> documents" on page 42.

- JMS the @@msgproperties are the user properties from the message.
- MQ if:
  - The message contains one or more MQRF headers, the name-value pairs in the MQRF headers and inserted into @@msgproperties.
  - Since the name-value pairs in the MQRF header can have non-unique names, the names are made unique by appending a "\_ddd", where ddd is an integer extension for uniqueness.

For instance, a MQRF header with these topics:

MQPSTopic \*/baseball MQPSTopic \*/baseball/world series MQPSTopic \*/sports

Results in these properties in @@msgproperties:

| MQPSTopic   | */baseball       |        |
|-------------|------------------|--------|
| MQPSTopic_1 | */baseball/world | series |
| MPQSTopic_2 | */sports         |        |

Functions that set the variable are:

- JMS msgrecv, msgconsume.
- MQ msgrecv.

The list below lists RFH name-value pairs that are extracted from the RF header if they are present.

MQPSCommand MQPSPubOpts MQPSStreamName

|                  | MQPSCompCode                                                                                                    | MQPSPubTime                                              | MQPSStringData                                                                      |
|------------------|----------------------------------------------------------------------------------------------------|----------------------------------------------------------|-------------------------------------------------------------------------------------|
|                  | MQPSCorrelld                                                                                                    | MQPSQMgrName                                             | MQPSSubIdentity                                                                     |
|                  | MQPSDelOpts                                                                                                    | MQPSQName                                                | MQPSSubName                                                                         |
|                  | MQPSErrorId                                                                                                    | MQPSReason                                               | MQPSSubUserData                                                                     |
|                  | MQPSErrorPos                                                                                                    | MQPSReasonText                                           | MQPSSubUserData                                                                     |
|                  | MQPSIntData                                                                                                    | MQPSRegOpts                                              | MQPSTopic                                                                           |
|                  | MQPSParmId                                                                                                    | MQPSSeqNum                                               | MQPSUserId                                                                          |
|                  | header, the surroundir                                                                                                    | • 1                                                      | is quoted (") in the RF<br>a quoted value, if there are<br>quotes are replaced by a |
| @@msgreplyqmgr   | MQ only – contains the                                                                                                    | he ReplyToQmgr name of                                   | f the last message read.                                                            |
| @@msgreplytoinfo | Contains the name ( <i>provider_url</i> , <i>queue_name</i> , <i>topic_name</i> , <i>user_name</i> ) of the topic or queue name used to receive the next message. Can be a permanent or temporary destination. |                                                          |                                                                                     |
|                  | Functions that set the                                                                                                    | variable are:                                            |                                                                                     |
|                  | • JMS - msgsend,                                                                                                    | msgpublish.                                              |                                                                                     |
|                  | • MQ – msgsend.                                                                                                    |                                                          |                                                                                     |
| @@msgschema      | Contains the value of ase_message_body_s                                                                                                    | the Adaptive Server pro                                  | ation, see the description of                                                       |
|                  | Functions that set the                                                                                                    | variable are: msgsend, r                                 | nsgpublish.                                                                         |
| @@msgstatus      |                                                                                                    | teger error code of the ser<br>ion did not raise an exce | rvice provider exception, or ption.                                                 |
|                  | Functions that set the msgconsume.                                                                                                    | variable are: msgsend, r                                 | nsgpublish, msgrecv,                                                                |
| @@msgstatusinfo  |                                                                                                    | end, msgpublish, msgrecv                                 | ce provider exception, or<br>, or msgconsume raised an                              |
|                  | MQ client libraries do                                                                                                    | o not provide localized er                               | messaging operation. The ror messages, so you see an                                |
|                  | error message such as                                                                                                    | 3:                                                       |                                                                                     |

|                | The "%s" is substituted with the MQ mnemonic for the MQ reason code.                      |
|----------------|-------------------------------------------------------------------------------------------|
|                | The "%d" is substituted with the decimal MQ reason code.                                  |
|                | Functions that set the variable are:                                                      |
|                | • JMS – msgsend, msgpublish, msgrecv, msgconsume.                                         |
|                | • MQ – msgsend, msgrecv.                                                                  |
| @@msgtimestamp | Contains the timestamp included in the message last sent.                                 |
|                | Functions that set the variable are: msgsend, msgpublish.                                 |
| Examples       | MQ only – shows request/reply messaging using both @@msgreplytoinfo and @@msgcorrelation: |

| Session 1 (requester)                        | Session 2 (receiver)                        |
|----------------------------------------------|---------------------------------------------|
| <pre>select msgsend('sender msessage',</pre> |                                             |
| 'ibm_mq:channel1/TCP/host1(5678)'            |                                             |
| + '?qmgr=QM1'                                |                                             |
| + ',queue=Q100',                             |                                             |
| option 'msgType=request',                    |                                             |
| message property                             |                                             |
| 'correlationId=0x123456'                     |                                             |
| + 'replyToQueue=Q200')                       |                                             |
|                                              | select msgrecv(                             |
|                                              | 'ibm mq:channel1/TCP/host1(5678)'           |
|                                              | + '?qmgr=QM1'                               |
|                                              | + ',queue=Q100')                            |
|                                              | <pre>select msgsend('receiver reply',</pre> |
|                                              | @@msgreplytoinfo,                           |
|                                              | option 'msgType=reply'                      |
|                                              | message property                            |
|                                              | 'correlationId='                            |
|                                              | + @@msgcorrelation)                         |
| select msgrecv(                              |                                             |
| 'ibm_mq:channel1/TCP/host1(5678)'            |                                             |
| + '?qmgr=QM1'                                |                                             |
| + ',queue=Q200'                              |                                             |
| option                                       |                                             |
| 'timeout=30ss',                              |                                             |
|                                              |                                             |

In this example:

Session 1 sends the request message to Q100, and expects the reply 1 messsage on Q200. It sets the correlation to 0x123456.

|       | 2 | Session 2 reads a message from Q100, sends a reply message to Q200, and specifies the correlation to $0x123456$ . The reply queue is obtained from the message that was just read. |
|-------|---|----------------------------------------------------------------------------------------------------|
|       | 3 | Session 1 reads the reply message from Q200, wanting only message with correlation $0x123456$ .                                                                                    |
| Usage | • | These global variables are char datatypes, of length 16384.                                                                                                    |
|       | • | You can remove trailing blanks using rtrim.                                                                                                    |
|       | • | @@msgreplytoinfo contains reply destination information from the message header. It is formatted as an endpoint, as described in msgsend on page 93:                               |
|       |   | JMS only – the password is not included in the value of @@msgreplytoinfo. To use this destination as an argument in a subsequent msgsend or msgrecv call, add:                     |

password=<your password>

# <msgheader> and <msgproperties> documents

| Description   | The global variables @@msgheader and @@msgproperties are set with XML <msgheader> and <msgproperties> documents that contain the header and properties of the returned message. This section specifies the format of those documents.</msgproperties></msgheader> |
|---------------|----------------------------------------------------------------------------------------------------|
|               | The general format of a <i><msgheader></msgheader></i> and <i><msgproperties></msgproperties></i> document for properties named PROPERTY_1, PROPERTY_2, and so on has the form described by the DTD templates in the following syntax section.                    |
| Syntax        | msgheader [<br ELEMENT msgheader EMPTY<br>ATTLIST property_1 CDATA<br>ATTLIST property_2 CDATA<br>etc.<br>msgproperties [<br ELEMENT msgproperties EMPTY<br>ATTLIST property_1 CDATA<br>ATTLIST property_2 CDATA                                                  |
| Examples      | These examples show <i><msgheader></msgheader></i> or <i><msgproperties></msgproperties></i> documents for two select statements:                                                                                                    |
| select msgsen | d('Sending message with properties',                                                                                                    |

```
'my jms provider?queue=queue.sample',
              message property 'color=red, shape=square')
select msgrecv('my jms provider?queue=queue.sample')
select rtrim (@@msqproperties)
<?xml version='1.0' encoding='UTF-8' standalone='yes' ?>
<msgproperties
   RTMS MSGBODY FORMAT=''string''
   ASE RTMS CHARSET='1'
   ASE RTMS VERSION=''1.0''
   ASE VERSION=''12.5.0.0''
   shape=''square''
   color=''red'' >
</msqproperties>
select rtrim (@@msqheader)
<?xml version='1.0' encoding='UTF-8' standalone='yes' ?>
<msqheader
   type=''null''
   timestamp='1080092021000'
   replyto=''queue.sample''
   redelivered='false'
   priority='4'
   messageid=''ID:E4JMS-SERVER.73018656B39:1''
   ttl='0'
   destination=''queue.sample''
   mode = '2'
   correlation=''null''
   encoding=''null'' >
</msqheader>
```

Usage

- A *<msgheader>* or *<msgproperties>* document for a specified message contains one attribute for each property of the message header or the message properties. The name of the attribute is the name of the property, and the value of the attribute is the string value of the property.
- The values of attributes in *<msgheader>* or *<msgproperties>* documents are replaced with XML entities. msgpropvalue and msgpropname implicitly replace XML entities with attribute values.
- A *<msgheader>* or *<msgproperties>* document generated by msgrecv or msgconsume has an XML declaration that specifies the character set of the properties.

# Adaptive Server-specific message properties

TIBCO JMS – to help with debugging, monitoring, and so forth, predefined properties specific to Adaptive Server are included in the properties portion of the TIBCO JMS message. These properties typically handle messages that either originate from another Adaptive Server, or that may be useful in debugging.

Many of these message properties are included only if you are running diagserver, or when certain trace flags are turned on. All properties beginning with "ASE\_" are reserved; you cannot set them using msgsend or msgpublish. Table describes these message properties.

| Property           | Description                                                                                                    | When to use             |
|--------------------|----------------------------------------------------------------------------------------------------|-------------------------|
| ASE_RTMS_CHARSET   | Character set encoding of sent data.                                                                                                    | Always                  |
| ASE_MSGBODY_SCHEMA | The schema describing the message body or a null value. This schema is non-null only if the user sends the message schema as part of msgsend. | Always                  |
|                    | If ASE_MSGBODY_FORMAT is xml, this property contains the XML schema describing the payload.                                                   |                         |
|                    | This schema is not truncated, even if its value exceeds 16K.                                                                                  |                         |
| ASE_MSGBODY_FORMAT | The format of the message body: xml, string (in server character set), binary, and unicode (unichar in network order).                        | Always                  |
| ASE_ORIGIN         | Name of the originating Adaptive Server.                                                                                                    | Present with diagserver |
| ASE_RTMS_VERSION   | Version of Adaptive Server using RTMS.                                                                                                    | Always                  |
| ASE_SPID           | SPID that sent the message.                                                                                                    | Present with diagserver |
| ASE_TIMESTAMP      | The timestamp of Adaptive Server showing the time the message was sent.                                                                       | Present with diagserver |
| ASE_VERSION        | Version of Adaptive Server that published message.                                                                                            | Always                  |
| ASE_VERSIONSTRING  | Version string of the Adaptive Server. Provides information<br>about platform, build type, and so on. Useful for debugging.                   | Present with diagserver |

### Adaptive Server-specific messages for TIBCO JMS

**Note** These properties are shown for informational purposes only. They may change in the future.

# **Keywords**

Table 4-3 shows the keywords specific to RTMS, and the functions in which these keywords can be legally used.

| JMS or MQ | Keywords                       | Legal commands and functions using keywords |
|-----------|--------------------------------|---------------------------------------------|
| Both      | message header                 | select msgsend( ,,, message header,,,)      |
|           |                                | select msgpublish( ,,,message header,,,)    |
| Both      | message property               | select msgsend( ,,, message property,,,)    |
|           |                                | select msgpublish( ,,,message property,,,)  |
| JMS       | message selector               | select msgrecv(,,,message selector,,,)      |
|           |                                | select msgconsume(,,,message selector,,,)   |
| JMS       | with retain                    | select msgunsubscribe(,,,with retain,,,)    |
| JMS       | with remove                    | select msgunsubscribe(,,,with remove,,,)    |
| Both      | transactional messaging none   | set transactional messaging none            |
| Both      | transactional messaging simple | set transactional messaging simple          |
| Both      | transactional messaging full   | set transactional messaging full            |
|           |                                |                                             |

### Table 4-3: Double and triple keywords in RTMS

## **Stored procedures**

The stored procedures you use with RTMS are:

- sp\_config 'enable real time messaging' on page 47
- sp\_engine on page 49
- sp\_msgadmin on page 53

sp\_msgadmin and its options do not configure or administer the underlying message provider. For instance, you must still create, delete, and access queues and topics at the messaging provider level.

**Note** sp\_addexeclass does not accept MQ Q engines for the anyengine and lastonline parameters.

# **Built-in functions**

The section in this chapter on built-in functions describes the SQL functions for administering Real-Time Messaging, and the general format of option strings. See Table on page 44 for Adaptive Server-specific message properties. The SQL functions in this chapter:

- Send and receive messages to queues
- Publish, subscribe, and consume messages relating to message topics
- Handle message properties

The functions listed in this chapter, and their page numbers, are:

- msgconsume on page 62
- msgpropcount on page 65
- msgproplist on page 66
- msgpropname on page 68
- msgproptype on page 69
- msgpropvalue on page 72
- msgpublish on page 74
- msgrecv on page 78
- msgsend on page 93
- msgsubscribe on page 129

## Syntax segments

The section in this chapter on syntax segments describes the portions of SQL syntax and constraints used in administering Real-Time Messaging.

The syntax segments listed in this chapter, and their page numbers, are:

- endpoint on page 135
- option\_string on page 138
- sizespec on page 139
- timespec on page 141

# sp\_config 'enable real time messaging'

| Description         | Enables, disables, or displays current real time messaging configuration.                                                                                                    |
|---------------------|----------------------------------------------------------------------------------------------------|
| Syntax              | sp_configure "enable real time messaging"<br>, [ <i>enable_or_disable</i> ], [ ibm_mq   tibco_jms ]                                                                                                    |
| Parameters          | enable_or_disable<br>specifies whether or not to enable or disable the 'real time messaging'<br>option. Valid values are:                                                                                                    |
|                     | • 1 – enables real-time messaging.                                                                                                    |
|                     | • 0 – disables real-time messaging.                                                                                                    |
|                     | If omitted, the current "real time messaging" configuration is returned.                                                                                                    |
|                     | <pre>ibm_mq enables "real time messaging" for IBM MQ only. This option is ignored if enable_or_disable is 0 (zero).</pre>                                                                                                    |
|                     | tibco_jms<br>enables "real time messaging" for TIBCO JMS only. This option is<br>ignored if <i>enable_or_disable</i> is 0 (zero).                                                                                                    |
| Examples            | <b>Example 1</b> Enables real time messaging for all providers :                                                                                                    |
|                     |                                                                                                    |
| sp_configure "enabl | e real time messaging",1                                                                                                    |
| sp_configure "enabl | e real time messaging",1<br>Example 2 Enables real-time messaging for MQ only:                                                                                                    |
|                     |                                                                                                    |
|                     | <b>Example 2</b> Enables real-time messaging for MQ only:                                                                                                    |
|                     | <pre>Example 2 Enables real-time messaging for MQ only:<br/>.e real time messaging",1,ibm_mq<br/>Note Using this stored procedure overwrites your previous setting. For<br/>example, if you had previously set real-time messaging to TIBCO JMS,<br/>running this stored procedure disables your TIBCO JMS setting as it turns</pre> |
| sp_configure "enabl | Example 2 Enables real-time messaging for MQ only:<br>.e real time messaging",1,ibm_mq<br>Note Using this stored procedure overwrites your previous setting. For<br>example, if you had previously set real-time messaging to TIBCO JMS,<br>running this stored procedure disables your TIBCO JMS setting as it turns<br>on IBM MQ.  |
| sp_configure "enabl | <pre>Example 2 Enables real-time messaging for MQ only:</pre>                                                                                                    |
| sp_configure "enabl | <pre>Example 2 Enables real-time messaging for MQ only:</pre>                                                                                                    |
| sp_configure "enabl | <pre>Example 2 Enables real-time messaging for MQ only:</pre>                                                                                                    |

- The provider DLL libraries
- SYBASE licenses
- The SYBASE interface libraries from the CD

See the *Real-Time Data Services Installation and Release Bulletin* for details on paths and file names.

# sp\_engine

| Description | Enables you to bring a Q engine online or take it offline.                                                                                                    |
|-------------|----------------------------------------------------------------------------------------------------|
| Syntax      | sp_engine "online   offline   can_offline   shutdown<br>  q_online   q_offline   q_can_offline   q_shutdown" , [ <i>engine_id</i> ]                                                                                                    |
| Parameters  | can_offline<br>returns information on whether an engine can be brought offline. If the<br>engine cannot be brought offline, you see the spids of the Adaptive<br>Server sessions that prevent the engine from being offline. You cannot<br>use this parameter to specify a Q engine.                         |
|             | engine_id<br>the ID of the engine.                                                                                                    |
|             | The type of the engine that you specify must match the command (online, q_online, and so on). For example, you cannot specify a non-Q engine with q_offline, and you cannot specify a Q engine with offline.                                                                                                 |
|             | This parameter is required for offline, q_offline, can_offline, q_can_offline, shutdown, and q_shutdown.                                                                                                    |
|             | This parameter is not required for online, q_online.                                                                                                    |
|             | online<br>brings an engine online. The value of sp_configure "max online Q<br>engines" must be greater than the current number of Q engines online,<br>You must use quotes because online is a reserved keyword. You cannot<br>use this parameter to specify a Q engine.                                     |
|             | offline<br>brings an engine offline. You can also use <i>engine_id</i> to specify an engine<br>to bring offline. You cannot use this parameter to specify a Q engine.                                                                                                    |
|             | <pre>q_can_offline returns information on whether a Q engine can be brought offline. If the engine cannot be brought offline, you see the spids of the Adaptive Server sessions that prevent the engine from being offline. You must use engine_id to specify whether a Q engine can be taken offline.</pre> |
|             | <pre>q_offline brings a Q engine offline. You must use engine_id to specify an engine to bring offline.</pre>                                                                                                    |
|             | q_online<br>brings the next Q engine online.                                                                                                    |

### q\_shutdown

forces an engine offline. If there are any tasks with an affinity to this engine, they are killed after a five-minute wait. You must use quotes, as shutdown is a reserved keyword. You must use *engine\_id* to specify whether the Q engine can shut down.

### shutdown

forces an engine offline. If there are any tasks with an affinity to this engine, they are killed after a five-minute wait. You must use quotes, as shutdown is a reserved keyword. You cannot use this to specify a Q engine.

**Example 1** Manually brings a Q engine online:

### Examples

sp\_engine 'q\_online'
go
(return status=0)
02:00000:00000:2005/06/08 12:52:21.09 kernel Network and device connection limit is
1014.
02:00000:00000:2005/06/08 12:52:21.24 server Initialized Unilib version 7.2.
02:00000:00000:2005/06/08 12:52:21.24 kernel Q engine 2, os pid 20025 online
02:00000:00000:2005/06/08 12:52:21.33 kernel LDAP dynamic libraries successfully
loaded.
02:00000:00000:2005/06/08 12:52:21.38 kernel IBM MQ dynamic libraries successfully
loaded.

### **Example 2** Takes a Q engine offline:

```
1> select engine, status from sysengines
2> go
 engine status
 ------
     0 online
     1 online q
     2 online q
(3 rows affected)
1> sp engine 'q offline', 1
2> go
(return status = 0)
00:00000:00000:2005/06/08 12:55:54.25 kernel engine
2, os pid 20025 offline
1> select engine, status from sysengines
2> go
engine status
```

0 online 1 online\_q (2 rows affected)

**Example 3** Checks to see whether you can take a Q engine offline:

```
1> select engine, status from sysengines
2> go
engine status
.....
0 online
1 online_q
(2 rows affected)
1> sp_engine 'q_can_offline', 1
2> go
spid: 13 has outstanding rtms-connection
connections.
```

**Example 4** Shuts down a Q engine:

```
1> select engine, status from sysengines
2> go
engine status
 -----
     0 online
     1 online q
(2 rows affected)
1> sp engine 'g shutdown', 1
2> go
(return status = 0)
1> select engine, status from sysengines
2> qo
engine status
 -----
     0 online
(1 row affected)
```

Usage

• online, offline, can\_offline, and shutdown affect only non-Q engines. You see an error if you specify a Q engine with these parameters.

- q\_online, q\_offline, q\_can\_offline, and q\_shutdown affect only Q engines. You see an error if you specify a non-Q engine using these parameters.
- You cannot shut down or take engine 0 offline.
- You can determine the status of an engine, and which engines are currently online with the following query:

```
select engine, status from sysengines
   where status = "online"
```

- online and shutdown are keywords and must be enclosed in quotes.
- You can bring engines online only if max online Q engines is greater than the current number of engines with an online status, and if enough CPU is available to support any additional engines.
- An engine offline can fail or might not immediately take effect if there are server processes with an affinity to that engine.

Permissions

You must be a System Administrator to bring engines online or take them offline.

# sp\_msgadmin

Description

Syntax

Configures and administers messaging-related information.

sp\_msgadmin 'default', 'login', provider\_name, provider\_login, provider\_password

sp\_msgadmin 'help'[, 'list' | 'register' | 'default' | 'remove']

sp\_msgadmin 'register',
 ['provider', provider\_name, provider\_class,
 messaging\_provider\_URL
 |'login', provider\_name, local\_login, provider\_login,
 provider\_password [, role\_name]
 |'subscription', subscription\_name, endpoint[, selector
 [, delivery\_option [, durable\_name, client\_id]]]]
 |['publisher', publisher\_name, endpoint, topic
 [, broker\_queue[, request\_queue[, options]]]

sp\_msgadmin 'remove',

['provider', provider\_name | 'login', provider\_name, local\_login [, role] | 'subscription', subscription\_name

### Parameters

### client\_id

is the identification used by the messaging provider to identify the subscription as durable. *client\_id* is a character string value. If you specify either *client\_id* or *durable\_name*, you must also specify the other, and the subscription is a durable subscription. Otherwise, it is a nondurable subscription.

The *client\_id* and *durable\_name* combination identifies durable subscriptions with the message provider, and must be unique. No two subscriptions can have the same *client\_id* and *durable\_name*.

*client\_id* uniqueness extends across the messaging provider. JMS allows a particular *client\_id* to be connected only once at any given time. For instance, if one application already has a durable subscription using a specified *client\_id*, the *client\_id* specified by another application cannot be the same if the applications are to be connected at the same time.

A durable subscription exists even when the client is not connected. The messaging provider saves messages that arrive even while the client is not connected.

A nondurable subscription exists only while the client is connected. The messaging provider discards messages that arrive while the client is not connected.

### 'default'

specifies a default. In the case of sp\_msgadmin 'list', lists the syntax to specify the default login for a specified message provider.

**Note** You cannot use sp\_msgadmin 'default', 'login' if endpoint is an MQ queue manager.

### delivery\_option

species whether a SQL session can consume messages that it publishes. Valid values are:

- local the SQL session can consume messages that it publishes.
- nonlocal the SQL session cannot consume messages that it publishes.
- null assumes the value is local.

### durable\_name

is a character string value. See the description of *client\_id*.

endpoint

is the topic to which the subscription is addressed. See the description of *endpoint* in msgsend on page 93.

```
help
```

provides syntax information about this stored procedure or about particular parameters.

list

lists syntax information about message providers, logins, or subscriptions.

local\_login

is an Adaptive Server login that maps to the local login.

### login

lists information about a particular messaging provider login mapping or about all messaging provider logins. When used with:

• register – registers a login mapping.

**Note** You cannot use sp\_msgadmin 'register', 'login' if endpoint is an MQ queue manager.

- default specifies a default login.
- remove removes the mapping previously created between an Adaptive Server login and a service provider login, defined by this call:

```
sp_msgadmin 'register', 'login', local_login,...
```

### login\_name

is a login name.

messaging\_provider\_URL

is the URL of the messaging provider you are registering.

provider

specifies the message provider. When used with:

- register registers a message provider.
- list lists information about a particular messaging provider or about all message providers.
- remove removes a messaging provider previously defined by this call:

sp\_msgadmin 'register', 'provider', provider\_name

### provider\_class

is the class of the messaging provider you are adding. Valid values are:

- TIBCO\_JMS
- IBM\_MQ

### provider\_login

is the login name of the messaging provider that *local\_login* maps to when connecting to the message provider. It is also the login the provider uses as the default login when sending or receiving messages from the messaging provider specified by *provider\_name* when using sp\_msgadmin 'default'.

#### provider\_name

is an alias referring to the messaging provider you are adding, which can be as many as 30 characters in length. In the case of sp\_msgadmin 'register', 'provider', *provider\_name* is an alias for *messaging\_provider*. In the case of sp\_msgadmin 'register', 'login', *provider\_name* is the name of a previously registered provider.

### provider\_password

is the messaging provider password of the provider\_login.

#### register

provides stored procedure syntax to register a message provider, login, or subscription.

**Note** You cannot use sp\_msgadmin 'register', 'login' or sp\_msgadmin 'register', 'subscription' if endpoint is an MQ queue manager.

### remove

lists the stored procedure syntax to remove a message provider, login, or subscription.

#### role\_name

is a SQL role name. If you specify a *role\_name*, the *local\_login* is ignored, and the *provider\_login* and *provider\_password* apply to the *role\_name*.

### selector

is a message filter that allows a client to select messages of interest. See the description of filters in msgreev on page 78. subscription

lists information about a particular subscription or about all subscriptions. Specifies the message provider. When used with:

register – registers a subscription.

**Note** You cannot use sp\_msgadmin 'register' 'subscription' if the endpoint is an MQ queue manager.

- list lists information about a particular subscription or about all subscriptions.
- remove removes a subscription previously created by:

sp\_msgadmin 'register' 'subscription', subscription\_name, ...

subscription\_name is a subscription name.

Examples Example 1 MQ – registers the "mq\_provider\_1" messaging provider, which has a class of IBM\_MQ and a URL of chanl1/TCP/host1(5678):

**Example 2** TIBCO JMS – specifies the default login that applies to all unmapped Adaptive Server logins, when using a specified messaging provider for either sending or receiving:

```
sp_msgadmin 'default', 'login', 'my_jms_provider', 'jms_user1',
    'jms user1 password'
```

**Note** You must first register the *provider\_name* by calling sp\_msgadmin 'register', 'provider'.

**Example 3** TIBCO JMS – specifies the default login:

**Example 4** TIBCO JMS – describes the syntax for sp\_msgadmin 'list':

sp msgadmin 'help', 'list'

|             |         | <b>Example 5</b> TIBCO JMS – checks the default login:                                     |
|-------------|---------|--------------------------------------------------------------------------------------------|
| sp_msgadmin | 'list', | 'login', 'my_jms_provider'                                                                 |
|             |         | <b>Example 6</b> TIBCO JMS – lists the details for the user with a login of "loginsa":     |
| sp_msgadmin | 'list', | 'login', 'my_jms_provider', 'loginsa'                                                      |
|             |         | <b>Example 7</b> TIBCO JMS – lists the details for the "my_jms_provider" message provider: |
| sp_msgadmin | 'list', | 'provider', 'my_jms_provider'                                                              |
|             |         | <b>Example 8</b> TIBCO JMS – lists the details for subscription "subscription_1":          |
| sp_msgadmin | 'list', | 'subscription', 'subscription_1'                                                           |
|             |         |                                                                                            |

**Example 9** TIBCO JMS – registers the login "ase\_login1" using messaging provider login "jms\_user1" and messaging provider name "my\_jms\_provider":

```
sp_msgadmin 'register', 'login', 'my_jms_provider', 'ase_login1',
    'jms_user1', 'jms_user1_password'
```

**Example 10** TIBCO JMS – registers a login using the messaging provider login "jms\_user1" and a specified password used for all unmapped Adaptive Server logins:

sp\_msgadmin 'register', 'login', 'my\_jms\_provider', null, 'jms\_user1',
 'jms\_user1\_password'

**Example 11** TIBCO JMS – registers a login with the messaging provider login "jms\_user1" and a specified password used for all Adaptive Server logins that have sa\_role permissions:

```
sp_msgadmin 'register', 'login', 'my_jms_provider', null, 'jms_user1',
    'jms_user1_password', 'sa_role'
```

**Example 12** TIBCO JMS – registers the "my\_jms\_provider" messaging provider, which has a class of TIBCO\_JMS and an IP of 10.23.233.32:4823 as its address:

**Example 13** TIBCO JMS – registers a durable subscription named "durable\_sub1", then sp\_msgadmin 'list' displays information about the new subscription.

**Example 14** TIBCO JMS – registers "subscription\_1", a nondurable subscription.

```
sp_msgadmin 'register', 'subscription', 'subscription_1',
    'my_jms_provider?topic=topic.sample'
```

**Note** You must first use sp\_msgadmin register, provider to register "my\_jms\_provider".

**Example 15** TIBCO JMS – removes the default login:

sp\_msgadmin 'remove', 'login', 'my\_jms\_provider'

**Example 16** TIBCO JMS – removes the messaging provider "my jms provider":

sp\_msgadmin 'remove', 'provider', 'my\_jms\_provider'

**Example 17** TIBCO JMS – removes the Adaptive Server login "ase\_login1" associated with the messaging provider "my\_jms\_provider":

sp\_msgadmin 'remove', 'login', 'my\_jms\_provider', 'ase\_login1'

**Example 18** TIBCO JMS – removes the default login, indicated by a null login parameter:

sp\_msgadmin 'remove', 'login', 'my\_jms\_provider', null

**Example 19** TIBCO JMS – removes all logins for role sa\_role on "my jms provider":

sp\_msgadmin 'remove', 'login', 'my\_jms\_provider', null, 'sa\_role'

|                     | <b>Example 20</b> TIBCO JMS – removes "subscription_1":                                                                                                    |  |  |
|---------------------|----------------------------------------------------------------------------------------------------|--|--|
| sp_msgadmin 'remove | ', 'subscription', 'subscription_1'                                                                                                    |  |  |
| Usage               | You cannot use sp_msgadmin inside a transaction.                                                                                                    |  |  |
|                     | sp_msgadmin 'register'                                                                                                    |  |  |
|                     | • When a login name is used to connect to the message provider, login names are resolved in the following order:                                                                                                    |  |  |
|                     | a Explict login names and passwords, specified in the endpoint, if provided.                                                                                                    |  |  |
|                     | b Explicit login mapping for the current Adaptive Server login.                                                                                                    |  |  |
|                     | c The default login name and password for the message provider, and the role corresponding to the Adaptive Server login.                                                                                                    |  |  |
|                     | d The default login name and password for the message provider, with no specific role association.                                                                                                    |  |  |
|                     | e Null login name and password if none of the above apply.                                                                                                    |  |  |
|                     | • You can modify the login mapping between the Adaptive Server login and the messaging provider login only by removing and reregistering it with a different set of mappings.                                                                                                    |  |  |
|                     | • MQ only – if you enter an endpoint using a registered provider, using msgsubscribe, msgunsubscribe, msgpublish, and msgconsume return errors.                                                                                                    |  |  |
|                     | • See sp_msgadmin on page 53 for usage common to the variants of sp_msgadmin.                                                                                                    |  |  |
|                     | sp_msgadmin 'remove'                                                                                                    |  |  |
|                     | • Removing a messaging provider does not affect messages that are in transit (that is, messages that are in the process of being sent or received) to this message provider.                                                                                                    |  |  |
|                     | • sp_msgadmin 'remove' does not affect any current connections to the message provider. This means that if a message provider, login, or default is removed while there is a current connection to the specified message provider, the connection is not affected. However, Sybase does not recommend this practice. |  |  |
|                     | • You must specify <i>local_login</i> as null if you specify <i>role_name</i> .                                                                                                    |  |  |
| Permissions         | You must have ${\tt messaging\_role}$ to run the ${\tt msgsend}$ and ${\tt msgrecv}$ functions.                                                                                                    |  |  |

You must have messaging\_role and sso\_role permissions to issue:

- sp\_msgadmin 'default'
- sp\_msgadmim 'register'
- sp\_msgadmin 'remove'

Any user can issue:

- sp\_msgadmim 'help'
- sp\_msgadmin 'list'

### msgconsume

| Description | TIBCO JMS only – provides a SQL interface to consume messages that are published to different topics.                                                                                                    |
|-------------|----------------------------------------------------------------------------------------------------|
| Syntax      | <pre>msgconsume_call ::=     msgconsume (subscription_name, option_and_returns) subscription_name:= basic_character_expression option_and_returns ::= [option_clause] [returns_clause] option_clause::= [,] option option_string returns_clause ::= [,] returns sql_type subscriber_name ::= basic_character_expression SQL_type ::=     varchar(integer)   java.lang.String   text)       varbinary(integer)   image</pre> |
| Parameters  | basic_character_expression<br>is a Transact-SQL query expression with datatype of char, varchar, or<br>java.lang.String.                                                                                                    |
|             | <i>option_string</i><br>is the general format of <i>option_string</i> is specified in option_string on<br>page 138. The special options to use when consuming a message are                                                                                                    |

described in Table 4-4:

| option<br>values | option_string<br>values                     | Default | Description                                                                                                    |
|------------------|---------------------------------------------|---------|----------------------------------------------------------------------------------------------------|
| timeout          | timespec<br>between -1, 0 –<br>$(2^{31}-1)$ | -1      | By default, msgconsume is a blocking command, which blocks the<br>message until it reads the next message from the message bus. If timeout<br>is not -1, msgconsume returns a null value when the timeout interval<br>lapses without reading a message. The values are in number of<br>milliseconds.<br>timeout uses the timespec option. See timespec on page 141 for more |
|                  |                                             |         | information.                                                                                                    |
| requeue          | string                                      | None    | The name of a destination, queue, or topic on which to requeue messages<br>that Adaptive Server cannot process. If you do not specify requeue, and<br>the message cannot be processed, an error message appears. The endpoint<br>specified must be on the same messaging provider as msgconsume and<br>msgrecv.                                                             |

### subscription\_name

is the name of the subscription from which you are consuming messages.

### returns

specifies the clause that you want returned.

### SQL\_type

is the datatype used in SQL statements.

If you do not specify a datatype to be returned, the default is varchar(16384). The legal SQL datatypes are:

- varchar(n)
- text
- java.lang.String
- varbinary(n)
- image
- univarchar(n)

Examples Example 1 Defines a subscription on the client server, before consuming a message:

```
sp_msgadmin 'register', 'subscription', 'subscription_1',
    'my_jms_provider?topic=topic.sample,user=user1,password=pwd',
    'Supplier=12345',null,'durable1', 'client1'
```

Before consuming messages from a subscription, the client first subscribes to the subscription:

```
select msgsubscribe('subscription_1')
declare @mymsg varchar(16384)
select @mymsg = msgconsume('subscription 1')
```

**Example 2** Declares variables and receives a message from the specified subscription:

### Forwards a message:

```
select msgsend
    (msqconsume('subscription 1'), 'my jms provider?queue=queue.sample')
```

#### Reads a message and returns it as a varbinary:

```
select msgconsume('subscription_1' returns varbinary(500))
```

Usage

• Unrecognized option names result in an error.

**Note** This behavior changed with Adaptive Server version 12.5.3a, and differs from earlier versions.

- msgconsume reads a message from the topic defined by the *end\_point* and *message\_filter* specified by the *subscription\_name*. It returns a null value if there is a timeout or error, or returns the body of the message it reads.
- Adaptive Server handles only messages of types message, text, or bytes. If Adaptive Server encounters a message it cannot process, and requeue is not specified, the message is left on the original queue. Subsequent reads encounter the same message, with the same effect. To prevent this behavior, specify requeue. When requeue is specified, messages that Adaptive Server cannot handle are placed on the queue specified.

The specified endpoint must exist on the same messaging service provider as the endpoint used in msgconsume.

- Adaptive Server issues an error message if the messaging provider issues messages of types other than message, text, or bytes, and if requeue is not specified.
- Calling msgconsume has these results:
  - The value returned is the *message\_body* value returned by the message provider, converted to the specified returns type.
  - The values of @@msgheader and @@msgproperties are set to <msgheader> and <msgproperties> documents, which contain the properties of the message that is returned by msgconsume.

The general format of *<msgheader>* and *<msgproperties>* documents are described in *<msgheader>* and *<msgproperties>* documents. See "Message-related global variables" on page 36.

 You can extract the values of a specific property from XML documents <msgheader> and <msgproperties>, and other related functions, with msgpropvalue. For more details, see msgpropvalue, below.

You must have messaging\_role to run msgconsume.

Permissions

## msgpropcount

| Description                                                                                  | Extracts and returns the number of properties or attributes in msg_doc from a <i><msgheader></msgheader></i> and <i><msgproperties></msgproperties></i> document.                                                                    |
|----------------------------------------------------------------------------------------------|----------------------------------------------------------------------------------------------------|
| Syntax                                                                                       | msgpropcount_call ::= msgpropcount([ <i>msg_doc</i> ])<br>msg_doc ::= basic_character_expression<br>prop_name::= basic_character_expression                                                                                          |
| Parameters                                                                                   | msgpropcount_call makes the request to use the msgpropcount function.                                                                                                    |
|                                                                                              | <pre>msg_doc is the <msgheader> or <msgproperties> XML document in the form of basic_character_expression. If you do not specify msg_doc, msgpropcount uses the current value of @@msgprpoperties.</msgproperties></msgheader></pre> |
|                                                                                              | <pre>prop_name is the property name from which you want to extract a value or type in the form of basic_character_expression.</pre>                                                                                                  |
| Examples                                                                                     | This example assumes that a call from msgrecv returns a message with a single property named trade_name and value of "Acme Maintenance" ("Quick & Safe"). The value of the @@msgproperties global variable is then:                  |
| <msgproperties< td=""><td>='Acme Maintenance ("Quick &amp; Safe")'&gt;</td></msgproperties<> | ='Acme Maintenance ("Quick & Safe")'>                                                                                                    |
|                                                                                              | The ampersand and the quotation marks surrounding the phrase Quick & Safe are replaced with the XML entities " and &, as required                                                                                                    |

by XML convention. Retrieves the number of properties from the last message retrieved:

select msgpropcount(@@msgproperties)

# msgproplist

| Description                                                                                                    | Extracts and returns from a <i><msgheader></msgheader></i> and <i><msgproperties></msgproperties></i> document a string in the format of an <i>option_string</i> with all of the property attributes of msg_doc.                                                                                |  |  |
|----------------------------------------------------------------------------------------------------|----------------------------------------------------------------------------------------------------|--|--|
| Syntax                                                                                                    | msgproplist_call::= msgproplist([ <i>msg_doc</i> ] [returns <i>varchar</i>   <i>text</i> ]))<br>msg_doc ::= basic_character_expression<br>prop_name::= basic_character_expression                                                                                                    |  |  |
| Parameters                                                                                                    | msgproplist_call makes the request to use the msgproplist function.                                                                                                    |  |  |
|                                                                                                    | <pre>msg_doc is the <msgheader> or <msgproperties> XML document. A basic_character_expression. If msg_doc is not specified, the current value of @@msgprpoperties is used.</msgproperties></msgheader></pre>                                                                                    |  |  |
|                                                                                                    | <pre>prop_name is the property name from which you want to extract a value or type. A basic_character_expression.</pre>                                                                                                    |  |  |
|                                                                                                    | returns varchar   text specifies the format of the returning message.                                                                                                    |  |  |
| Examples                                                                                                    | This example assumes that a call from msgrecv returns a message with a single property named "trade_name" and value of "Acme Maintenance" ("Quick & Safe"). The value of the @@msgproperties global variable is then:                                                                           |  |  |
|                                                                                                    | encoding='UTF-8' standalone='yes' ?>                                                                                                    |  |  |
| <msgproperties<br>trade_name<br/><td colspan="3"><pre>me='Acme Maintenance ("Quick &amp; Safe")'&gt;</pre></td></msgproperties<br> | <pre>me='Acme Maintenance ("Quick &amp; Safe")'&gt;</pre>                                                                                                    |  |  |
|                                                                                                    | The ampersand and the quotation marks surrounding the phrase Quick & Safe are replaced with the XML entities " and &, as required by XML convention.                                                                                                    |  |  |
|                                                                                                    | Either of these retrieves the list of properties belonging to a message:                                                                                                    |  |  |
|                                                                                                    | select msgproplist                                                                                                    |  |  |
|                                                                                                    | select msgproplist(@@msgproperties)                                                                                                    |  |  |
| Usage                                                                                                    | • If the result of the msgproplist call is more than 16K, the result value contains the word "TRUNCATED". You should specify "RETURNS text" instead, in this case. You must use other msgprop functions to iterate through the property list and obtain the names and values of the properties. |  |  |

• If you run msgproplist without a return length, any output over the default return value (32) is truncated. To avoid this, specify the length of your returns. For example, this statement is truncated:

declare @properties varchar(1000)
select @properties = msgproplist(@@msgproperties returns varchar)
However, this one is not:
declare @properties varchar (1000)

select @properties= msgproplist(@@msgproperties returns varchar(1000))

Messaging Services User's Guide for Adaptive Server Enterprise

## msgpropname

| Description                                                                        | Extracts and returns the property name from a <i><msgheader></msgheader></i> and <i><msgproperties></msgproperties></i> document. The result is a null value if the value of the integer parameter is less than one or greater than the number of properties in msg_doc. |
|------------------------------------------------------------------------------------|----------------------------------------------------------------------------------------------------|
| Syntax                                                                             | <pre>msgpropname_call ::= msgpropname(integer[ ,msg_doc]), ) msg_doc ::= basic_character_expression prop_name::= basic_character_expression</pre>                                                                                                    |
| Parameters                                                                         | msgpropname_call makes the request to use the msgpropname function.                                                                                                    |
|                                                                                    | <pre>msg_doc the <msgheader> or <msgproperties> XML document. A basic_character_expression. If msg_doc is not specified, the current value of @@msgprpoperties is used.</msgproperties></msgheader></pre>                                                                |
|                                                                                    | prop_name<br>the property name from which you want to extract a value or type. A<br>basic_character_expression.                                                                                                    |
| Examples                                                                           | <b>Example 1</b> This example assumes that a call from msgrecv returns a message with a single property named trade_name and value of "Acme Maintenance" ("Quick & Safe"). The value of the @@msgproperties global variable is then:                                     |
| xml version='1.0'</td <td>encoding='UTF-8' standalone='yes' ?&gt;</td>             | encoding='UTF-8' standalone='yes' ?>                                                                                                    |
| <pre><msgproperties trade_name="&lt;/msgproperties&lt;/pre"></msgproperties></pre> | ='Acme Maintenance ("Quick & Safe")'><br>s>                                                                                                    |
|                                                                                    | The ampersand and the quotation marks surrounding the phrase Quick & Safe are replaced with the XML entities $\texttt{Quot}$ ; and $\texttt{wamp}$ ;, as required by XML convention.                                                                                     |
|                                                                                    | Retrieves the eighth property from the most recent message retrieved:                                                                                                    |
|                                                                                    | <pre>select msgpropname(8, @@msgproperties)</pre>                                                                                                    |
|                                                                                    | <b>Example 2</b> Returns a null value, because the ninth property does not exist:                                                                                                    |
|                                                                                    | <pre>select msgpropname(9, @@msgproperties)</pre>                                                                                                    |

# msgproptype

| 51 1 71                                 |                                                                                                    |  |
|-----------------------------------------|----------------------------------------------------------------------------------------------------|--|
| Description                             | Extracts and returns from a <i><msgheader></msgheader></i> and <i><msgproperties></msgproperties></i> document<br>the message provider's property type for the msg_doc property with a<br>name that equals <i>prop_name</i> . The result is a null value if msg_doc does not<br>have a property with a name is equal to <i>prop_name</i> . |  |
| Syntax                                  | msgproptype_call ::= msgproptype( <i>prop_name</i> [ , <i>msg_doc</i> ] )<br>msg_doc ::= basic_character_expression<br>prop_name::= basic_character_expression                                                                                                    |  |
| Parameters                              | msgproptype_call makes the request to use the msgproptype function.                                                                                                    |  |
|                                         | <pre>msg_doc is the <msgheader> or <msgproperties> XML document. A basic_character_expression. If msg_doc is not specified, the current value of @@msgprpoperties is used.</msgproperties></msgheader></pre>                                                                                                    |  |
|                                         | prop_name<br>is the property name from which you want to extract a value or type. A<br>basic_character_expression.                                                                                                    |  |
| Examples                                | A message is sent with two properties, "integer_prop," which is an integer with value 1234, and "string_prop," which is a string with the value "cat":                                                                                                    |  |
|                                         | proptype example',<br>//localhost:7222?queue=queue.sample'<br>Y "integer_prop=1234,string_prop='cat'")                                                                                                    |  |
| ID:E4JMS-SERVER.82C<br>(1 row affected) | C311EC:1                                                                                                    |  |
|                                         | The message is then read back:                                                                                                    |  |
| go                                      | co_jms:tcp://localhost:7222?queue=queue.sample')                                                                                                    |  |
| msgproptype example                     |                                                                                                    |  |
| (1 row affected)                        |                                                                                                    |  |
|                                         | The @@msgproperties global variable is selected to display what the properties were in the message just received:                                                                                                    |  |
| select @@msgpropert<br>go               | ies                                                                                                    |  |
|                                         |                                                                                                    |  |

```
<?xml version="1.0" encoding="UTF-8" standalone="yes" ?>
       <msqproperties
          string prop="'cat'"
         ASE RTMS CHARSET="1"
          ASE_ORIGIN="' francis_pinot_2'"
          ASE SPID="15"
          ASE MSGBODY FORMAT="'string'"
          ASE TIMESTAMP="'2005/06/22 15:01:36.91'"
          ASE MSGBODY SCHEMA="'NULL'"
          ASE RTMS VERSION="'1.0'"
          ASE VERSION="'12.5.0.0'"
          integer prop="1234">
       </msqproperties>
   (1 row affected)
                      The first msgproptype call asks for the type of the "integer_prop" property,
                      and returns "Integer":
   1> select msgproptype('integer prop')
   2> go
   _____
   Integer
   (1 row affected)
                      The second msgproptype call asks for the type of the "string_prop"
                      property, and returns "String":
   1> select msgproptype('string prop')
   2> qo
   -----
   String
   (1 row affected)
                         MQ – when you use msgproptype to query one of the following binary
Usage
                      ٠
                          fields contained in the MQ message header, the string "Hex" is
                          returned:
                             Msgld
                             Correlld
                          .
                             GroupId
                          .
```

Encoding

For example, the following returns "Hex":

select msgproptype ('Encoding', @@msgheader)

# msgpropvalue

| Description                                                                                      | Extracts and returns from a <i><msgheader></msgheader></i> and <i><msgproperties></msgproperties></i> document<br>the value for the msg_doc property where the name equals <i>prop_name</i> . The<br>result is the property value converted to varchar, and is a null value if<br>msg_doc does not have a property with name that is equal to <i>prop_name</i> . |
|--------------------------------------------------------------------------------------------------|----------------------------------------------------------------------------------------------------|
| Syntax                                                                                           | msgpropvalue_call ::= msgpropvalue(prop_name [ , msg_doc] )<br>msg_doc ::= basic_character_expression<br>prop_name::= basic_character_expression                                                                                                    |
| Parameters                                                                                       | msgpropvalue_call makes the request to use the msgpropvalue function.                                                                                                    |
|                                                                                                  | <pre>msg_doc is the <msgheader> or <msgproperties> XML document. A basic_character_expression. If msg_doc is not specified, the current value of @@msgprpoperties is used.</msgproperties></msgheader></pre>                                                                                                    |
|                                                                                                  | <pre>prop_name is the property name from which you want to extract a value or type. A basic_character_expression.</pre>                                                                                                    |
| Examples                                                                                         | <b>Example 1</b> These examples assume that a call from msgrecv returns a message with a single property named "trade_name" and value of "Acme Maintenance" ("Quick & Safe"). The value of the @@msgproperties global variable is then:                                                                                                    |
| <msgproperties< td=""><td>name='Acme Maintenance ("Quick &amp; Safe")'&gt;</td></msgproperties<> | name='Acme Maintenance ("Quick & Safe")'>                                                                                                    |
|                                                                                                  | The ampersand and the quotation marks surrounding the phrase Quick & Safe are replaced with the XML entities " and &, as required by XML convention.                                                                                                    |
|                                                                                                  | Retrieves the message property trade_name:                                                                                                    |
|                                                                                                  | <pre>select msgpropvalue(@@msgproperties, 'trade_name') ('Quick &amp; Safe') Acme Maintenance</pre>                                                                                                    |
|                                                                                                  | This is the original string that is stored in an Transact-SQL variable or column.                                                                                                    |
|                                                                                                  | <b>Example 2</b> Returns a null value because the message retrieved does not have a property named "discount":                                                                                                    |
|                                                                                                  |                                                                                                    |

```
select msgpropvalue('discount', @@msgproperties)
```

**Example 3** Retrieves the value of the eighth property:

select msgpropvalue (msgpropname(8, @@msgproperties))

# msgpublish

| Description | TIBCO JMS only – provides a SQL interface to publish messages to topics.                                                                                                    |
|-------------|----------------------------------------------------------------------------------------------------|
| Syntax      | <pre>message_publish_call ::=     msgpublish(message_body, subscription_name     [options_and_properties]) options_and_properties ::= [option_clause] [properties_clause]     [header_clause] option_clause ::= [,] option option_string header_clause ::= [,] message header option_string properties_clause ::= [,] message property option_string message_body ::= scalar_expression   (select_for_xml)</pre> |
| Parameters  | <i>message_body</i><br>is the message you are sending. The message body can contain any<br>string of characters, and can be binary data, character data, or SQLX<br>data.                                                                                                    |
|             | <pre>subscription_name is the name of the subscription to which you are publishing messages.</pre>                                                                                                    |
|             | option_clause<br>is the general format of the option name and an option_string, specified<br>in the section option_string on page 138.                                                                                                    |
|             | The options you can specify for msgsend are in Table 4-5 on page 76.                                                                                                    |
|             | properties_clause<br>is either an option_string or one of the options listed in the following<br>tables. The options described in Table 4-5 on page 76 are set as a<br>property in the message header or message properties, as indicated in<br>the disposition column of the table. The option value is the property<br>value.                                                                                  |
|             | Property names are case sensitive.                                                                                                    |
|             | If you use a property not listed in Table 4-6 on page 76, it is set as a property in the message properties of the message sent.                                                                                                    |

| scalar expression | scalar | _expression |
|-------------------|--------|-------------|
|-------------------|--------|-------------|

If a message is a SQL scalar\_expression, it can be of any datatype.

If the type option is not specified, the message type is text if the *scalar\_expression* evaluates to a character datatype; otherwise, the message type is bytes.

If the datatype of the *scalar\_expression* is not character, it is converted to varbinary using the normal SQL rules for implicit conversion. The binary value of the datatype is included in the message according to the byte ordering of the host machine.

### select\_for\_xml

is a select expression that specifies a for xml clause.

#### header\_clause

allows users to specify only header properties You see an error if you enter an unrecognized header property.

If a recognized header property is specified in both the *message property* and the *message header* clauses, the one in the *message header* clause takes precedence.

You get an error when you specify any unrecognized options in the *option\_clause*.

All previously recognized header properties are accepted in the *message header* clause.

Examples To publish messages, you must define a subscription on the server to which the client is connected:

```
sp_msgadmin 'register', 'subscription', 'subscription_1',
    'my_jms_provider?topic=topic.sample,user=user1,password=pwd',
    'Supplier=12345',null, 'durable1', 'client'
```

The client server can then publish a message to a specified subscription:

| select msgpubli | ish     |                   |
|-----------------|---------|-------------------|
| ('Sending       | order', | 'subscription_1', |
| MESSAGE PF      | ROPERTY | 'Supplier=12345') |

Usage

- Unrecognized options are ignored if you use message property. If you use message header for the msgsend or msgpublish functions, you see an error when you specify unrecognized options.
- The subscription\_name must have been specified in a call to:

sp msgadmin 'register', 'subscription'

Do not specify subscription\_name in a subsequent call to:

sp\_msgadmin 'remove', 'subscription'

• Table 4-5 lists the options you can specify for msgsend for TIBCO JMS.

| Option | Values                                      | Default | Comments                                                                                                    |  |
|--------|---------------------------------------------|---------|----------------------------------------------------------------------------------------------------|--|
| schema | • no                                        | no      | Enter one of these values:                                                                                                    |  |
|        | <ul><li>yes</li><li>"user_schema"</li></ul> |         | <ul> <li>user_schema – is a user-supplied schema describing the message_body.</li> </ul>                                                                                                    |  |
|        |                                             |         | <ul> <li>no – indicates that no schema is generated and sent out as part of the<br/>message.</li> </ul>                                                                                                    |  |
|        |                                             |         | <ul> <li>yes – indicates that Adaptive Server generates an XML schema for<br/>the message. yes is meaningful only in a message_body that uses the<br/>select_for_xml parameter. select_for_xml generates a<br/>SQLX-formatted representation of the SQL result set. The generated<br/>XML schema is a SQLX-formatted schema that describes the result<br/>set document.</li> </ul> |  |
|        |                                             |         | The schema is included in the message as ASE_MSGBODY_SCHEMA property.                                                                                                    |  |
| type   | text or bytes                               | text    | The message type to send.                                                                                                    |  |

• Table 4-6 lists the options and values for the *properties\_clause* parameter. If you use a property not listed in Table 4-6, it is set as a property in the message properties of the message sent.

| Option      | Values         | Default    | Disposition | Comments                                                                                                    |
|-------------|----------------|------------|-------------|----------------------------------------------------------------------------------------------------|
| correlation | string         | none       | header      | Client applications set correlation IDs to link<br>messages together. Adaptive Server sets the<br>correlation ID the application specifies.                                                                  |
| mode        | persistent     | persistent | header      | When you enter:                                                                                                    |
|             | non-persistent |            |             | • persistent – the message is backed by the JMS provider, using stable storage. If the messaging provider crashes before the message can be consumed, the message is lost, unless mode is set to persistent. |
|             |                |            |             | • non-persistent and the messaging provider crashes – you may lose a message before it reaches the desired destination.                                                                                      |

## Table 4-6: Values for the msgpublish properties\_clause parameter

| Option     | Values                              | Default | Disposition | Comments                                                                                                    |
|------------|-------------------------------------|---------|-------------|----------------------------------------------------------------------------------------------------|
| priority   | 1 to 9                              | 4       | header      | The behavior of priority is controlled by the underlying message bus. The values mentioned here apply to TIBCO JMS.                                                                    |
|            |                                     |         |             | Priorities from 1 to 4 are normal; priorities from 5 to 9 are expedited.                                                                                                    |
| replyqueue | A string containing a<br>queue_name | none    | header      | If the value of <i>queue_name</i> or <i>topic_name</i> is:                                                                                                    |
| replytopic | A string containing a topic_name    | none    | header      | • syb_temp – Adaptive Server creates a<br>temporary destination and sends<br>information related to the newly created<br>temporary destination as a part of the<br>header information. |
|            |                                     |         |             | The type of the temporary destination,<br>queue or topic, depends on whether you<br>specify replyqueue or replytopic. Only the<br>option listed last is used.                          |
|            |                                     |         |             | • A destination that already exists –<br>Adaptive Server does not create a new<br>destination, using instead the one<br>specified by the user.                                         |
| ttl        | $0 - (2^{63} - 1)$                  | 0       | header      | ttl refers to time-to-live on the messaging bus.<br>Adaptive Server is not affected by this.                                                                                           |
|            |                                     |         |             | Expiry information, which is the duration of time during which the message is valid, in milliseconds. For instance, 60 indicates that the life of the message is 60 milliseconds.      |
|            |                                     |         |             | A value of 0 indicates that the message never expires.                                                                                                    |
|            |                                     |         |             | ttl uses the timespec option. See timespec on page 141 for more information.                                                                                                    |

Permissions

You must have messaging\_role to run msgpublish.

### msgrecv

| Description | Provides a SQL interface to receive messages from different service<br>endpoints, which must be queues.                                                                                                    |
|-------------|----------------------------------------------------------------------------------------------------|
|             | msgrecv receives a message from the specified <i>service_provider</i> and <i>service_destination</i> , and returns that message. The value returned is the message body returned by the service provider, converted to the specified return type.                                                                                                    |
| Syntax      | <pre>msgrecv_call ::=     msgrecv (end_point options_filter_and_returns) options_filters_and_return ::=     [option_clause] [filter_clause] [returns_clause] option_clause ::= [,] option option_string filter_clause ::= [,] message selector message_filter message_filter ::=basic_character_expression returns_clause ::= [,] returns sql_type end_point ::= basic_character_expression sql_type ::=     varchar(integer)   java.lang.String   text       varbinary(integer )   image message_filter ::= basic_character_expression</pre> |
| Parameters  | basic_character_expression<br>is a SQL query expression with a datatype of char, varchar, or<br>java.lang.String.                                                                                                    |
|             | <pre>end_point is a basic_character_expression where the runtime value is a service_provider_uri. The destination of a message.</pre>                                                                                                    |
|             | <i>filter_clause</i><br>passes a <i>message_filter</i> directly to a specified message provider, which<br>determines its use.                                                                                                    |
|             | <i>message_filter</i><br>is a filter parameter and <i>basic_character_expression</i> . The filter value is<br>passed directly to the message provider. Its use depends on the message<br>provider. See the Usage section below for a discussion of message<br>filters.                                                                                                    |
|             | Any <i>message_filter</i> specified to msgrecv is ignored if the provider class is "ibm_mq."                                                                                                    |

#### msgrecv

receives a message from the specified *service\_provider* and *service\_destination*, and returns that message. The value returned is the message body returned by the service provider, converted to the specified return type.

#### option

is a value shown in Table 4-7 on page 82 for MQ, and Table 4-8 on page 89 for TIBCO JMS.

**Note** Unrecognized option names result in an error.

#### option\_string

is the general format of the *option\_string* as specified in option\_string on page 138. The options for msgrecv are described in Table 4-7 on page 82 for MQ and Table 4-8 on page 89 for JMS.

#### returns\_clause

is the datatype that you want returned.

If you do not specify a *returns\_clause*, the default is varchar(16384).

If you specify a *returns\_clause* of type varbinary or image, the data is returned in the byte ordering of the message.

### sql\_type

The SQL datatype. The legal SQL datatypes are:

- varchar(n)
- text
- java.lang.String
- varbinary(n)
- image
- univarchar(n)

### Examples

**Example 1** MQ – a message is read from the queue Q1 with a specified timeout. If no messages are available on Q1 before the timeout of 3 seconds, a null value is returned:

```
select msgrecv(
'ibm_mq:chnl1/TCP/host1(5678)?qmgr=QM,queue=Q1',
option 'timeout=3ss')
```

**Example 2** MQ - a correlationed is specified without a timeout. The call returns when a message matching the correlationed is available on the queue:

```
select msgrecv(
'ibm_mq:chnl1/TCP/host1(5678)?qmgr=QM,queue=Q1', option
'correlationId=x67a12z99')
```

**Example 3** MQ - a groupld is specified, as well as allMsgsInGroup, but a timeout is not specified. This call blocks until all the messages for the groupld specified are available on the queue:

```
select msgrecv(
'ibm_mq:chnl1/TCP/host1(5678)?qmgr=QM,queue=Q1',
option 'groupId=g7853b77,allMsgsInGroup=yes')
```

**Example 4** MQ – these messages already exist on the queue:

AA BB CC DD EE FF GG HH

The first three messages are read in browse mode (AA-CC), and CC is removed. The browse cursor is then set back to the beginning, and three messages are read in browse mode (AA-DD), and DD is removed. The read that removes CC causes CC to not be included when the browse is repositioned at the beginning. Finally, a read is performed with position set to next, which reads and removes AA. When this example completes, the messages AA, CC, and DD will no longer remain on the queue.

```
-- Browse cursor at the beginning, this will return 'AA'
select msgrecv(
    'ibm mg:chnl1/TCP/host1(5678)?gmgr=QM,gueue=Q1',
    option 'inputMode=browse+Qdefault,browse=first')
-- Browse the next message, this will return 'BB'
select msgrecv(
    'ibm mq:chnl1/TCP/host1(5678)?qmgr=QM,queue=Q1',
    option 'inputMode=browse+Qdefault,browse=next')
-- Browse the next message, this will return 'CC'
select msgrecv(
    'ibm mq:chnl1/TCP/host1(5678)?qmqr=QM,queue=Q1',
    option 'inputMode=browse+Qdefault,browse=next')
-- Remove the message under the browse cursor, this will return 'CC'
select msgrecv(
    'ibm mq:chnl1/TCP/host1(5678)?qmgr=QM,queue=Q1',
    option 'inputMode=browse+Qdefault,position=cursor')
```

```
-- Reposition browse cursor at the beginning, this will return 'AA'
select msgrecv(
    'ibm mg:chnl1/TCP/host1(5678)?gmgr=QM,gueue=Q1',
    option 'inputMode=browse+Qdefault,browse=first')
-- Browse the next message, this will return 'BB'
select msgrecv(
    'ibm mq:chnl1/TCP/host1(5678)?qmgr=QM,queue=Q1',
    option 'inputMode=browse+Qdefault,browse=next')
-- Browse the next message, this will return 'DD'
select msgrecv(
    'ibm mg:chnl1/TCP/host1(5678)?gmgr=QM,gueue=Q1',
    option 'inputMode=browse+Qdefault,browse=next')
-- Read the message under the cursor, this will return 'DD'
select msgrecv(
    'ibm mg:chnl1/TCP/host1(5678)?gmgr=QM,gueue=Q1',
    option 'inputMode=browse+Qdefault,position=cursor')
-- Read the next message in queue order, this will return 'AA'
select msgrecv(
    'ibm mq:chnl1/TCP/host1(5678)?qmgr=QM,queue=Q1',
```

option 'inputMode=browse+Qdefault,position=next')

**Example 5** TIBCO JMS – receives a message from the specified *end\_point*:

```
select msgrecv
   ('tibco_jms:tcp://my_jms_host:7222?queue=queue.sample,'
   +'user=jms_user1,password=jms_user1_password')
```

**Example 6** TIBCO JMS – receives a message from the specified *end\_point*, using the timeout option and specifying a message selector:

**Example 7** TIBCO JMS – forwards a message to the specified endpoint:

**Example 8** TIBCO JMS – this msgreev call consumes only messages from queue.sample when the message property "Name" is equal to "John Smith":

**Example 9** TIBCO JMS – illustrates how to insert a text message into a table:

**Example 10** TIBCO JMS – this example reads a message and returns it as a varbinary.

```
select msgrecv('my_jms_provider?queue=queue.sample'
    returns varbinary(500))
```

Usage

 MQ – Table 4-7 lists the available option and option\_string values for properties of msgrecv.

| option values  | option_string<br>values | Default | Description                                                                                                    |
|----------------|-------------------------|---------|----------------------------------------------------------------------------------------------------|
| allMsgsInGroup | • yes                   | no      | This option is ignored unless you specify groupld.                                                                                                    |
|                | • no                    |         | When you specify:                                                                                                    |
|                |                         |         | • yes – all logical messages of a group must be present on the queue before the first message of a group is returned.                                       |
|                |                         |         | <ul> <li>no – not all logical messages of a group are required to be<br/>present on the queue before returning the first message of a<br/>group.</li> </ul> |
| allSegments    | • yes                   | no      | When you specify:                                                                                                    |
|                | • no                    |         | • yes – all messages of a segmented message must be present<br>on the queue before the first message segment is returned.                                   |
|                |                         |         | <ul> <li>no – not all messages of a segmented message are required<br/>to be present before returning the first message segment.</li> </ul>                 |

### Table 4-7: MQ option and option\_string values for msgrecv

|               | option_string                                   |         |                                                                                                    |
|---------------|-------------------------------------------------|---------|----------------------------------------------------------------------------------------------------|
| option values | values                                          | Default | Description                                                                                                    |
| browse        | <ul> <li>next</li> </ul>                        | null    | If you set the the browse property to null, the message is read                                                                                                    |
|               | <ul><li>next+Lock</li><li>first</li></ul>       |         | and removed from the queue. The position option controls which message is read.                                                                                                    |
|               | <ul> <li>first+Lock</li> </ul>                  |         | If you set the value to anything other than null, the message is                                                                                                    |
|               | cursor                                          |         | read but not removed from the queue. The ordering depends on<br>the default ordering of the queue (first-in, first-out or priority)                                                                                                    |
|               | <ul> <li>cursor+Lock</li> </ul>                 |         | If you also:                                                                                                    |
|               | <ul> <li>reopen</li> </ul>                      |         | <ul> <li>Specify msgld, correlationId, groupId, sequenceId or offset –</li> </ul>                                                                                                    |
|               | <ul> <li>reopen+Lock</li> <li>unlock</li> </ul> |         | MQ browses or reads the next message that matches to the selection criteria that you specify.                                                                                                    |
|               | • null                                          |         | • Specify timeout, and a message matching the selection criteria is not found – the return is a null value.                                                                                                    |
|               |                                                 |         | • Do not specify timeout – the msgreev operation blocks until a message appears in the queue that matches the selection criteria.                                                                                                    |
|               |                                                 |         | If you specify the following for browse:                                                                                                    |
|               |                                                 |         | • next – the next message is returned.                                                                                                    |
|               |                                                 |         | <ul> <li>next+Lock – the message is returned, and the message is<br/>locked so that other readers cannot remove it.</li> </ul>                                                                                                    |
|               |                                                 |         | <ul> <li>first – the first message is returned. If you specify<br/>browse=first after you issue one or more browse=next<br/>options, the browse cursor repositions to the starting<br/>position where the queue was opened.</li> </ul>                               |
|               |                                                 |         | • first+Lock – the first message is returned, and the message is locked so that other readers cannot remove it.                                                                                                    |
|               |                                                 |         | <ul> <li>cursor – the message under the browse cursor is returned.<br/>Do not use browse=cursor without first performing<br/>browse=first, browse=first+Lock, browse=next, or<br/>browse=next+Lock. Repeating browse=cursor returns the<br/>same message.</li> </ul> |
|               |                                                 |         | • cursor+Lock – the message under the cursor is returned, and the message is locked so that other readers cannot remove it.                                                                                                    |
|               |                                                 |         | • reopen – the browse cursor is closed, reopened, and positioned at the start. For priority queues, if a higher priority message comes in since the last open, that message appears at the start of the queue.                                                       |
|               |                                                 |         | <ul> <li>reopen+Lock – the browse cursor is closed, reopened,<br/>positioned at the start, and the first message is locked so that<br/>other readers cannot remove it.</li> </ul>                                                                                    |
|               |                                                 |         | <ul> <li>unlock – the message under the cursor is unlocked and<br/>returned.</li> </ul>                                                                                                    |

| option values  | option_string values | Default | Description                                                                                                    |
|----------------|----------------------|---------|----------------------------------------------------------------------------------------------------|
| bufferLength   | sizespec             |         | bufferLength-sized buffer is used to read the message.                                                                                                    |
|                | 0 or 1 – value       |         | • The messaging built-in function attempts to allocate a buffer of this length. The command fails if there is not enough memory to allocate the buffer.                                                                                                    |
|                |                      |         | • When you specify msgreev to return text or image, msgreev<br>assumes that the message size is the largest message that the<br>specifed queue can accommodate, and uses the<br>maxMsgLength queue property. Increase messaging<br>memory if you set maxMsgLength at:                             |
|                |                      |         | • Its default of 4MB, or                                                                                                    |
|                |                      |         | • A value that is much larger than the actual length of the messages.                                                                                                    |
|                |                      |         | Sybase recommends you set the maxMsgLength queue<br>property to the minimum allowed for the application so<br>Adaptive Server can use the least amount of memory to read<br>the message. To set maxMsgLength, use the MQ commands<br>(MQSC) tool to change the MAXMSGL attribute on the<br>queue. |
|                |                      |         | <b>Defaults</b> bufferLength defaults to either the:                                                                                                    |
|                |                      |         | • Minimum of the maxMsgLength that is defined for the queue manager and the target queue, or                                                                                                    |
|                |                      |         | • The length of the return type if it is not text, image or java.lang.String.                                                                                                    |
|                |                      |         | 0 indicates to use the default.                                                                                                    |
|                |                      |         | For pub/sub messages, bufferLength must include the length of the message topics, including the MQRF header.                                                                                                    |
| closeAfterRecv | • yes                | no      | If:                                                                                                    |
|                | • no                 |         | • yes – the queue closes after the current msgrecv operation, allowing the queue to be reopened with a different input mode on subsequent msgrecv calls.                                                                                                    |
|                |                      |         | <ul> <li>no – the queue remains open after the current msgrecv<br/>operation.</li> </ul>                                                                                                    |
| completeMsg    | • yes                | yes     | If:                                                                                                    |
|                | • no                 |         | • yes – segmented messages are returned as a single message.                                                                                                    |
|                |                      |         | <ul> <li>no – if there are segmented messages, each segment is<br/>returned as a separate message.</li> </ul>                                                                                                    |
|                |                      |         | completeMsg should have the same setting for all calls to msgrecv for the same endpoint.                                                                                                    |

| option values | option_string values | Default | Description                                                                                                    |
|---------------|----------------------|---------|----------------------------------------------------------------------------------------------------|
| correlationId | • null               | null    | Correlation ID of message to read.                                                                                                    |
|               | • string             |         | As selection option, you can use correlationId to select specific messages in your queue.                                                                                                    |
|               |                      |         | MQ defines this field as "unsigned char" that can support<br>binary values. To enter a binary string as the correlationId, use<br>"0x" as the value. Do not add quote marks around the value.                                                            |
| formatName    | • null<br>• string   | null    | The name of the expected message format. If specified, and the name formatName field of the message does not match, the message is not read. See the requeue option in this table for more information.                                                  |
|               |                      |         | MQ limits this string to 8 bytes.                                                                                                    |
| groupid       | • null<br>• string   | null    | Group ID of message to read. This is a selection option. MQ defines this field as "unsigned char", which means that it can support binary values. To enter a binary string as the msgld, use "0x" as the value. Do not add quote marks around the value. |

| option values | option_string<br>values                                                                                                    | Default  | Description                                                                                                    |
|---------------|----------------------------------------------------------------------------------------------------|----------|----------------------------------------------------------------------------------------------------|
| inputMode     | <ul> <li>browse</li> <li>Qdefault</li> <li>shared</li> <li>exclusive</li> <li>browse+Qdefault</li> <li>browse+shared</li> <li>browse+exclusive</li> </ul> | Qdefault | <ul> <li>The values for inputMode open the MQ queue in the following ways:</li> <li>browse – opened for browsing only. The queue manager produces an error when you attempt a destructive read.</li> <li>Qdefault – opened in the default input mode as defined for the queue.</li> <li>shared – opened in shared input mode. You receive an error if the queue is already opened in exclusive mode by another MQ handle.</li> <li>exclusive – opened in exclusive input mode. You receive an error if the queue is already opened in shared or exclusive mode by another MQ handle.</li> <li>browse+Qdefault – opened for browse- and shared-input mode.</li> <li>browse+Qdefault – opened for browse- and shared-input mode.</li> <li>browse+shared – opened for browse- and shared-input mode. You get an error if the queue is already opened in exclusive ende by another MQ handle.</li> <li>browse+exclusive – opened for browse- and exclusive-input mode. You get an error if the queue is already opened in exclusive mode by another MQ handle.</li> <li>browse+exclusive – opened for browse- and exclusive-input mode. You get an error if the queue is already opened in exclusive mode by another MQ handle.</li> <li>browse+exclusive – opened for browse- and exclusive-input mode. You get an error if the queue is already opened in exclusive mode by another MQ handle.</li> <li>browse+exclusive – opened for browse- and exclusive-input mode. You get an error if the queue is already opened in exclusive mode by another MQ handle.</li> <li>browse+exclusive – opened for browse- and exclusive-input mode. You get an error if the queue is already opened in exclusive opened in shared or exclusive mode by another MQ handle.</li> <li>browse+exclusive – opened for browse- and exclusive-input mode. You get an error if the queue is already opened in exclusive of exclusive mode by another MQ handle.</li> <li>browse+exclusive – opened for browse- and exclusive-input mode. You get an error if the queue is already opened in shared or exclusive mode by another MQ handle.</li> </ul> |
| msgld         | • null<br>• string                                                                                                    | null     | Message ID of message to read.<br>As a selection option, you can use msgld to select specific<br>messages in your queue.<br>MQ defines this field as "BYTE array" that can support binary<br>values. To enter a binary string as the msgld, use "0x" as the<br>value. Do not add quote marks around value, as that is<br>interpreted as a quoted string.                                                                                                    |
| offset        | <i>integer</i> between<br>-1, 0 – maxint                                                                                                    |          | Offset of message to read.<br>If -1, the offset is not specified.<br>As selection option, you can use offset to select specific<br>messages in your queue.                                                                                                    |

| option values | option_string values                  | Default  | Description                                                                                                    |
|---------------|---------------------------------------|----------|----------------------------------------------------------------------------------------------------|
| ordering      | logical                               | physical | When ordering is:                                                                                                    |
|               | physical                              |          | <ul> <li>logical – the messages are read in logical order according to<br/>groupId, sequenceId, and offsets.</li> </ul>                                                                                                    |
|               |                                       |          | • physical – the messages are read in the order in which they appear on the queue.                                                                                                    |
| position      | <ul><li>next</li><li>cursor</li></ul> | next     | position controls which message is returned. Depending on<br>what inputMode value you specify, there are one or two "read"<br>positions:                                                                                                    |
|               |                                       |          | • "Normal" – the default read position where destructive<br>reads normally occur. When a queue is opened, the<br>"normal" read position is positioned on the first message in<br>the queue.                                                                                                    |
|               |                                       |          | <ul> <li>"Browse cursor" – where the read position has been<br/>positioned by a previous call where browse was specified.<br/>When a queue is opened for browse, the "browse cursor" is<br/>positioned before the first message in the queue. "Browse<br/>cursor" is used only for browse+Qdefault, browse+shared,<br/>and browse+exclusive</li> </ul> |
|               |                                       |          | If:                                                                                                    |
|               |                                       |          | • next – the current message at the "normal" read position is returned. The "normal" read position is moved forward to the message after the message returns.                                                                                                    |
|               |                                       |          | • cursor – the current message at the "browse cursor" is<br>returned. MQ queue manager raises an error if the "browse<br>cursor" has not yet been positioned. The "browse cursor" is<br>moved forward to the message after the message returns.                                                                                                    |
|               |                                       |          | The MQ queue manager applies the following before determining what message to return:                                                                                                    |
|               |                                       |          | • The default ordering of the queue (priority or first-in, first-out)                                                                                                    |
|               |                                       |          | • Any selection criteria specified (messageld, correlationId, groupId, seqenceId, or offset)                                                                                                    |

| option values     | option_string<br>values | Default | Description                                                                                                    |
|-------------------|-------------------------|---------|----------------------------------------------------------------------------------------------------|
| requeue           | • null                  | null    | This must be a full URI of the endpoints.                                                                                                 |
|                   | • string                |         | The read message is requeued to the queue specified if:                                                                                   |
|                   |                         |         | • msgrecv reads a message when formatName is specified.                                                                                   |
|                   |                         |         | • The read message has a different formatName.                                                                                            |
|                   |                         |         | requeue is not null.                                                                                                    |
|                   |                         |         | If the message cannot be requeued to the specified queue, the message is left on the queue where it was read, and an exception is raised. |
|                   |                         |         | MQ limits this string to 48 bytes.                                                                                                    |
| sequenceld        | integer between         | -1      | Sequence ID of message to read.                                                                                                    |
|                   | -1, -9,999,999          |         | If -1, the sequence ID is not specified.                                                                                                  |
|                   |                         |         | As a selection option, you can use sequenceld to select specific messages in your queue.                                                  |
| truncationAllowed | • yes                   | no      | You can truncate the message when:                                                                                                    |
|                   | • no                    |         | • The buffer used to read the message (bufferLength, or length of the returned datatype).                                                 |
|                   |                         |         | • The buffer is smaller than the length of the message.                                                                                   |
|                   |                         |         | Specify as:                                                                                                    |
|                   |                         |         | • yes – to allow truncation.                                                                                                    |
|                   |                         |         | • no – to not allow truncation. The read fails when the value is no and message is truncated.                                             |
| timeout           | timespec between        | -1      | Specifies the timeout.                                                                                                    |
|                   | $-1, 0 - (2^{32} - 1)$  |         | If:                                                                                                    |
|                   |                         |         | • -1 – there is no timeout.                                                                                                    |
|                   |                         |         | • timeout is specified as an integer – the value is to be taken in milliseconds.                                                          |
|                   |                         |         | See timespec on page 141 for more information.                                                                                            |

• TIBCO JMS – Table 4-8 lists the available option and option\_string values for properties of msgrecv.

| option values | option_string<br>values                   | Default | Description                                                                                                    |
|---------------|-------------------------------------------|---------|----------------------------------------------------------------------------------------------------|
| requeue       | string                                    | None    | The name of a destination, queue, or topic on which to requeue<br>messages that Adaptive Server cannot process. If requeue is<br>not specified, and the message cannot be processed, an error<br>message appears. The endpoint specified must be on the same<br>messaging provider as msgconsume and msgrecv.                                     |
| timeout       | timespec<br>-1, 0 - (2 <sup>31</sup> - 1) | -1      | By default, msgrecv is a blocking command, which blocks the<br>message until it reads the next message from the message bus.<br>If timeout is not -1, msgrecv returns a null value when the<br>timeout interval lapses without reading a message. The values<br>are in numbers of milliseconds. See timespec on page 141 for<br>more information. |

### Table 4-8: TIBCO JMS option and option\_string values for msgrecv

• Unrecognized option names result in an error.

**Note** This behavior changed with Adaptive Server version 12.5.3a, and differs from earlier versions.

- See @@msgheader on page 36 regarding properties read from the message header.
- msgrecv receives a message from a specified *service\_provider* and *service\_definition*, and returns that message.
- By default, msgrecv is a blocking command, which blocks the message until it reads the next message from the message bus. If timeout is not -1, msgrecv returns a null value when the timeout interval lapses without reading a message. Its values are in number of milliseconds.
- Adaptive Server handles only messages of types message, text, or bytes. If Adaptive Server encounters a message it cannot process, and requeue is not specified, the message is left on the original queue. Subsequent reads encounter the same message, with the same effect. To prevent this behavior, specify requeue. When you use requeue, messages that Adaptive Server cannot handle are placed on the specified queue.

The specified endpoint must exist on the same messaging service provider as the endpoint used in msgrecv.

• The message includes the binary value of the datatype according to the byte ordering of the host machine.

- Calling msgrecv has these results:
  - The value returned is the *message\_body* value returned by the message provider, converted to the specified returns type.
  - The values of @@msgheader and @@msgproperties are set to those of <msgheader> and <msgproperties> documents, which contain the properties of the message returned by msgrecv.
  - You can extract the values of a specific property from a *msgheader* and *msgproperties* document with msgpropvalue. For details, see msgpropvalue on page 72.
  - The general format of <msgheader> and <msgproperties> is described in "Message-related global variables" on page 36.

### MQ and msgrecv

These are valid only if the provider class is "ibm\_mq:"

- The msgld, correlationId, groupId, sequenceId, and offset options act as match criteria for selecting messages. When specified, the next message matching the values specified are returned. The qualification is performed by the WebSphere MQ queue manager.
- If the MQMD.Format field of the message received is "MQSTR," the data is assumed to be character data, and can be returned as text or varchar. Any other format name can be returned only as image or binary. One special case is if MQMD.Format is "MQHRF." In this case, the MQRFH.Format field is used instead. If the body of the message cannot be returned in the return type specified, the message is sent to the requeue option if the requeue option is specified; otherwise, the read operation fails. MQ does not enforce that when MQMD.Format is "MQSTR," the message body contains only character data. Programmers should always specify image or varbinary return types.

Quoting property or option values

• Place apostrophes (') around *option* values to treat them as strings. If you omit the apostrophes, the *option* value is treated as another property name, and the expression is true only if the two properties have the same value.

If your application uses quoted identifiers, the message selector must be enclosed in apostrophes ('). This means that if there are string values in your selectors, you must surround these values with double apostrophes (''). For example:

set quoted\_identifier on

If your application does not use quoted identifiers, the message selector can be enclosed by ordinary double quotation marks. For example:

In this next example, a **messaging client** application sends a message expressing a property named "color" to have the value "red", and a property named "red" to have the value "color."

```
select msgsend ('Sending message with property color',
    'my_jms_provider?queue=queue.sample'
    MESSAGE PROPERTY 'color=red, red=color')
```

A client application that wants to consume only messages containing a property named "color" having the value "red" must place double apostrophes (") around the selector value. For example:

```
select msgrecv('my_jms_provider?queue=queue.sample'
MESSAGE SELECTOR 'color=''red''')
```

However, the message is not received if the client application uses the following syntax, because "red" is treated as a property name:

In another example, a client sends a message that selects and filters for more than one property:

```
select msgsend('Sending message with properties',
    'my_jms_provider?queue=queue.sample',
    MESSAGE PROPERTY 'color=red, shape=square'
```

If another client wants to select messages in which the property "color" equals "red" and the property "shape" equals "square," that client must execute the following:

#### Message filters

• If you specify a filter parameter, the filter value is passed directly to the message provider. How it is used depends on the message provider.

- Comparisons specified in the message filter use the sort order specified by the message provider, which may not be the same used by Adaptive Server.
- JMS message providers use a JMS message selector as a filter. The rules for JMS message selectors are:
  - The syntax for the message selector is a subset of conditional expressions, including not, and, or, between, and like.
  - Identifiers are case sensitive.
  - Identifiers must designate message header fields and property names.
- TIBCO JMS only if message\_filter is specified to msgrecv, it is ignored.
- MQ only you can select particular messages by specifying the correlation and the message IDs in the message options.

Permissions

You must have messaging\_role to run msgrecv.

# msgsend

| Description | Provides a SQL interface to send messages to different service endpoints.<br>The endpoints are of type queue.                                                                                                    |                                                                                                    |  |  |  |
|-------------|----------------------------------------------------------------------------------------------------|----------------------------------------------------------------------------------------------------|--|--|--|
| Syntax      | <pre>message_send_call ::=     msgsend(message_body, end_point [options_and_properties]) options_and_properties ::= [option_clause] [properties_clause]     [header_clause] option_clause ::= [,] option option_string properties_clause ::= [,] message property property_option_string header_clause ::= [,] message header header_option_string message_body ::= scalar_expression   (select_for_xml) end_point ::= basic_character_expression</pre> |                                                                                                    |  |  |  |
| Parameters  |                                                                                                    | are sending. The message body can contain any<br>. It can be binary data, character data, or SQLX data                                                                                                    |  |  |  |
|             | -                                                                                                    | ch a message is addressed. <i>endpoint</i> is a pression where the runtime value is a <i>i</i> .                                                                                                    |  |  |  |
|             |                                                                                                    | fy options for msgsend. Use the options in Table 4-<br>u are using TIBCO. Use the options in Table 4-10<br>are using MQ.                                                                                                    |  |  |  |
|             | option_string<br>specifies the general syntax and processing for option_string. Individu<br>options are described in the functions that reference them.                                                                                                    |                                                                                                    |  |  |  |
|             | option_string_val<br>option_and_value<br>option_name ::= s<br>option_value ::=<br>  quoted_strii                                                                                                    | option_string ::= basic_character_expression<br>option_string_value ::= option_and_value [ [,] option_and_value]<br>option_and_value ::= option_name = option_value<br>option_name ::= simple_identifier<br>option_value ::= simple_identifier<br>  quoted_string   integer_literal   float_literal   byte_literal<br>  true   false   null |  |  |  |
|             | Parameter                                                                                                    | Description                                                                                                    |  |  |  |
|             | option_string                                                                                                    | String describing the option you want to specify                                                                                                    |  |  |  |
|             | simple_identifier                                                                                                    | String that identifies the value of an option                                                                                                    |  |  |  |
|             | quoted_string                                                                                                    | String formed using the normal SQL conventions for embedded quotation marks                                                                                                    |  |  |  |
|             | integer_literal                                                                                                    | Literal specified by normal SQL conventions                                                                                                    |  |  |  |
|             | float_literal                                                                                                    | Literal specified by normal SQL conventions                                                                                                    |  |  |  |

| Parameter    | Description                                            |
|--------------|--------------------------------------------------------|
| true         | A Boolean literal                                      |
| false        | A Boolean literal                                      |
| null         | A null literal                                         |
| byte_literal | Has the form 0xHH, where each H is a hexadecimal digit |

### properties\_clause

is a *property\_option\_string*, or one of the options listed in Table 4-11 on page 105 for MQ, and Table 4-12 on page 114 for TIBCO JMS. The options described in these two tables are set as a property in the message header or message properties, as indicated in the disposition column of the table. The option value is the property value.

Property names are case sensitive.

TIBCO JMS only – if you use a property not listed in Table 4-12 on page 114, it is set as a property in the message properties of the message sent.

Use the options in Table 4-12 on page 114 for msgsend using TIBCO JMS.

MQ only – the values of *properties\_clause* differ based on what you specify in the rhfCommand option:

• The properties in Table 4-13 on page 115 are effective only if rhfCommand is deletePublication.

A deletePublication command message sent to the publication stream instructs the MQ pub/sub broker to delete its copy of any retained publications for the specified topics within the publication stream.

The message\_body argument to msgsend is ignored.

- The properties in Table 4-14 on page 116 are effective only if rhfCommand is deregisterPublisher.
- The properties in Table 4-15 on page 117 are effective only if rhfCommand is deregisterSubscriber.

A deregisterPublisher command message sent to the MQ pub/sub broker control queue informs the broker that the publisher will no longer publish on the topics specified.

The message\_body argument to msgsend is ignored.

If the msgType is request, the reply message is sent to replyToQmgr and replyToQueue.

• The properties in Table 4-16 on page 118 are effective only if rhfCommand is publish.

A publish command message is sent to the publication stream queue to publish information on specific topics. The publication

data is specified as the message\_body argument to msgsend.

If the msgType is request, the reply message is sent to replyToQmgr and replyToQueue.

• The properties in Table 4-18 on page 123 are effective only if rhfCommand is registerSubscriber.

A registerSubscriber command message sent to the MQ pub/sub broker control queue informs the broker that the publisher is publishing, or can, publish data on one or more specified topics. If the publisher is already registered, and there are no other errors, the publisher's registration is modified accordingly.

If the msgType is request, the reply message is sent to replyToQmgr and replyToQueue.

• The properties in Table 4-19 on page 126 are effective only if rhfCommand is requestUpdate.

A requestUpdate command message sent to the MQ pub/sub broker control queue informs the broker that the subscriber wants the broker to forward all retained publications that match the topic specified.

If the msgType is request, the reply message is sent to replyToQmgr and replyToQueue.

### scalar\_expression

If a message is a SQL scalar\_expression, it can be of any datatype.

If the type option is not specified, the message type is text if the *scalar\_expression* evaluates to a character datatype; otherwise, the message type is bytes.

If the datatype of the *scalar\_expression* is not character, it is converted to varbinary using the normal SQL rules for implicit conversion. The binary value of the datatype is included in the message according to the byte ordering of the host machine.

basic\_character\_expression

a Transact-SQL query expression with datatype that is char, varchar, or java.lang.String.

### select\_for\_xml

a select expression that specifies a for xml clause.

header\_clause

allows users to specify only those header properties that are specified in Table 4-11 on page 105 for MQ and Table 4-12 on page 114 for TIBCO JMS. An error displays if you enter an unrecognized header property.

If a recognized header property is specified both in the *message property* and the *message header* clauses, the one in the *message header* clause takes precedence.

An error displays when you specify any unrecognized names in the *message header* parameter.

Examples Example 1 TIBCO JMS – sends the message "Hello" to the specified endpoint:

```
select msgsend('Hello', 'my_jms_provider?queue=queue.sample,'
+'user=jms_user1,password=jms_user1_password')
```

**Example 2** TIBCO JMS – sends the message "Hello Messaging World!" to the specified endpoint:

```
declare @mymsg varchar (255)
set @mymsg = 'Hello Messaging World!'
select msgsend(@mymsg,
    +'my_jms_provider?queue=queue.sample,user=jms_user1,'
    +'password=jms_user1_password')
```

**Example 3** TIBCO JMS – sends a message with a body that is a SQLX-formatted representation of the SQL result set, returned by the SQL query to the specified endpoint:

```
select msgsend ((select * from pubs2..publishers FOR XML),
    'tibco_jms:tcp://my_jms_host:7222?queue=queue.sample,'
    +'user=jms_user1,password=jms_user1_password')
```

**Example 4** TIBCO JMS – sets two properties and generates an XML schema for the message:

```
select msgsend
((select pub_name from pubs2..publishers where pub_id = '1389' FOR XML),
    my_jms_provider?queue=queue.sample',
    MESSAGE PROPERTY 'priority=6, correlationID=MSG_001',
option 'schema=yes')
```

**Example 5** TIBCO JMS – shows user-specified values for message properties:

```
select msgsend ('hello', 'my_jms_provider?queue=queue.sample'
    MESSAGE PROPERTY 'ttl=30,category=5, rate=0.57, rank=''top'',
    priority=6')
```

ttl and priority are internally set as header properties. category, rate, and rank are set as user-specified properties in the message properties.

**Example 6** MQ – sends a request message, and the reply is expected on the specified queue, in the same queue manager.

```
select msgsend('do something',
    'ibm_mq:chnl1/TCP/host1(5678)?qmgr=QM,queue=QUEUE.COMMAND',
    option 'msgType=request'
MESSAGE PROPERTY 'replyToQueue=QUEUE.REPLY')
```

**Example 7** MQ – sends a reply message. The correlation ID, and the reply queue were extracted from a previously received request message:

```
select @correlationId = msgpropvalue("CorrelId", @@msgheader)
select @replyQ = @@msgreplytoinfo
select msgsend('i''m done',
@replyQ
    option 'msgType=report'
    MESSAGE PROPERTY 'correlationId=' + @correlationId)
```

**Example 8** MQ – sends a report message. The correlation ID, reply queue, and report message data header were extracted from a previously received request message:

```
select @correlationId = msgpropvalue("CorrelId", @@msgheader)
select @replyQ = @@msgreplytoinfo
select msgsend(@reportData,
@replyQ
        option 'msgType=report'
        MESSAGE PROPERTY 'correlationId=' + @correlationId)
```

**Example 9** MQ – sends four datagram messages. Each message is part of the group named "theGroup," and each message has an increasing sequence number:

```
begin tran
select msgsend('message 1',
    'ibm_mq:chnl1/TCP/host1(5678)?qmgr=QM,queue=QUEUE.COMMAND',
    MESSAGE PROPERTY 'groupId=theGroup,sequenceId=1')
select msgsend('message 2',
```

```
'ibm_mq:chnl1/TCP/host1(5678)?qmgr=QM,queue=QUEUE.COMMAND',
MESSAGE PROPERTY 'groupId=theGroup,sequenceId=2')
select msgsend('message 3',
    'ibm_mq:chnl1/TCP/host1(5678)?qmgr=QM,queue=QUEUE.COMMAND',
MESSAGE PROPERTY 'groupId=theGroup,sequenceId=3')
select msgsend('message 4',
    'ibm_mq:chnl1/TCP/host1(5678)?qmgr=QM,queue=QUEUE.COMMAND',
MESSAGE PROPERTY 'groupId=theGroup,sequenceId=4,lastMsgInGroup=yes')
    commit
```

**Example 10** MQ – sends a datagram message. Various confirmation reports are requested, and they are sent to the "myReplyQueue:"

```
select msgsend('I want a confirmation',
    'ibm_mq:channel1/TCP/host1(5678)?queue=QUEUE.COMMAND',
    MESSAGE PROPERTY 'replyToQueue=myReplyQueue'
    + ',exceptionReport=yes,
    + ',arrivalReport=withData
```

+ ',deliveryReport=withFullData'

**Example 11** MQ – publishes a datagram message with topics "A", "A/B", "A/B/C". The publisher is registered to publish on topics "A", "A/B", and "A/B/C", and the publication contains information about topic "A/B". The default MQ pub/sub broker queue and stream queues are used:

```
-- First register the publisher
select msgsend(null,
    'ibm_mq:channel1/TCP/host1(5678)?queue=SYSTEM.BROKER.CONTROL.QUEUE
    option 'msgType=datagram,rfhCommand=registerPublisher'
    MESSAGE PROPERTY 'topics=''a:A/B:a/b/c''')
```

```
-- Now publish the publication
select msgsend('something about A/B',
    'ibm_mq:channel1/TCP/host1(5678)?queue=SYSTEM.BROKER.DEFAULT.STREAM'
    option 'msgType=datagram,rfhCommand=publish'
    MESSAGE PROPERTY 'topics=A/B'
```

**Example 12** MQ – sends multiple messages in a group. Since ordering is set to logical, specify only the *msglnGroup*, *lastMsglnGroup*, *msgSegment*, *msgLastSegment* options. The queue manager selects a name for the group since it is not specified:

```
begin tran
select msgsend('first logical message of the group',
    'ibm mg:chnl1/TCP/host1(5678)?gmgr=QM,gueue=QUEUE.COMMAND',
```

```
MESSAGE PROPERTY 'ordering=logical,msgInGroup=yes')
select msqsend('second logical message of the group',
    'ibm mq:chnl1/TCP/host1(5678)?qmgr=QM,queue=QUEUE.COMMAND',
    MESSAGE PROPERTY 'ordering=logical,msgInGroup=yes')
select msqsend('third logical message of the group, first segment',
    'ibm mq:chnl1/TCP/host1(5678)?qmgr=QM,queue=QUEUE.COMMAND',
    MESSAGE PROPERTY 'ordering=logical,msgInGroup=yes,msgSegment=yes')
select msgsend('third logical message of the group, second segment',
    'ibm mq:chnl1/TCP/host1(5678)?qmgr=QM,queue=QUEUE.COMMAND',
    MESSAGE PROPERTY 'ordering=logical,msgInGroup=yes,msgSegment=yes')
select msgsend('third logical message of the group, third segment',
    'ibm mq:chnl1/TCP/host1(5678)?qmgr=QM,queue=QUEUE.COMMAND',
    MESSAGE PROPERTY 'ordering=logical,msgInGroup=yes,msgLastSegment=yes')
select msgsend('fourth logical message of the group',
    'ibm mg:chnl1/TCP/host1(5678)?gmgr=QM,gueue=QUEUE.COMMAND',
   MESSAGE PROPERTY 'ordering=logical,lastMsgInGroup=yes')
```

commit

**Example 13** Uses msgsend to register, then deregister a subscriber. The subscriber is interested in all publications that match the topics "A" or "A/B/\*". Matching publications are forwarded to the queue "Q2" by the MQ pub/sub broker:

```
-- Register the subscriber
select msgsend(null,
    'ibm mg:channel1/TCP/host1(5678)'
           + '?qmqr=OM,queue=SYSTEM.BROKER.CONTROL.QUEUE'
    option 'msgType=datagram, rfhCommand=registerSubscriber'
    MESSAGE PROPERTY 'topics=''A:A/B/*'', streamName=stream1, queueName=Q2')
-- Publish a message to the stream queue, let it do implicit registration
select msgsend('happy birthday',
    'ibm mq:channel1/TCP/host1(5678)?qmgr=QM,
            queue=stream1'
    option 'msgType=datagram, rfhCommand=publish'
    MESSAGE PROPERTY 'topics=''A''')
-- Read a message forwared to us by the MQ pub/sub
select msgrecv(
    'ibm mq:channel1/TCP/host1(5678)?qmgr=QM,
            queue=Q2'
```

Usage

- If the destination has the form queue=queue\_name, the message is sent to this queue.
- The service\_provider\_class and the words "user" and "password" are case insensitive. local\_name, hostname, port, queue\_name, user\_name, and password parameters are case sensitive.
- You can set message properties specific to Adaptive Server according to Table on page 44.
- Option string usage in msgsend:
  - Empty option strings are ignored.
  - You can separate option strings with commas or white space (there is no limit on the amount of white space before first option, after the last option, between options, and surrounding the equal signs).
  - Quoted strings are formed according to SQL conventions for embedded quotation marks.
  - If you specify multiple options with the same name, only the option listed last is processed. For example, in the following statement, only the value 7 is used or validated for 'priority'; other values are ignored:

```
select msgsend( 'Hello Messaging World!',
    'my_jms_provider?queue=queue.sample',
    MESSAGE PROPERTY 'priority=''high'', priority=yes, priority=7')
```

• After you execute msgsend, the values of the global variables are set with information for that call. For more details, see "Message-related global variables" on page 36.

• Use single apostrophes ('), not double quotation marks ("), around quoted option or property values.

**Note** msgsend also allows messages to be sent to a topic, if you specify topic=topic\_name as the destination. Sybase does not recommend this practice, as it may cause unexpected behavior.

• Unrecognized options or properties are ignored, but unrecognized option or property values are flagged as an error.

**Note** This behavior changed with Adaptive Server version 12.5.3a, and differs from earlier versions.

msgsend option option\_string parameter values

Table 4-9 lists the available msgsend option parameters for TIBCO.

| Types  | Values                                                     | Default | Description                                                                                                    |  |
|--------|------------------------------------------------------------|---------|----------------------------------------------------------------------------------------------------|--|
| schema | <ul> <li>no</li> <li>yes</li> <li>"user_schema"</li> </ul> | no      | <ul> <li>user_schema is a user-supplied schema describing the message_body.</li> <li>no indicates that no schema is generated and sent out as part of the message.</li> <li>yes indicates that Adaptive Server generates an XML schema for the message. yes is meaningful only in a message_body that uses</li> </ul> |  |
|        |                                                            |         | the parameter <i>select_for_xml</i> . <i>select_for_xml</i> generates a SQLX-formatted representation of the SQL result set. The generated XML schema is a SQLX-formatted schema that describes the result set document.                                                                                              |  |
|        |                                                            |         | The schema is included in the message as the ASE_MSGBODY_SCHEMA property.                                                                                                    |  |
| type   | text, bytes                                                | text    | The type of message to send.                                                                                                    |  |

Table 4-9: Valid TIBCO JMS option option\_string types and values for msgsend

Table 4-10 lists the available msgsend option parameters for MQ.

| Types   | Values                                                 | Default  | Description                                                                                                    |
|---------|--------------------------------------------------------|----------|----------------------------------------------------------------------------------------------------|
| msgType | <ul> <li>datagram</li> </ul>                           | datagram | If the type of the message is:                                                                                                    |
|         | <ul><li>request</li><li>reply</li><li>report</li></ul> |          | <ul> <li>request – you must also specify the replyQueue property.</li> <li>report – you must also specify the reportDataHeader and feedback properties.</li> </ul> |

## Table 4-10: Valid MQ option option\_string types and values for msgsend

| Types      | Values                                                                                                    | Default | Description                                                                                                    |                                                                                                    |
|------------|----------------------------------------------------------------------------------------------------|---------|----------------------------------------------------------------------------------------------------|----------------------------------------------------------------------------------------------------|
| rfhCommand | null     deletePublication     deregisterPublisher                                                               | null    | MQRF headers, for MQ pub/sub, are control<br>messages that are sent to a queue and read by the MQ<br>pub/sub broker. The broker acts upon the message i<br>reads from the queue.                 |                                                                                                    |
|            | <ul> <li>deregisterSubscriber</li> <li>publish</li> <li>registerPublisher</li> <li>registerSubscriber</li> </ul> |         | If rfhCommand is null, the message does not includ<br>the MQRF header. The message includes the MQR<br>header with any other value for rfhCommand, with<br>the MQPSCommand set to the following: |                                                                                                    |
|            | requestUpdate                                                                                                    |         | • deletePublication – set to DeletePub. The endpoint is the endpoint to the publishing stream queue. See Table 4-13 on page 115.                                                                 |                                                                                                    |
|            |                                                                                                    |         | • deregisterPublisher – set to DeregPub. See Table 4-14 on page 116.                                                                                                    |                                                                                                    |
|            |                                                                                                    |         | • deregisterSubscriber – set to DeleteSub. See Table 4-15 on page 117.                                                                                                    |                                                                                                    |
|            |                                                                                                    |         | • publish – set to Publish. The endpoint is the endpoint to the publishing stream queue. See Table 4-16 on page 118.                                                                             |                                                                                                    |
|            |                                                                                                    |         | • registerPublisher – set to RegPub. See "msgsen properties if rfhCommand is set to deletePublications" on page 115.                                                                             |                                                                                                    |
|            |                                                                                                    |         | • registerSubscriber – set to RegSub. See Table 4 18 on page 123.                                                                                                    |                                                                                                    |
|            |                                                                                                    |         | • requestUpdate – set to ReqUpdate. See Table 4 19 on page 126.                                                                                                    |                                                                                                    |
|            |                                                                                                    |         |                                                                                                    | The message is sent to the endpoint you specify. For<br>these options, specify the endpoint to the publishing<br>stream queue: |
|            |                                                                                                    |         | • publish                                                                                                    |                                                                                                    |
|            |                                                                                                    |         | deletePublication                                                                                                    |                                                                                                    |
|            |                                                                                                    |         | For these options, specify the endpoint to the MQ pub/sub broker control queue:                                                                                                    |                                                                                                    |
|            |                                                                                                    |         | deregisterPublisher                                                                                                    |                                                                                                    |
|            |                                                                                                    |         | deregisterSubscriber                                                                                                    |                                                                                                    |
|            |                                                                                                    |         | registerPublisher                                                                                                    |                                                                                                    |
|            |                                                                                                    |         | registerSubscriber                                                                                                    |                                                                                                    |
|            |                                                                                                    |         | requestUpdate                                                                                                    |                                                                                                    |

msgsend properties\_clause parameter values

Table 4-11 lists the available msgsend *properties\_clause* parameters for MQ.

| Table 4-11: Valid MQ message property property_option_clause |  |
|--------------------------------------------------------------|--|
| types and values for msgsend                                 |  |

| Types         | Values                                 | Default | Description                                                                                                    |
|---------------|----------------------------------------|---------|----------------------------------------------------------------------------------------------------|
| arrivalReport | <ul><li>yes</li><li>withData</li></ul> | no      | Arrival of this message to the final destination should generate a confirm-on-arrival (COA) report.                                                                                                    |
|               | withFullData                           |         | You must specify replyToQueue. If you specify:                                                                                                    |
|               | • no                                   |         | • yes – the COA report generates without data from the received message.                                                                                                    |
|               |                                        |         | • withData – the COA report generates with the first 100 bytes of the data from the received message.                                                                                                    |
|               |                                        |         | • withFullData – the COA report generates with the full data from the received message.                                                                                                    |
|               |                                        |         | • no – the COA report is not generated.                                                                                                    |
| correlationId | • null                                 | null    | Clients set correlation ID to link messages together.                                                                                                    |
|               | • string                               |         | MQ limits this string to 24 bytes.                                                                                                    |
|               |                                        |         | MQ defines this field as unsigned char, which<br>indicates that it can support binary values. To enter a<br>binary string as the correlationId, use "0x" as the<br>value.                                          |
|               |                                        |         | Do not use quotes around the value.                                                                                                    |
|               |                                        |         | If rfhCommand is not null:                                                                                                    |
|               |                                        |         | • If correlationId is not null, a new correlation ID is<br>not requested. If correlationAsId is yes, and<br>correlationId is null, this is a separate traditional<br>identity (one where correlation ID is empty). |
|               |                                        |         | • For rfhCommands of deletePublication,<br>deregisterPublisher, publish, and<br>registerPublisher, the correlation ID specified is<br>as part of the publisher's traditional identity.                             |

| Types            | Values                                    | Default | Description                                                                                                 |
|------------------|-------------------------------------------|---------|----------------------------------------------------------------------------------------------------|
| deliveryReport   | yes no     withData                       | no      | Delivery of this message from the final destination generates a confirm-on-delivery (COD) report.           |
|                  | <ul> <li>withFullData</li> </ul>          |         | You must specify replyToQueue. If:                                                                          |
|                  | • no                                      |         | • yes – the COA report generates without data from the received message.                                    |
|                  |                                           |         | • withData – the COA report generates with the first 100 bytes of the data from the received message.       |
|                  |                                           |         | • withFullData – the COA report generates with the full data from the received message.                     |
|                  |                                           |         | • no – the COA report is not generated.                                                                     |
| exceptionReport  | <ul><li>yes</li><li>withData</li></ul>    | no      | Expiration of this message or failure of this send generates an exception report.                           |
|                  | <ul><li>withFullData</li><li>no</li></ul> |         | You must specify replyToQueue. If:                                                                          |
|                  |                                           |         | • yes – the exception report generates without data from the received message.                              |
|                  |                                           |         | • withData – the exception report generates with the first 100 bytes of the data from the received message. |
|                  |                                           |         | • withFullData – the exception report generates with the full data from the received message.               |
|                  |                                           |         | • no – the exception report is not generated.                                                               |
| expirationReport | <ul><li>yes</li><li>withData</li></ul>    | no      | The failure of this send generates an exception report.                                                     |
|                  | <ul> <li>withFullData</li> </ul>          |         | You must specify replyToQueue. If:                                                                          |
|                  | • no                                      |         | • yes – the exception report generates without data from the received message.                              |
|                  |                                           |         | • withData – the exception report generates with the first 100 bytes of the data from the received message. |
|                  |                                           |         | • withFullData – the exception report generates with the full data from the received message.               |
|                  |                                           |         | • no – the exception report is not generated.                                                               |

| Types           | Values                                                                                                | Default                         | Description                                                                                                    |
|-----------------|----------------------------------------------------------------------------------------------------|---------------------------------|----------------------------------------------------------------------------------------------------|
| Types<br>expiry | Values<br>timespec between -1<br>and 214748364799                                                     | Default<br>-1, no<br>expiration | <ul> <li>Description</li> <li>The message's time-to-live on the queue manager.</li> <li>Units are in milliseconds if the timespec is an integer.</li> <li>Values are: <ul> <li>0 – message does not expire.</li> <li>-1 – uses the default defined for the queue.</li> </ul> </li> <li>Note expiry is in tenths of a second, so this number</li> </ul>                                                                                                    |
|                 |                                                                                                    |                                 | is rounded to the tenths of a second, so this number<br>passed to MQ.                                                                                                    |
| feedback        | <i>integer</i><br>Must range within<br>MQFB_APPL_FIRST<br>(65536) to<br>MQFB_APPL_LAST<br>(999999999) | 0                               | <ul> <li>For report messages, feedback is a code that<br/>indicates the nature of the report message.</li> <li>MQ defines one feedback code range each for:</li> <li>System report messages</li> <li>Application report messages</li> </ul>                                                                                                    |
| formatName      | • null<br>• string                                                                                    | null                            | Application-defined property to pass information<br>about the message formats.<br>This property allows sending applications to set a<br>format name that describes the message data.<br>A receiving application can check formatName in<br>@@msgheader to decide how to process the<br>message data.<br>Names beginning with "MQ" are reserved.<br>MQ limits this string to 8 bytes.                                                                                                    |
| groupID         | • null<br>• <i>string</i>                                                                             | null                            | User-defined group.<br>MQ limits this string to 24 bytes.<br>MQ defines this field as unsigned char, which<br>indicates that it can support binary values. To enter a<br>binary string as the groupld, use "0x" as the value.<br>Do not use quotes around the value, or it is<br>interpreted as a quoted string.<br>If groupld is not specified and one of the grouping<br>properties is specified, the queue manager generates<br>the group name.<br>Ignored if ordering is set to logical.<br>All messages of a group must be sent in the same<br>transaction. |

| Types          | Values                                           | Default | Description                                                                                                    |
|----------------|--------------------------------------------------|---------|----------------------------------------------------------------------------------------------------|
| lastMsgInGroup | <ul><li>yes</li><li>no</li></ul>                 | no      | If the value is yes, marks a message as being the last logical message of a group.                                                                                                    |
|                |                                                  |         | To have a single logical message in a group by itself, you must set lastMsglnGroup to yes.                                                                                                    |
|                |                                                  |         | You must send all messages of a group in the same transaction.                                                                                                    |
| mode           | <ul> <li>persistent</li> </ul>                   | default | If mode is:                                                                                                    |
|                | <ul><li>non-persistent</li><li>default</li></ul> |         | <ul> <li>persistent – the message is backed by the<br/>messaging provider, using stable storage. If the<br/>messaging provider crashes before the message<br/>can be consumed, the message is lost, unless<br/>mode is set to persistent.</li> </ul> |
|                |                                                  |         | • non-persistent and the messaging provider crashes – you may lose a message before it reaches the desired destination.                                                                                                    |
|                |                                                  |         | • default – the default defined for the queue is used.                                                                                                    |
| msgld          | <ul><li>null</li><li>string</li></ul>            | null    | When specified, WebSphere MQ replaces any existing message ID with the value specified for msgld.                                                                                                    |
|                |                                                  |         | MQ limits this string to 24 bytes.                                                                                                    |
|                |                                                  |         | MQ defines this field as "unsigned char," which indicates that it can support binary values.                                                                                                    |
|                |                                                  |         | To enter a binary string as the msgld, use "0x" as<br>the value. Do not use quotes around the value.                                                                                                    |
| msgInGroup     | <ul><li> yes</li><li> no</li></ul>               | no      | If the value is yes, this message is a logical message of a message group.                                                                                                    |
|                |                                                  |         | For messages in a group, you must set this property<br>to yes for all logical messages of the group, except<br>the last one, which should have lastMsglnGroup set<br>to yes.                                                                         |
|                |                                                  |         | You must send all messages of a group in the same transaction.                                                                                                    |
| msgLastSegment | • yes<br>• no                                    | no      | If the value is yes, this message is the last segment<br>of a segmented message. To have a segment message<br>in a local message by itself, the message must have<br>msgLastSegment set to yes.                                                      |
|                |                                                  |         | When the value is yes and ordering is set to physical, you must also set the offset property.                                                                                                    |
|                |                                                  |         | You must send all messages in a group in the same transaction.                                                                                                    |

| Types                | Values                                | Default    | Description                                                                                                    |
|----------------------|---------------------------------------|------------|----------------------------------------------------------------------------------------------------|
| msgSegment           | <ul><li>yes</li><li>no</li></ul>      | no         | If the value is yes, this message is a segment of a segmented message. For messages that are part of a single segment, you must set this property to yes for all segments except the last one, which should be have msgLastSegment set to yes.                      |
|                      |                                       |            | When the value is yes and ordering is set to physical, you must also set the offset property.                                                                                                    |
|                      |                                       |            | You must send all messages in a group in the same transaction.                                                                                                    |
| negativeActionReport | • yes                                 | no         | You must specify replyToQueue. If:                                                                                                    |
|                      | • no                                  |            | • yes – when the retrieving application reads this message and acts negatively on it, a negative-action (NAN) report is generated.                                                                                                    |
|                      |                                       |            | <ul> <li>no – the NAN report is not generated.</li> </ul>                                                                                                    |
| offset               | <i>integer</i> between -1, 0 – maxint | -1         | When the message is a segment of a segmented message, set offset to the byte offset of the current message within the logical message.                                                                                                    |
|                      |                                       |            | -1 indicates that the offset is not specified.                                                                                                    |
|                      |                                       |            | offset is ignored unless msgSegment, or msgLastSegment are also specified.                                                                                                    |
|                      |                                       |            | Ignored by msgpublish.                                                                                                    |
|                      |                                       |            | Ignored if ordering is set to logical.                                                                                                    |
|                      |                                       |            | You must send all messages of a group in the same transaction.                                                                                                    |
| onNoDelivery         | deadLetter                            | deadLetter | If:                                                                                                    |
|                      | discard                               |            | • deadLetter – if the message cannot be delivered, the message is put on the dead-letter queue.                                                                                                    |
|                      |                                       |            | • discard – the message is discarded by the queue manager.                                                                                                    |
| ordering             | logical                               | physical   | When this property is:                                                                                                    |
|                      | • physical                            |            | • physical – the application can send messages that<br>are part of a group (or segmented message) in any<br>order. The queue manager returns errors if it<br>detects missing segments, or holes in the<br>sequence identifiers.                                     |
|                      |                                       |            | <ul> <li>logical – the application needs only to set the<br/>msglnGroup, lastMsglnGroup, msgSegment, and<br/>lastMsgSegment options appropriately. The<br/>queue manager automatically sets the group<br/>name, sequence identifier, and segment offset.</li> </ul> |

| Types                | Values                                             | Default | Description                                                                                                    |
|----------------------|----------------------------------------------------|---------|----------------------------------------------------------------------------------------------------|
| positiveActionReport | • yes                                              | no      | You must specify replyToQueue. If:                                                                                                    |
|                      | • no                                               |         | • yes – when the retrieving application reads this message and acts positively on it, a positive-action notification (PAN) report is generated.                          |
|                      |                                                    |         | • no – the PAN report is not generated.                                                                                                    |
| priority             | integer:                                           | -1      | Controls the priority of the message. If:                                                                                                    |
|                      | <ul><li> -1,</li><li> 0 to queue manager</li></ul> |         | • -1 – the default priority as defined for the queue is used.                                                                                                    |
|                      | <ul> <li>configured max<br/>priority</li> </ul>    |         | • priority specified is greater than the max priority defined for the queue manager – the max priority defined for the queue manager is used. This is implemented by MQ. |
| replyCorrelationId   | msgld                                              | msgld   | If:                                                                                                    |
|                      | correlationId                                      |         | • msgld – the correlation ID in the report message uses the message ID of the received message.                                                                          |
|                      |                                                    |         | <ul> <li>correlationId – the correlation ID in the report<br/>message uses the correlation ID of the received<br/>message.</li> </ul>                                    |
| replyMsgId           | • new                                              | new     | If:                                                                                                    |
|                      | original                                           |         | • new – the generated report message contains a new message ID.                                                                                                    |
|                      |                                                    |         | • original – the report message uses the same message ID as the message received.                                                                                        |

| Types            | Values                            | Default  | Description                                                                                                    |
|------------------|-----------------------------------|----------|----------------------------------------------------------------------------------------------------|
| replyToInputMode | browse                            | Qdefault | The mode that the replyToQueue is opening.                                                                                                    |
|                  | Qdefault                          |          | When you specify replyToQueue, the queue is                                                                                                    |
|                  | shared                            |          | automatically opened for subsequent input. This                                                                                                    |
|                  | exclusive                         |          | mode specifies the input mode that the replyToQueue is opening.                                                                                                    |
|                  | browse+Qdefault                   |          | This property is ignored if you do not specify                                                                                                    |
|                  | <ul> <li>browse+shared</li> </ul> |          | replyToQueue.                                                                                                    |
|                  | browse+exclusive                  |          | The modes have the following meanings:                                                                                                    |
|                  |                                   |          | • browse – the queue is opened for browsing only.<br>An error displays from the queue manager if you attempt to perform a destructive read.                                                             |
|                  |                                   |          | • Qdefault – the queue is opened in the default input mode as defined for the queue.                                                                                                    |
|                  |                                   |          | • shared – the queue is opened in shared input<br>mode. An error displays if the queue is already<br>opened in exclusive mode by another MQ handle.                                                     |
|                  |                                   |          | • exclusive – the queue is opened in exclusive input<br>mode. An error displays if the queue is already<br>opened in shared or exclusive mode by another<br>MQ handle.                                  |
|                  |                                   |          | <ul> <li>browse+Qdefault – the queue is opened for<br/>browsing, as well as for the default input mode as<br/>defined for the queue.</li> </ul>                                                         |
|                  |                                   |          | • browse+shared – the queue is opened for<br>browsing, as well as for shared input mode. An<br>error displays if the queue is already opened in<br>exclusive mode by another MQ handle.                 |
|                  |                                   |          | • browse+exclusive – the queue is opened for<br>browsing, as well as for exclusive input mode. An<br>error displays if the queue is already opened in<br>shared or exclusive mode by another MQ handle. |
| replyToModel     | null     string                   | null     | The name of the model queue from which the reply queue is created, when the replyToQueue is a dynamic queue.                                                                                            |
|                  |                                   |          | If you do not specify replyToQueue, this property is ignored.                                                                                                    |
|                  |                                   |          | MQ limits this string to 48 bytes.                                                                                                    |

| Types        | Values                                | Default | Description                                                                                                    |
|--------------|---------------------------------------|---------|----------------------------------------------------------------------------------------------------|
| replyToQmgr  | • null                                | null    | The queue manager where replyToQueue resides.                                                                                                    |
|              | string                                |         | If you do not specify replyToQueue, this property is ignored.                                                                                                    |
|              |                                       |         | MQ limits this string to 48 bytes.                                                                                                    |
| replyToQueue | <ul><li>null</li><li>string</li></ul> | null    | The queue where the application expects a reply to a request message.                                                                                                |
|              |                                       |         | Note The message type sent does not have to be request, as MQ does not enforce this.                                                                                 |
|              |                                       |         | If replyToQmgr is not specified, replyToQueue is<br>assumed to be the same queue manager as the<br>current endpoint.                                                 |
|              |                                       |         | If the queue name specified ends with a "*", a system-generated dynamic queue name is generated with the specified prefix.                                           |
|              |                                       |         | If replyToModel and a dynamic queue name are specified, the dynamic queue is created from the model queue specified for replyToModel.                                |
|              |                                       |         | You can obtain system-generated dynamic queue<br>names after the send operation via the<br>@@msgreplytoinfo session variable.                                        |
|              |                                       |         | <b>Note</b> When you specify a dynamic queue name, the current Adaptive Server login must have "crt" authorization in the queue manager to create the dynamic queue. |
|              |                                       |         | When a dynamic queue name is specified, you must<br>manually delete the dynamic queue that is created if<br>the receiving application does not do so.                |
|              |                                       |         | When rfhCommand is not null, you can specify replyToQueue to get responses from the MQ pub/sub broker.                                                               |

| Types      | Values                                                                                                    | Default | Description                                                                                                    |
|------------|----------------------------------------------------------------------------------------------------|---------|----------------------------------------------------------------------------------------------------|
| rfhCommand | <ul> <li>values</li> <li>null</li> <li>deletePublication</li> <li>deregisterPublisher</li> <li>deregisterSubscriber</li> <li>publish</li> <li>registerPublisher</li> <li>registerSubscriber</li> <li>requestUpdate</li> </ul> | null    | Description           MQRF headers, for MQ pub/sub, are control<br>messages that are sent to a queue and read by the MQ<br>pub/sub broker. The broker acts upon the message<br>that it reads from the queue.           If rfhCommand is null, the message does not include<br>the MQRF header. The message includes the MQRF<br>header with any other value for rfhCommand, with<br>the MQPSCommand set to the following:           • deletePublication – set to DeletePub. The<br>endpoint is the endpoint to the publishing stream<br>queue. See Table 4-13 on page 115.           • deregisterPublisher – set to DeleteSub. See<br>Table 4-14 on page 116.           • deregisterSubscriber – set to DeleteSub. See<br>Table 4-15 on page 117.           • publish – set to Publish. The endpoint is the<br>endpoint to the publishing stream queue. See<br>Table 4-16 on page 118.           • registerPublisher – set to RegPub. See "msgsend<br>properties if rfhCommand is set to<br>deletePublications" on page 115.           • requestUpdate – set to RegSub. See<br>"msgsend properties if rfhCommand is set to<br>deletePublications" on page 115.           • requestUpdate – set to ReqUpdate. See "msgsend<br>properties if rfhCommand is set to<br>deletePublications" on page 115.           • requestUpdate – set to ReqUpdate. See "msgsend<br>properties if rfhCommand is set to<br>deletePublications" on page 115.           • requestUpdate – set to the endpoint to the publishing<br>stream queue:           • publish           • deletePublication           For these options, specify the endpoint to the MQ<br>pub/sub broker control queue:           • deregisterSubscriber           • registerSubscribe |

| Types      | Values                                   | Default | Description                                                                                                    |
|------------|------------------------------------------|---------|----------------------------------------------------------------------------------------------------|
| sequenceld | <i>integer</i> between -1 –<br>9,999,999 | -1      | Used to sequence logical messages that are part of a group.<br>-1 indicates that the sequenceld is not specified.<br>sequenceld is ignored unless msglnGroup or<br>lastMsglnGroup are also specified.<br>Ignored by msgpublish.<br>Ignored if ordering is set to logical.<br>You must send all messages of a group in the same<br>transaction. |

Table 4-12 lists the available msgsend *properties\_clause* parameters for TIBCO JMS.

# Table 4-12: Valid TIBCO JMS message property properties\_option\_string types and values for msgsend

|             |                           |         | Disposi- |                                                                                                    |
|-------------|---------------------------|---------|----------|----------------------------------------------------------------------------------------------------|
| Option      | Values                    | Default | tion     | Description                                                                                                    |
| ttl         | 0 - (2 <sup>63</sup> - 1) | 0       | header   | ttl refers to time-to-live on the messaging bus.<br>Adaptive Server is not affected by this.                                                                                     |
|             |                           |         |          | Expiry information is the duration of time in<br>milliseconds during which a message is valid.<br>For instance, 60 indicates that the life of the<br>message is 60 milliseconds. |
|             |                           |         |          | A value of 0 indicates that the message never expires.                                                                                                    |
|             |                           |         |          | ttl uses the timespec option. See timespec on page 141 for more information.                                                                                                    |
| priority    | 1 to 9                    | 4       | header   | The behavior of priority is controlled by the<br>underlying message bus. The values mentioned<br>here apply to TIBCO JMS.                                                        |
|             |                           |         |          | Priorities from 1 to 4 are normal; priorities from 5 to 9 are expedited.                                                                                                    |
| correlation | string                    | none    | header   | Client applications set correlation IDs to link<br>messages together. Adaptive Server sets the<br>correlation ID the application specifies.                                      |

| Option     | Values                                                      | Default    | Disposi-<br>tion | Description                                                                                                    |
|------------|-------------------------------------------------------------|------------|------------------|----------------------------------------------------------------------------------------------------|
| mode       | <ul> <li>persistent</li> <li>non-<br/>persistent</li> </ul> | persistent | header           | <ul> <li>If the mode is:</li> <li>persistent – the message is backed by the JMS provider, using stable storage. If the messaging provider crashes before the message is consumed, the message is lost, unless mode is set to persistent.</li> <li>non-persistent and the messaging provider crashes – you may lose a message before it reaches the desired destination.</li> </ul>                           |
| replyqueue | A string<br>containing a<br>queue_name                      | none       | header           | <ul> <li>If the value of <i>queue_name</i> or <i>topic_name</i> is:</li> <li>syb_temp – Adaptive Server creates a temporary destination and sends information</li> </ul>                                                                                                    |
| replytopic | A string<br>containing a<br><i>topic_name</i>               | none       | header           | <ul> <li>related to the newly created temporary destination as a part of the header information. The type of the temporary destination, queue or topic, depends on whether you specify replyqueue or replytopic. Only the option listed last is used.</li> <li>A desination that already exists – Adaptive Server does not create a new destination, using instead the one specified by the user.</li> </ul> |

### msgsend properties and rfhCommand

For MQ, properties in Table 4-13 are effective only if rhfCommand is deletePublication.

| Table 4-13: msgsend properties if rfhCommand is set to |
|--------------------------------------------------------|
| deletePublications                                     |

| Property   | Values          | Default | Description                                                                                    |
|------------|-----------------|---------|------------------------------------------------------------------------------------------------|
| local      | • yes           | no      | If:                                                                                            |
|            | • no            |         | • yes – only the retained publications published locally at this broker are deleted.           |
|            |                 |         | • no – globally retained publications are deleted from all brokers in the network.             |
| streamName | null     string | null    | Name of the publication stream for the specified topics.                                       |
|            |                 |         | If not specified, the default is the stream queue to which this MQRFH command message is sent. |
|            |                 |         | MQ limits this string to 48 bytes.                                                             |

| Property | Values | Default | Description                                                |
|----------|--------|---------|------------------------------------------------------------|
| topics   | string | none    | Use the format detailed in "Syntax for topics" on page 16. |
|          |        |         | Retained messages matching this topic are deleted.         |
|          |        |         | At least one topic must be supplied.                       |
|          |        |         | This is a required property, and is an error if omitted.   |

For MQ, properties in Table 4-13 are effective only if rhfCommand is deregisterPublisher.

| Table<br>dereg |   |  | prope | rties | if r | fhCommand is set to |  |
|----------------|---|--|-------|-------|------|---------------------|--|
|                | _ |  | I     |       |      |                     |  |

| deregisterPublisher |                                       |         |                                                                                                    |
|---------------------|---------------------------------------|---------|----------------------------------------------------------------------------------------------------|
| Property            | Values                                | Default | Description                                                                                                    |
| deregAll            | <ul><li>yes</li><li>no</li></ul>      | no      | If:<br>• yes – all topics registered for this publisher are                                                                                                    |
|                     | - 110                                 |         | deregistered, and the topics property is ignored.                                                                                                    |
|                     |                                       |         | <ul> <li>no – no registered topics are deregistered.</li> </ul>                                                                                                    |
|                     |                                       |         | Adaptive Server returns an error if you specify topics.                                                                                                    |
| streamName          | • null                                | null    | If:                                                                                                    |
|                     | • string                              |         | • Not null – this is the name of the publication stream.                                                                                                    |
|                     |                                       |         | <ul> <li>null –<br/>SYSTEM.BROKER.DEFAULT.STREAM is<br/>assumed.</li> </ul>                                                                                                    |
|                     |                                       |         | MQ limits this string to 48 bytes.                                                                                                    |
| topics              | <ul><li>null</li><li>string</li></ul> | null    | Use the format detailed in "Syntax for topics" on page 16.                                                                                                    |
|                     | Ū Ū                                   |         | These are the topics that this publisher deregisters.                                                                                                    |
|                     |                                       |         | Adaptive Server returns an error if:                                                                                                    |
|                     |                                       |         | • The deregAll property is set to yes.                                                                                                    |
|                     |                                       |         | • topics is not null.                                                                                                    |
| qmgrName            | null     string                       | null    | This is the publisher's queue manager name, used<br>to establish the publisher's traditional identity.<br>Specify it as the same value you specified when<br>you registered the publisher. |
|                     |                                       |         | If null, defaults to replyToQmgr.                                                                                                    |

| Property        | Values                                            | Default | Description                                                                                                    |
|-----------------|---------------------------------------------------|---------|----------------------------------------------------------------------------------------------------|
| queueName       | • null<br>• string                                | null    | This is the publisher's queue name, used to<br>establish the traditional identity of the publisher.<br>Specify it as the same value you specified when<br>you registered the publisher. |
|                 |                                                   |         | If null, defaults to the replyToQueue.                                                                                                    |
| correlationAsId | <ul><li>yes</li><li>no</li><li>generate</li></ul> | no      | <ul> <li>If:</li> <li>yes – correlationId is used as part of the publisher's traditional identity. You must specify correlationId, but not as 0x00.</li> </ul>                          |
|                 |                                                   |         | <ul> <li>no – correlationId is not used as part of the<br/>publisher's traditional identity.</li> </ul>                                                                                 |
|                 |                                                   |         | • generate – a system-generated correlationId is used as part of the publisher's traditional identity.                                                                                  |

For MQ, the properties in Table 4-15 are effective only if rhfCommand is deregisterSubscriber.

| Property   | Values   | Default | Description                                                                                                    |  |
|------------|----------|---------|----------------------------------------------------------------------------------------------------|--|
| deregAll   | • yes    | no      | If:                                                                                                    |  |
|            | • no     |         | <ul> <li>yes – all topics for this subscriber are<br/>deregistered. The topics property is ignored.</li> </ul> |  |
|            |          |         | • no – no subscriber topics are deregistered.                                                                  |  |
|            |          |         | Adaptive Server returns an error if topics are not null                                                        |  |
| streamName | • null   | null    | If:                                                                                                    |  |
|            | • string |         | • Not null – this is the name of the publication stream.                                                       |  |
|            |          |         | <ul> <li>null –<br/>SYSTEM.BROKER.DEFAULT.STREAM is<br/>assumed.</li> </ul>                                    |  |
|            |          |         | MQ limits this string to 48 bytes.                                                                             |  |

 Table 4-15: msgsend properties if rfhCommand is set to

 deregisterSubscriber

| Property        | Values                                | Default | Description                                                                                                    |
|-----------------|---------------------------------------|---------|----------------------------------------------------------------------------------------------------|
| topics          | null     string                       | null    | Use the format detailed in "Syntax for topics" on page 16.                                                                                                    |
|                 |                                       |         | These are the topics that this subscriber deregisters.                                                                                                    |
|                 |                                       |         | Adaptive Server returns an error if:                                                                                                    |
|                 |                                       |         | deregAll is Yes.                                                                                                    |
|                 |                                       |         | • topics are not null.                                                                                                    |
| qmgrName        | <ul><li>null</li><li>string</li></ul> | null    | This is the subscriber's queue manager name,<br>used to establish the traditional identity of the<br>subscriber. Specify it as the same value that was<br>specified when you registered the subscriber. |
|                 |                                       |         | If null, it defaults to the replyToQmgr.                                                                                                    |
| queueName       | <ul><li>null</li><li>string</li></ul> | null    | This is the subscriber's queue name, used to<br>establish the traditional identity of the subscriber.<br>Specify it as the same value that was specified<br>when you registered the subscriber.         |
|                 |                                       |         | If null, it defaults to the replyToQueue.                                                                                                    |
| correlationAsId | • yes                                 | no      | If:                                                                                                    |
|                 | <ul><li>no</li><li>generate</li></ul> |         | • yes – correlationld is used as part of the publisher's traditional identity. You must specify correlationld, but not as 0x00.                                                                         |
|                 |                                       |         | <ul> <li>no – correlationId is not used as part of the<br/>publisher's traditional identity.</li> </ul>                                                                                                 |
|                 |                                       |         | <ul> <li>generate – a system-generated correlationId is<br/>used as part of the publisher's traditional<br/>identity.</li> </ul>                                                                        |

For MQ, the properties in Table 4-16 are effective only if rhfCommand is publish.

| Property | Values | Default | Description                                                       |
|----------|--------|---------|-------------------------------------------------------------------|
| topics   | string | none    | • Use the format detailed in "Syntax for topics" on page 16.      |
|          |        |         | • Wildcards are not allowed.                                      |
|          |        |         | • These are the topics on which this publication has information. |
|          |        |         | • This is a required property, and generates an error if omitted. |

### Table 4-16: msgsend properties if rfhCommand is set to publish

\_

| Property  | Values        | Default | Description                                                                                                    |
|-----------|---------------|---------|----------------------------------------------------------------------------------------------------|
| anon      | • yes         | no      | If:                                                                                                    |
|           | • no          |         | <ul> <li>yes – the identity of the publisher is not<br/>divulged by the MQ pub/sub broker. Ignored<br/>if noReg is yes.</li> </ul>                                 |
|           |               |         | • no – the identity of the publisher is divulged by the MQ pub/sub broker.                                                                                         |
| local     | • yes         | no      | If:                                                                                                    |
|           | • no          |         | <ul> <li>yes – the MQ pub/sub broker sends this<br/>publication only to subscribers that registered<br/>specifying local. Ignored if noReg is yes.</li> </ul>      |
|           |               |         | <ul> <li>no – the MQ pub/sub broker sends this<br/>publication to all subscribers.</li> </ul>                                                                      |
| directReq | • yes         | no      | If:                                                                                                    |
|           | • no          |         | <ul> <li>yes – the publisher is willing to accept direct<br/>request for publication information from othe<br/>applications. Ignored if noReg is yes.</li> </ul>   |
|           |               |         | Do not set this option to yes if the anon<br>property is also set to yes, since the MQ<br>pub/sub broker responds with an error.                                   |
|           |               |         | <ul> <li>no – the publisher is not willing to accept<br/>direct request for publication information<br/>from other applications.</li> </ul>                        |
| noReg     | • yes<br>• no | no      | If the publisher is not already registered with the MQ pub/sub broker as a publisher for this stream and topic and the value of NoReg is:                          |
|           |               |         | <ul> <li>yes – the MQ pub/sub broker does not<br/>perform an implicit registration. The anon,<br/>local, and directReq properties are ignored.</li> </ul>          |
|           |               |         | <ul> <li>no – the MQ pub/sub broker performs an<br/>implicit registration, using the values set by<br/>anon, local, and directReq.</li> </ul>                      |
|           |               |         | If the publisher is already registered, and<br>anon, local, or directReq are set to yes, the<br>existing registration is altered according to<br>those properties. |

| Property          | Values                      | Default | Description                                                                                                    |
|-------------------|-----------------------------|---------|----------------------------------------------------------------------------------------------------|
| otherSubsOnly     | • yes                       | no      | If:                                                                                                    |
|                   | • no                        |         | • yes – the MQ pub/sub broker sends this publication to this publisher if this publisher has a subscription on this publication.                                            |
|                   |                             |         | <ul> <li>no – the MQ pub/sub broker does not send this<br/>publication to this publisher, even if this<br/>publisher has a subscription on this<br/>publication.</li> </ul> |
| publishSequenceId | number between              | -1      | If:                                                                                                    |
|                   | -1, 0-(2 <sup>32</sup> - 1) |         | • Not -1, this is the sequence number of the publication. It should increase with each publication, but the MQ pub/sub broker does not validate it.                         |
|                   |                             |         | • If -1, the sequence number is not set.                                                                                                    |
| publishTimeStamp  | • null                      | null    | If:                                                                                                    |
|                   | • integer                   |         | • Not null, this is the publication timestamp in<br>the form of YYYYMMDDHHMMSSth,<br>using universal time. The format is not<br>validated.                                  |
|                   |                             |         | <ul> <li>null – the publication timestamp is not set.</li> </ul>                                                                                                    |
| qmgrName          | • null<br>• string          | null    | This is the queue manager used to determine the<br>publisher's traditional identity. This is also where<br>subscribers can send direct requests to this<br>publisher.       |
|                   |                             |         | MQ limits this string to 48 bytes.                                                                                                    |
| queueName         | null     string             | null    | This is the queue used to determine the<br>publisher's traditional identity. This is also where<br>subscribers can send direct requests to this<br>publisher.               |
|                   |                             |         | MQ limits this string to 48 bytes.                                                                                                    |
| retainPub         | • yes                       | no      | If:                                                                                                    |
|                   | • no                        |         | • yes – the MQ pub/sub broker does not send<br>this publication to this publisher, even if this<br>publisher has a subscription on this<br>publication.                     |
|                   |                             |         | • no – the MQ pub/sub broker sends this publication to this publisher if this publisher has a subscription on this publication.                                             |

| Property        | Values                                               | Default | Description                                                                                                    |
|-----------------|------------------------------------------------------|---------|----------------------------------------------------------------------------------------------------|
| stringData      | <ul><li>null</li><li>string</li></ul>                | null    | If not null, this is optional publisher-defined<br>information that is included in the publication's<br>MQRF header.                                                                                               |
|                 |                                                      |         | <b>Note</b> Although MQ pub/sub allows multiple stringData tags in the MQRF header, RTMS supports only one.                                                                                                    |
| integerData     | <i>number</i> between<br>-1, 0–(2 <sup>32</sup> – 1) | -1      | If not -1, this is optional publisher-defined<br>information that is included in the publication's<br>MQRF header.<br><b>Note</b> Although MQ pub/sub allows multiple<br>integerData tags in the MQRF header, RTMS |
| correlationAsId | • yes                                                | no      | supports only one.<br>                                                                                                    |
| correlationAsid | <ul><li>no</li><li>generate</li></ul>                |         | <ul> <li>yes – correlationId is used as part of the<br/>publisher's traditional identity. You must<br/>specify correlationId, but not as 0x00.</li> </ul>                                                          |
|                 |                                                      |         | <ul> <li>no – correlationId is not used as part of the<br/>publisher's traditional identity.</li> </ul>                                                                                                    |
|                 |                                                      |         | • generate – a system-generated correlationId is used as part of the publisher's traditional identity.                                                                                                    |

For MQ, the properties in Table 4-17 are effective only if rhfCommand is registerPublisher.

| Property | Values | Default | Description                                                               |
|----------|--------|---------|---------------------------------------------------------------------------|
| anon     | • yes  | no      | If:                                                                       |
|          | • no   |         | • yes – MQ pub/sub broker does not divulge the identity of the publisher. |
|          |        |         | • no – MQ pub/sub broker divulges the identity of the publisher.          |

## Table 4-17: MQ msgsend properties if rfhCommand is set to registerPublisher

| Property        | Values                                | Default | Description                                                                                                    |
|-----------------|---------------------------------------|---------|----------------------------------------------------------------------------------------------------|
| correlationAsId | • yes                                 | no      | If:                                                                                                    |
|                 | <ul><li>no</li><li>generate</li></ul> |         | • yes – correlationld is used as part of the publisher's traditional identity. You must specify correlationld, but not as 0x00.                                       |
|                 |                                       |         | <ul> <li>no – correlationId is not used as part of the<br/>publisher's traditional identity.</li> </ul>                                                               |
|                 |                                       |         | <ul> <li>generate – a system-generated correlationId is<br/>used as part of the publisher's traditional<br/>identity.</li> </ul>                                      |
| directReq       | • yes                                 | no      | If:                                                                                                    |
|                 | • no                                  |         | <ul> <li>yes – the publisher is willing to accept direct<br/>request for publication information from other<br/>applications.</li> </ul>                              |
|                 |                                       |         | Do not set this option to yes if the anon<br>property is also set to yes, since the MQ<br>pub/sub broker responds with an error.                                      |
|                 |                                       |         | <ul> <li>no – the publisher is not willing to accept<br/>direct request for publication information<br/>from other applications.</li> </ul>                           |
| local           | • yes                                 | no      | If:                                                                                                    |
|                 | • no                                  |         | • yes – the MQ pub/sub broker sends this publication only to subscribers that registered specifying Local.                                                            |
|                 |                                       |         | <ul> <li>no – the MQ pub/sub broker sends this<br/>publication to all subscribers.</li> </ul>                                                                         |
| qmgrName        | <ul><li>null</li><li>string</li></ul> | null    | This is the queue manager used to determine the<br>publisher's traditional identity. This is also where<br>subscribers can send direct requests to this<br>publisher. |
|                 |                                       |         | MQ limits this string to 48 bytes.                                                                                                    |
| queueName       | <ul><li>null</li><li>string</li></ul> | null    | This is the queue used to determine the<br>publisher's traditional identity. This is also where<br>subscribers can send direct requests to this<br>publisher.         |
|                 |                                       |         | MQ limits this string to 48 bytes.                                                                                                    |

| Property   | Values   | Default | Description                                                                                       |
|------------|----------|---------|---------------------------------------------------------------------------------------------------|
| streamName | • null   | null    | If:                                                                                               |
|            | • string |         | <ul> <li>Not null – this is the stream where the<br/>publisher publishes publications.</li> </ul> |
|            |          |         | <ul> <li>null – the default is<br/>SYSTEM.BROKER.DEFAULT.STREAM.</li> </ul>                       |
|            |          |         | MQ limits this string to 48 bytes.                                                                |
| topics     | string   | none    | Use the format detailed in "Syntax for topics" on page 16.                                        |
|            |          |         | Wildcards are not allowed.                                                                        |
|            |          |         | These are the topics on which the publisher provides information on.                              |
|            |          |         | This is a required property, and generates an error if omitted.                                   |

For MQ, the properties in Table 4-18 are effective only if rhfCommand is registerSubscriber.

| Property | Values | Default | Description                                                                                                    |
|----------|--------|---------|----------------------------------------------------------------------------------------------------|
| topics   | string | none    | Use the format detailed in "Syntax for topics" on page 16.                                                                                                    |
|          |        |         | These are the topics on which the subscriber wants to receive publications.                                                                                                    |
|          |        |         | This is a required property, and generates an error if omitted.                                                                                                    |
| anon     | • yes  | no      | If:                                                                                                    |
|          | • no   |         | • yes – MQ pub/sub broker does not divulge the identity of the subscriber.                                                                                                    |
|          |        |         | • no – MQ pub/sub broker divulges the identity of the subscriber.                                                                                                    |
| local    | • yes  | no      | If:                                                                                                    |
|          | • no   |         | • yes – the subscription is not distributed to<br>other brokers in the network. Only<br>publications published from this node by a<br>publisher specifying Local are sent to this<br>subscriber. |
|          |        |         | • no – the subscription is not specified in the RFH command.                                                                                                    |

## Table 4-18: MQ msgsend properties if rfhCommand is set to registerSubscriber

| Property       | Values | Default | Description                                                                                                    |
|----------------|--------|---------|----------------------------------------------------------------------------------------------------|
| newPubsOnly    | • yes  | no      | If:                                                                                                    |
|                | • no   |         | • yes – the broker sends this publication only to this subscriber, and retained publications that exist at registration time are not sent.                                                                 |
|                |        |         | • no – the publication is not specified in the RFH command.                                                                                                    |
| pubOnReqOnly   | • yes  | no      | If:                                                                                                    |
|                | • no   |         | • yes – the broker sends only new publications to this subscriber. Retained publications that exist at registration time are not sent.                                                                     |
|                |        |         | <ul> <li>no – the publication is not specified in the<br/>RFH command.</li> </ul>                                                                                                    |
| inclStreamName | • yes  | no      | If:                                                                                                    |
|                | • no   |         | • yes – the broker adds the publication stream name in the MQRF header to each message that is forwarded to the subscriber.                                                                                |
|                |        |         | <ul> <li>no – the publication is not specified in the<br/>RFH command.</li> </ul>                                                                                                    |
| informlfRet    | • yes  | no      | If:                                                                                                    |
|                | • no   |         | <ul> <li>yes – the broker informs the subscriber if the<br/>publication is retained, by setting the<br/>MQPSPubsOptsIsRetainedPub in the MQRF<br/>header of the message sent to the subscriber.</li> </ul> |
|                |        |         | <ul> <li>no – the publication is not specified in the<br/>RFH command.</li> </ul>                                                                                                    |
| dupsOk         | • yes  | no      | If:                                                                                                    |
|                | • no   |         | • yes – the broker is allowed to occasionally deliver a duplicate publication to the subscriber.                                                                                                    |
|                |        |         | • no – the publication is not specified in the RFH command.                                                                                                    |

| Property        | Values                                                                                         | Default | Description                                                                                                    |
|-----------------|------------------------------------------------------------------------------------------------|---------|----------------------------------------------------------------------------------------------------|
| pubsPersistence | <ul> <li>non-persistent</li> <li>persistent</li> <li>asPublication</li> <li>asQueue</li> </ul> | asQueue | <ul> <li>If:</li> <li>non-persistent – the publication is placed on the subscriber queue as a non-persistent message.</li> <li>persistent – the publication is placed on the subscriber queue as a persistent message.</li> <li>asPublication – the publication is placed on the subscriber queue with the same persistence as the original publication.</li> <li>asQueue – the publication is placed on the subscriber queue with the default persistence</li> </ul> |
| streamName      | • null<br>• string                                                                             | null    | <ul> <li>of the subscriber queue.</li> <li>If:</li> <li>Not null – this is the stream where the publisher publishes publications.</li> <li>null – the subscription is identified by its traditional identity.</li> </ul>                                                                                                    |
| qmgrName        | • null<br>• string                                                                             | null    | This is the queue manager used to determine the subscriber's traditional identity.<br>MQ limits this string to 48 bytes.                                                                                                    |
| queueName       | • null<br>• string                                                                             | null    | This is the queue used to determine the subscriber's traditional identity.<br>MQ limits this string to 48 bytes.                                                                                                    |
| correlationAsId | <ul><li>yes</li><li>no</li><li>generate</li></ul>                                              | no      | <ul> <li>If:</li> <li>yes – correlationId is used as part of the subscriber's traditional identity. You must specify correlationId, but not as 0x00.</li> <li>no – correlationId is not used as part of the subscriber's traditional identity.</li> <li>generate – a system-generated correlationId is used as part of the subscriber's traditional identity.</li> </ul>                                                                                              |

The properties in Table 4-19 are effective only if rhfCommand is requestUpdate.

| Property        | Values                                | Default | Description                                                                                                    |
|-----------------|---------------------------------------|---------|----------------------------------------------------------------------------------------------------|
| topics          | string                                | none    | Use the format detailed in "Syntax for topics" on page 16.                                                                                                    |
|                 |                                       |         | The topic that the subscriber is requesting.                                                                                                    |
|                 |                                       |         | Only one topic can be supplied.                                                                                                    |
|                 |                                       |         | This is a required property, and generates an error if omitted.                                                                                                    |
| streamName      | • null                                | null    | If:                                                                                                    |
|                 | • string                              |         | • Not null – this is the stream where the publisher publishes publications.                                                                                                    |
|                 |                                       |         | • null – the default is<br>SYSTEM.BROKER.DEFAULT.STREAM.                                                                                                    |
| qmgrName        | <ul><li>null</li><li>string</li></ul> | null    | This is the queue manager name used to establish<br>the subscriber's traditional identity. Specify it as<br>the same value you specified when you registered<br>the subscriber. |
|                 |                                       |         | MQ limits this string to 48 bytes.                                                                                                    |
| queueName       | null     string                       | null    | This is the queue used to establish the<br>subscriber's traditional identity. Specify it as the<br>same value you specified when you registered the<br>subscriber.              |
|                 |                                       |         | MQ limits this string to 48 bytes.                                                                                                    |
| correlationAsId | • yes                                 | no      | If:                                                                                                    |
|                 | <ul><li>no</li><li>generate</li></ul> |         | • yes – correlationld is used as part of the subscriber's traditional identity. You must specify correlationId, but not as 0x00.                                                |
|                 |                                       |         | • no – correlationId is not used as part of the subscriber's traditional identity.                                                                                              |
|                 |                                       |         | • generate – a system-generated correlationld is used as part of the subscriber's traditional identity.                                                                         |

## Table 4-19: MQ msgsend properties if rfhCommand is set to requestUpdate

- Unrecognized options are ignored if you use message property. If you use message header for the msgsend or msgpublish functions, you see an error when you specify unrecognized options.
- The result of a msgsend call is a varchar string. If the message succeeds, the returned value is the message ID. If the message is not sent, the return value is null.

- In a message\_body that is a select\_for\_xml parameter, select\_for\_xml generates a SQLX-formatted representation of the SQL result set.
- You can specify *select\_for\_xml* only if Adaptive Server is configured for the native XML feature. You can reference *select\_for\_xml* only as a scalar expression from a msgsend call.
- You must surround *select\_for\_xml* with parentheses, as shown in the Syntax section.
- The following restrictions apply to a runtime format for service\_provider\_uri:

```
service_provider_uri ::=
    provider_name ?destination [,user=username, password=password]
provider_name ::=
    local_name | full_name
local_name ::= identifier
full_name ::=
    service_provider_class:service_provider_url
```

- The *local\_name* is a provider identifier, previously registered in a call to sp\_msgadmin 'register', 'provider', which is shorthand for the *full\_name* specified in that call.
- The only service\_provider\_class currently supported is TIBCO JMS.
- The service\_provider\_url has the form "tcp://hostname:port". The host name can be a name or an IP address.
- A service\_provider\_url cannot have spaces.

### MQ

• The status returned by msgsend is the completion status from sending the message to the specified queue. It is not the completion status from the MQ pub/sub broker. To get the completion status from the MQ pub/sub broker, specify a replyToQueue, then send a request message or request a negativeActionReport. The MQ pub/sub broker sends a response or report MQRFH message to replyToQueue. In both cases, you must explicitly read the response or report message from the replyToQueue, and check the MQPSCompCode, MQPSReason, and MQPSReasonText properties in the received message. • When you specify *msgSegment* or *msgLastSegment*, if the application is reading the message (by specifying MQGMO\_COMPLETE\_MSG for a non-Adaptive Server application, or completeMsg=yes for an Adaptive Server application), all the messages making up that logical message must be sent in a unit of work, so you must send all of the messages that need to be grouped in a single transaction.

Permissions

You must have messaging\_role to run msgsend.

### msgsubscribe

| -           |                                                                                                    |  |
|-------------|----------------------------------------------------------------------------------------------------|--|
| Description | TIBCO JMS only – provides a SQL interface to subscribe or unsubscribe to a topic.                                                                                                    |  |
| Syntax      | msg_subscribe::= msgsubscribe<br>(subscription_name)                                                                                                    |  |
|             | subscription_name::=basic_character_expression                                                                                                    |  |
| Parameters  | subscription_name<br>is the name of the subscription to which you are subscribing. A<br>basic_character_expression.                                                                                                    |  |
| Examples    | Tells the JMS messaging provider to begin holding messages published to the topic registered as "subscription_1":                                                                                                    |  |
|             | select msgsubscribe ('subscription_1')                                                                                                    |  |
| Usage       | • Before you specify a subscription with msgsubscribe or msgunscunscribe, you must register the subscription with sp_msgadmin. This example registers the durable subscription "subscription_1:"                                                                                                    |  |
| 'my_jms_pro | gister', 'subscription', 'subscription_1',<br>ovider?topic=topic.sample,user=user1,password=pwd',<br>.2345', null, 'durable1', 'client1'                                                                                                    |  |
|             | • Once msgsubscribe is called, all messages published on the specified topic that qualify for the selector are held until msgconsume is called to read the messages. If you do not want to hold messages that arrive before you are ready to consume them, do not call msgsubscribe. Calling msgconsume without previously calling msgsubscribe starts the subscription when msgconsume is called.                                                       |  |
|             | • msgsubscribe starts a subscription for the client to receive messages defined by the endpoint and filter specified by <i>subscription_name</i> . It returns 0 if it succeeds, or 1 if it fails.                                                                                                    |  |
|             | • If you specify with retain, the connection to the JMS messaging provider is terminated so that another subscription can connect, using the same subscriber <i>client_id</i> specified in the subscription. The durable subscriber remains defined within Adaptive Server and within the JMS message provider. If you specify with remove, the durable subscriber definition is removed from the JMS message provider. The default value is with retein |  |

default value is with retain.

In a separate scenario, a SQL session releases a subscription so that another session can consume messages. This example shows Session 1 releasing the subscription, so that Session 2 can begin consuming from it.

| Table 4-20. SQL Sessions                                |                                                                |
|---------------------------------------------------------|----------------------------------------------------------------|
| Session 1                                               | Session 2                                                      |
| select msgunsubscribe                                   |                                                                |
| ('subscription_1'WITH RETAIN)                           |                                                                |
| selectmsgconsume                                        |                                                                |
| ('subscription_1')                                      |                                                                |
|                                                         |                                                                |
| <pre>selectmsgconsume   ('subscription_1')</pre>        |                                                                |
| select msgunsubscribe<br>('subscription_1' WITH RETAIN) |                                                                |
|                                                         |                                                                |
|                                                         | <pre>select msgsubscribe('subscription_1')</pre>               |
|                                                         | <pre>select msgconsume('subscription_1')</pre>                 |
|                                                         |                                                                |
|                                                         | <pre>select msgconsume('subscription_1')</pre>                 |
|                                                         | <pre>select msgunsubscribe('subscription_1' WITH RETAIN)</pre> |

### Table 4-20: SQL sessions

• The following example shows msgsubscribe used before the application logic is ready to read the messages that force the JMS client to hold messages. The application subscribes:

```
select msgsubscribe ('subscription_1')
```

The client consumes the message multiple times, and uses other application logic not related to messaging. It is then ready to read messages, and it receives all the messages that have arrived since msgsubscribe was called:

```
select msgconsume('subscription_1')
select msgconsume('subscription_1')
```

The client application is finished with this subscription, and unsubscribes:

```
select msgunsubscribe('subscription_1')
```

# msgunsubscribe

| Description | TIBCO JMS only – provides a SQL interface to subscribe or unsubscribe to a topic.                                                                                                    |
|-------------|----------------------------------------------------------------------------------------------------|
| Syntax      | <i>msg_unsubscribe</i> ::=msgunsubscribe<br>(s <i>ubscription_name</i> [with { <i>remove</i>   <i>retain</i> }])                                                                                                    |
|             | subscription_name::=basic_character_expression                                                                                                    |
| Parameters  | subscription_name<br>is the name of the subscription to which you are subscribing. A<br>basic_character_expression.                                                                                                    |
|             | with { <i>remove</i>   <i>retain</i> }<br>removes or retains the durable subscription from the JMS message<br>provider.                                                                                                    |
| Examples    | Tells the JMS messaging provider to stop holding messages published to the topic registered as "subscription_1":                                                                                                    |
|             | <pre>select msgunsubscribe('subscription_1')</pre>                                                                                                    |
| Usage       | • Before you specify a subscription with msgsubscribe or msgunscunscribe, you must register the subscription with sp_msgadmin. This example registers the durable subscription "subscription_1":                                                                                                    |
| 'my_jms_pro | ister', 'subscription', 'subscription_1',<br>vider?topic=topic.sample,user=user1,password=pwd',<br>2345', null, 'durable1', 'client1'                                                                                                    |
|             | • msgunsubscribe stops any current subscription for the client to the endpoint and filter specified by <i>subscription_name</i> . It returns a 0 if it succeeds, or 1 if it fails.                                                                                                    |
|             | • If you specify with retain, the connection to the JMS messaging provider is terminated so that another subscription can connect, using the same subscriber <i>client_id</i> specified in the subscription. The durable subscriber remains defined within Adaptive Server and within the JMS message provider. If you specify with remove, the durable subscriber definition is removed from the JMS message provider. The default value is with retain. |
|             | When you unsubscribe a subscription using with remove, it is possible to miss messages:                                                                                                    |
|             | <pre>ibe('subscription_1')</pre>                                                                                                    |

```
select msgconsume('subscription_1')
```

```
...
select msgconsume('subscription_1')
select msgunsubscribe('subscription_1' WITH REMOVE)
<logout>
----Messages published to the topic registered as subscription_1 are no
----longer held by the JMS provider
<login>
select msgsubscribe('subscription_1')
select msgconsume('subscription_1')
...
select msgconsume('subscription_1')
select msgunsubscribe('subscription_1' WITH REMOVE)
```

In a separate scenario, a SQL session releases a subscription so that another session can consume messages. This example shows Session 1 releasing the subscription, so that Session 2 can begin consuming from it.

| Session 1                                      | Session 2                                         |
|------------------------------------------------|---------------------------------------------------|
| select msgunsubscribe                          |                                                   |
| ('subscription_1' WITH RETAIN)                 |                                                   |
| <pre>selectmsgconsume ('subscription_1')</pre> |                                                   |
|                                                |                                                   |
| <pre>selectmsgconsume ('subscription_1')</pre> |                                                   |
| select msgunsubscribe                          |                                                   |
| ('subscription_1' WITH RETAIN)                 |                                                   |
|                                                | <pre>select msgsubscribe('subscription_1')</pre>  |
|                                                |                                                   |
|                                                | <pre>select msgconsume('subscription_1')</pre>    |
|                                                |                                                   |
|                                                | •••                                               |
|                                                | <pre>select msgconsume('subscription_1')</pre>    |
|                                                | <pre>select msgunsubscribe('subscription_1'</pre> |
|                                                | WITH RETAIN)                                      |

#### Table 4-21: SQL sessions

• The following example shows msgsubscribe used before the application logic is ready to read the messages that force the JMS client to hold messages. The application subscribes:

```
select msgsubscribe ('subscription 1')
```

The client consumes the message multiple times, and uses other application logic not related to messaging. Then it is ready to read messages, and it receives all the messages that have arrived since msgsubscribe was called:

```
select msgconsume('subscription_1')
select msgconsume('subscription_1')
```

The client application is finished with this subscription, and unsubscribes:

```
select msgunsubscribe('subscription_1')
```

| endpoint    |                                                                                                    |
|-------------|----------------------------------------------------------------------------------------------------|
| Description | MQ – specifies the general syntax and processing for <i>endpoint</i> for WebSphere MQ. Individual options are described in the functions and stored procedures that accept an <i>endpoint</i> argument.                                                                                                    |
|             | <b>Note</b> JMS endpoints are opaque to Adaptive Server, and are not inspected for correctness or validity. Instead. they are sent directly to the JMS provider.                                                                                                    |
| Syntax      | <pre>service_provider_uri ::=     provider_name?qmgr=qmgr_name,destination provider_name ::=     local_name   full_name     local_name ::= identifier     full_name ::= service_provider_class:service_provider_url         service_provider_class ::= ibm_mq         service_provider_url ::=             channel_name/tcp/hostname(port)             channel_name ::= identifier         hostname := identifier     qmgr_name ::= identifier     qmgr_i:= remote_qmgr=remote_qmgr_name         remote_qmgr_name ::= identifier         queue_name ::= identifier         queue_name ::= identifier</pre> |
| Parameters  | local_name<br>is the name of a registered publisher or subscriber.<br>qmgr_name                                                                                                    |
|             | is the name of a MQ queue manager. MQ limits the length of a queue manager name to 48 characters (bytes).                                                                                                    |
|             | <i>ibm_mq</i> defines the service provider class. It can be uppecaser or lowercase.                                                                                                    |
|             | channel_name<br>is the name of the MQ client channel. MQ limits the length of a channel<br>name to 20 characters (bytes).                                                                                                    |
|             | tcp<br>is the transport protocol.                                                                                                    |
|             | hostname is the host name of the machine where the MQ listener is running.                                                                                                    |

port

is the port number where the MQ listener is listening.

**Note** You cannot exceed 264 bytes in the combined length of *hostname(port)*.

#### queue\_name

is the name of a MQ queue. MQ limits the length of a queue name to 48 characters (bytes).

```
remote_qmgr_name
```

is the name of the MQ queue manager. MQ limits the length of a queue manager name to 48 characters (bytes).

Use remote\_qmgr when there is a remote queue. For example:

ibm\_mq:CHANNEL2/TCP/host2(5678)?qmgr=QM2, remote\_qmgr=QM3,queue=QM3.QUEUE

In the example:

- QM2 is the queue manager that accepts the connection on channel "CHANNEL2."
- QM3.QUEUE is owned by remote queue manager QM3.
- QM2 establishes a queue manager channel to QM3.

You must have a server-to-server channel between QM2 and QM3.

Note You must specify qmgr, remote\_qmgr, and queue\_name in that order.

The access to the MQ queue is made as the Adaptive Server login user. Unlike the TIBCO JMS support, you cannot specify a user name and password with the endpoint. This means that all Adaptive Server logins that are performing messaging operations must be valid MQ users. Since MQ uses the OS user identities, the Adaptive Server login must also have a user account on the machine where the MQ queue manager is running.

**Example 1** Sends the message, "hello world 1" to a local queue, which is already available on the queue manager once MQ is installed:

```
select msgsend('hello world 1',
    'ibm_mq:channel1/tcp/host1(5678)?qmgr=QM1,
    queue=SYSTEM.DEFAULT.LOCAL.QUEUE')
```

**Example 2** Sends the message, "hello world 2" to a queue:

Examples

```
select msgsend('hello world 2',
'ibm_mq:channel2/tcp/host2(5678)?qmgr=QM2,queue=SYSTEM.DEFAULT.QUEUE')
```

**Example 3** Sends the message, "hello world 3" to a queue:

```
select msgsend('hello world 3',
'ibm_mq:channel2/tcp/host2(5678)?qmgr=QM2,remote_qmgr=QM3,queue=QM3.Q')
```

# option\_string

| Description | Specifies the general syntax and processing for <i>option_string</i> . Individual options are described in the functions that reference them.                                                                                                    |
|-------------|----------------------------------------------------------------------------------------------------|
| Syntax      | option_string ::= basic_character_expression<br>option_string_value ::= option_and_value [ [,] option_and_value]<br>option_and_value ::= option_name = option_value<br>option_name ::= simple_identifier<br>option_value ::= simple_identifier<br>  quoted_string   integer_literal   float_literal   byte_literal<br>  true   false   null |
| Parameters  | option_string is the string describing the option you want to specify.                                                                                                    |
|             | simple_identifier is the string that identifies the value of an option.                                                                                                    |
|             | <i>quoted_string</i><br>is the string formed using the normal SQL conventions for embedded<br>quotation marks.                                                                                                    |
|             | integer_literal is the literal specified by normal SQL conventions.                                                                                                    |
|             | float_literal is the literal specified by normal SQL conventions.                                                                                                    |
|             | true<br>is a Boolean literal.                                                                                                    |
|             | false<br>is a Boolean literal.                                                                                                    |
|             | null is a null literal.                                                                                                    |
|             | byte_literal has the form 0xHH, where each H is a hexadecimal digit.                                                                                                    |
| Usage       | For option_string usage, see msgsend on page 93.                                                                                                    |

## sizespec

| •                                                       |                                                                                                    |
|---------------------------------------------------------|----------------------------------------------------------------------------------------------------|
| Description                                             | MQ only – message options and property values that accept a <i>size</i> accept the following syntax as a size specification. Message options and property values that accept a size specification accept the following syntax as a size specification for MQ. |
| Syntax                                                  | sizespec ::= integer_number [ sizespec_units ]                                                                                                    |
|                                                         | sizespec_units ::= { M   K }                                                                                                    |
| Parameters                                              | integer_number<br>is the size.                                                                                                    |
|                                                         | K or k<br>is kilobytes.                                                                                                    |
|                                                         | M or m<br>is megabytes.                                                                                                    |
|                                                         | sizespec_units is the size specification in megabytes (M) or kilobytes (K), or bytes.                                                                                                    |
|                                                         | If you do not provide sizespec_units, the default is bytes.                                                                                                    |
| Examples                                                | <b>Example 1</b> shows the size specification for 100MB:                                                                                                    |
| select msgrecv('ibm                                     | ength to be 100 megabytes<br>_mq:channel1/tcp/host1(5678)?'<br>ue=SYSTEM.DEFAULT.LOCAL.QUEUE'<br>ength=100M')                                                                                                    |
| <b>Example 2</b> shows the size specification for 300K: |                                                                                                    |
| Specify buffer l                                        | ength to be 300 kilobytes                                                                                                    |

```
specify burler rength to be 300 kilobytes
select msgrecv(
    'ibm_mq:channel2/tcp/host2(5678)?qmgr=QM2,remote_qmgr=QM3,queue=QM3.Q'
    option 'bufferLength=300K')
```

**Example 3** MQ – shows the size specification for 1MB:

```
-- bufferLength specified as 1 megabyte
select msgrecv(
    'ibm_mq:channel1/tcp/host1(5678)?qmgr=QM1,queue=DEFAULT.QUEUE'
    option 'bufferLength=1M')
```

```
Example 4 MQ – shows the size specification for 10K:
```

```
-- bufferLength specified as 10K
```

```
select msgrecv(
    'ibm_mq:channel1/tcp/host1(5678)?qmgr=QM1,queue=DEFAULT.QUEUE'
    option 'bufferLength=10K')
```

## timespec

| Description                                                                                 | Message options and property values that accept a time interval using the timespec function accept the following syntax as a time specification for both MQ and TIBCO JMS. |
|---------------------------------------------------------------------------------------------|----------------------------------------------------------------------------------------------------|
| Syntax                                                                                      | 'timeout= <i>timespec</i> '                                                                                                    |
|                                                                                             | timespec ::= integer_number [ timespec_units ]                                                                                                    |
|                                                                                             | <pre>timespec_units ::= { dd   hh   mi   ss   ms }</pre>                                                                                                    |
| Parameters                                                                                  | dd<br>is days.                                                                                                    |
|                                                                                             | hh                                                                                                    |
|                                                                                             | is hours.                                                                                                    |
|                                                                                             | mi                                                                                                    |
|                                                                                             | is minutes.                                                                                                    |
|                                                                                             | SS                                                                                                    |
|                                                                                             | is seconds.                                                                                                    |
|                                                                                             | ms                                                                                                    |
|                                                                                             | is milliseconds.                                                                                                    |
|                                                                                             | timespec_units                                                                                                    |
|                                                                                             | is milliseconds. If you do not provide <i>timespec_units</i> , the default is milliseconds.                                                                                |
| Examples                                                                                    | <b>Example 1</b> Shows the time specification for 100 days:                                                                                                    |
| <pre> timeout specified as 100 days select msgrecv('ibm_mq:channel2/tcp/host2(5678)?'</pre> |                                                                                                    |
|                                                                                             |                                                                                                    |

**Example 2** Shows the time specification for 300 minutes:

**Example 3** Shows the time specification for 1,024 milliseconds:

```
-- timeout specified as 1,024 milliseconds
select msgrecv(
    'ibm_mq:channel2/tcp/host2(5678)?'
```

```
+ 'qmgr=QM2,queue=SYSTEM.DEFAULT.LOCAL.QUEUE'
option 'timeout=1024ms')
```

**Example 4** MQ – shows the time specification for 30 seconds:

```
-- timeout specified as 30 seconds
select msgrecv(
    'ibm_mq:channel1/tcp/host1(5678)?qmgr=QM1,queue=DEFAULT.QUEUE'
    option 'timespec=30ss')
```

**Example 5** JMS – shows the time specification for 30 minutes:

See also

msgconsume, msgpublish, msgrecv, msgsend

## Samples

This chapter describes sample code illustrating messaging functionality that is distributed with Adaptive Server Real-Time Messaging Services (RTMS).

| Торіс                                                       | Page |
|-------------------------------------------------------------|------|
| Sybase directories                                          | 143  |
| Using code samples with Replication Server function strings | 144  |
| Using code samples with SQL                                 | 144  |
| Using code samples with Java/JDBC                           | 144  |

### Sybase directories

The SYBASE directory contains three subdirectories:

- *functionstring* scripts to generate Replication Server function strings, for converting the default SQL template into calls to the messaging system.
- *sql* SQL scripts with samples using RTMS.
- *jdbc* JDBC samples using RTMS.

You can find the code samples in the \$SYBASE/\$SYBASE\_ASE/samples/messaging directory.

Each subdirectory contains a *README* file, which explains the purpose of each code sample, provides a procedure for running it, and gives any installation instructions necessary.

The operating system file names in Windows and other platforms are not named exactly the same. For example, *queue\_listener.bat* on a Windows platform may be simply *queue\_listener* on a UNIX/Linux platform.

# Using code samples with Replication Server function strings

These code samples assume that you have some basic knowledge of Replication Server setup and configuration, as well as a basic knowledge of messaging.

The code samples in

*\$SYBASE\_\$SYBASE\_ASE/samples/messaging/functionstring* are designed to help you use Adaptive Server RepAgent<sup>TM</sup> and Replication Server for publishing database modifications, such as the commands insert, update, and delete. They also demonstrate using stored procedures as a customized message to the messaging system.

You can publish database modifications as messages without altering your application code, using the methods illustrated in these code samples. These code samples publish messages from any existing Adaptive Server (version 12.5.2 and earlier) or any non-Adaptive Server database into the message bus.

## Using code samples with SQL

The code samples in *\$SYBASE/\$SYBASE\_ASE/samples/messaging/sql* illustrate how you can write or modify SQL (stored procedures, triggers, and so forth), to publish customized messages to the messaging system.

These samples also illustrate how to use SQL code to consume messages from the message bus, using Adaptive Server as both a participant in messaging and as an application using the message bus.

## Using code samples with Java/JDBC

The code samples in *\$SYBASE/\$SYBASE\_ASE/samples/messaging/jdbc* describe how you can write or modify Java code to publish customized messages to the messaging system.

These samples also illustrate Java code that consumes messages from the message bus, using Adaptive Server as both a participant in messaging and as an application using the message bus.

# Glossary

|                         | Both the JMS- and MQ-related terms defined here are used throughout this document. |
|-------------------------|------------------------------------------------------------------------------------|
| broker                  | A WebSphere MQ process that performs subscription resolution in a pub/sub model.   |
| channel                 | A WebSphere MQ object that is a logical communication link.                        |
| durable subscription    | A TIBCO JMS subscription that retains messages while the client is not connected.  |
| JMS                     | TIBCO Java Message Service.                                                        |
| messaging client        | A TIBCO JMS program that produces or consumes messages.                            |
| МОМ                     | TIBCO JMS message-oriented middleware.                                             |
| MQ                      | WebSphere MQ Message Queue messaging system.                                       |
| MQ publish/subscribe    | WebSphere MQ publish-and-subscribe function.                                       |
| MQI                     | WebSphere MQ Message Queue Interface programming API.                              |
| MQM                     | WebSphere MQ Message queue manager process that manages a queue.                   |
| nondurable subscription | A TIBCO JMS subscription that retains messages only while the client is connected. |
| queue                   | In TIBCO JMS, a domain for point-to-point messaging.                               |
|                         | In WebSphere MQ, an object that stores sent messages.                              |
| payload                 | A WebSphere MQ message body.                                                       |
| publication             | In WebSphere MQ, the information that is sent by a publisher.                      |
| publisher               | In WebSphere MQ, the sender in a publish/subscribe model.                          |

| RF header        | The WebSphere MQ rules and formatting header used by MQ pub/sub. All messages sent to the MQ pub/sub broker or to the stream queue must have an RF header. The RF header conveys control information to the MQ pub/sub broker. In MQ pub/sub messages, the message payload contains a RF header, followed by the application data. |
|------------------|----------------------------------------------------------------------------------------------------|
| RFH              | The WebSphere MQ rules and formatting header; the portion of the message header that provides rules and formatting information for that message                                                                                                    |
| service provider | A TIBCO JMS message provider. For instance, TIBCO JMS is a service provider, called a messaging provider in this document.                                                                                                    |
| stream           | In WebSphere MQ, the grouping of related MQ topics.                                                                                                    |
| subscriber       | In WebSphere MQ, the receiver in a publish/subscribe topology.                                                                                                    |
| subscription     | A TIBCO JMS domain for publishing or consuming one-to-many messaging.                                                                                                    |
| topic            | In TIBCO JMS, similar to queues in, but used for one-to-many messaging.                                                                                                    |
|                  | In WebSphere MQ, the subject of a publication. WebSphere MQ pub/sub topics and JMS topics are different. In JMS, a topic is a pub/sub endpoint, whereas in WebSphere MQ pub/sub, a topic is a subject of a message.                                                                                                    |
|                  | <b>Note</b> WebSphere MQ pub/sub topics and JMS topics are different. In JMS, a topic is a pub/sub endpoint, whereas in WebSphere MQ pub/sub, a topic is a subject of a message.                                                                                                    |

## Index

#### **Symbols**

@@ (global variable) 36

#### Α

Adaptive Server Enterprise related documents for vi Adaptive Server-specific message properties 44 ASE message types 89 ASE\_MSBODY\_SCHEMA message property 44 ASE\_MSGBODY message property 44 ASE\_ORIGIN message property 44 ASE\_RTMS\_CHARSET message property 44 ASE\_RTMS\_VERSION message property 44 ASE\_SPID message property 44 ASE TIMESTAMP message property 44 ASE VERSION message property 44 ASE\_VERSION\_FORMATS message property 44 asynchronous messaging 1 audience for the book v Availability and Certification Reports Web site xi

#### В

binary value of datatypes 89 broker command queue in MQ 4 broker, defined 145 built-ins. *See* functions. **byte** message type 89 byte ordering 89

#### С

channel defined 145 code samples using with Java/JDBC 144 using with Replication Server function strings 144 using with SQL 144 concepts of messaging 1 configuring RTMS 29 conventions, syntax xii creating queues and topics 45

#### D

datatypes, binary value of 89 descriptions broker 145 channels 145 endpoint syntax segment 135 MO 11 msgconsume function 62 msgheader XML documents 42 msgpropcount function 65 *msgproperties* XML documents 42 msgproplist function 66 msgpropname function 68 msqproptype function 69 msgpropvalue function 72 msgpublish function 74 msgrecv function 78 msqsend function 93 msgsubscribe function 129 msgunsubscribe function 132 option\_string syntax segment 138 queues 145 sizespec syntax segment 139 **sp** engine stored procedure 49 **sp\_msgadmin** stored procedure 53 timespec syntax segment 141 XML documents 42 directories functionstring 143 jdbc 143 sql 143

#### Index

double keywords, new 45 durable subscriptions 3 defined 145

#### Ε

endpoint syntax segment 135 - 137described 135 examples 136 parameters 135 syntax 135 examples endpoint syntax segment 136 global variables 41 msgconsume function 63 msgheader XML documents 42 65 msqpropcount function msgproplist function 66 msgpropname function 68 msgproptype function 69 msqpropvalue function 72 msgpublish function 75 msgrecv function 79 msgsend function 97-101 129 msgsubscribe function msgunsubscribe function 132 139 sizespec syntax segment **sp\_engine** stored procedure 50 57 **sp\_msgadmin** stored procedure timespec syntax segment 141 XML documents 42

#### F

file names, different on different platforms 143 font conventions xii functions described 46 list of 46 msgconsume 62-64 msgpropcount 65 msqproplist 66-67 msgpropname 68 msqproptype 69-71

msgpropvalue 72 - 73msqpublish 74-77 msgrecv 78-92 msgsend 93-128 msqsubscribe 129 msgunsubscribe 132 **rtrim** for removing trailing blanks 42 *functionstring* subdirectory in *\$SYBASE* directory 143

#### G

global variables @@msgcorrelation 36 @@msgcreplyqmgr 40 @@msgheader 36 @@msgid 38 40 @@msgmsgschema 39 @@msgproperties @@msgreplytoinfo 40 @@msgstatus 40 @@msgstatusinfo 40 @@msgtimestamp 41 examples 41 setting 36 usages 42

#### Η

help, for installation or feature xiv

#### 

Installation and Release Bulletin v installing RTMS 29

#### J

Java Message Service. *See* JMS. Java Technologies Web site vi Java/JDBC, using code samples with 144 *jdbc* subdirectory in *\$SYBASE* directory 143

#### JMS

```
defined 145
message properties 4
queue description 3
queue, messages read from 8
reference documents vi
URL for vi
```

## Κ

keywords, new, double and triple 45

## Μ

message body 4 bus, TIBCO 2 formats 4 headers 4 interface, preview of 9 properties in JMS 4 properties in MQSeries 5 properties, working with 8 read from JMS queue 8 selectors in JMS 4 selectors in MOSeries 5 sending with Transact SQL applications 7 message filters for using msgrecv function 91 message formats 4 message headers 4 89 message message type message properties 8 Adaptive Server-specific 44 ASE MSBODY SCHEMA - 44 ASE\_MSGBODY 44 ASE\_ORIGIN 44 ASE\_RTMS\_CHARSET 44 ASE\_RTMS\_VERSION 44 ASE\_SPID 44 ASE\_TIMESTAMP 44 ASE\_VERSION 44 ASE\_VERSION\_FORMATS 44 JMS, in 4 MQSeries, in 5

message receivers in JMS 3 message senders in JMS 3 message types binary - 7 supported in msgconsume 64 text 7 message-oriented middleware (MOM) 145 message-related global variables 36 messages publishing and consuming from a topic 8 sending and receiving from a queue 7 messaging client 145 concepts 1 models 3 messaging global variables @@msgcorrelation 36 @@msgheader 36 @@msgid - 38 @@msgmsgchema 40 39 @@msgproperties 40 @@msgreplyqmgr @@msgreplyto, format 42 @@msgreplytoinfo 40 @@msgstatus 40 @@msgstatusinfo 40 @@msgtimestamp 41 char datatypes 42 messaging models JMS-defined 3 MOSeries 3 MQSeries publish and subscribe 4 MQSeries-defined 3 point-to-point 2 2 publish and subscribe messaging provider 2 creating, deleting, and accessing queues and topics 45 messaging systems, asynchronous 1 models, messaging 3 MOM. See message-oriented middleware MO broker command queue 4 overview 11 MOSeries message properties - 5

messaging models 3 **msgrecv** function, usage for 90 publish and subscribe messaging model 4 RF headers 5 URL vi msqconsume function 62–64 calling, results of 64 described 62 examples 63 message types supported 64 parameters 62 syntax 62 unsupported message datatypes 64 usage 64 @@msgcorrelation messaging global variable 36 @@msgheader messaging global variable 36 msgheader XML document 42–43 described 42 examples 42 syntax 42 usage 43 @@msgid messaging global variable 38 msqpropcount function 65 described 65 65 examples 65 parameters syntax 65 @@msgproperties messaging global variable 39 msgproperties XML document 42-43 described 42 syntax 42 43 usage msqproplist function 66-67 described 66 66 examples parameters 66 syntax 66 usage 66 msqpropname function 68 described 68 examples 68 68 parameters syntax 68 **msgproptype** function 69-71 described 69 examples 69

69 parameters syntax 69 usage 70 msgpropvalue function 72 - 73described 72 examples 72 parameters 72 syntax 72 msqpublish function 74-77 described 74 75 examples 74 parameters syntax 74 usage 75 msgrecv function 78-92 described 78 examples 79 message filters 91 78 parameters permissions 92 syntax 78 usage 89 usage for MOSeries 90 @@msgreplyqmgr messaging global variable 40 @@msgreplytoinfo messaging global variable 40 @@msgschema messaging global variable 40 msgsend function 93-128 behavior in a transactions 25 described 93 examples 97-101 parameters 93-97 permissions 128 syntax 93 usage 101 - 128@@msgstatus messaging global variable 40 @@msgstatusinfo messaging global variable 40 msgsubscribe function 129 described 129 examples 129 parameters 129 syntax 129 129 usage @@msgtimestamp messaging global variable 41 msgunsubscribe function 132 described 132 examples 132

parameters 132 syntax 132 usage 132

#### Ν

nondurable subscriptions 3, 145

#### 0

option strings 46 option\_string syntax segment 138 described 138 parameters 138 syntax 138 usage 138

### Ρ

parameters endpoint syntax segment 135 msgconsume function 62 msgpropcount function 65 msgproplist function 66 msqpropname function 68 msgproptype function 69 msgpropvalue function 72 msqpublish function 74 msgrecv function 78 93-97 **msasend** function msqsubscribe function 129 msgunsubscribe function 132 option\_string syntax segment 138 139 sizespec syntax segment **sp\_engine** stored procedure 49 **sp\_msgadmin** stored procedure 54 timespec syntax segment 141 performing messaging operations described 2 permissions msgrecv function 92 **msasend** function 128 **sp\_engine** stored procedure 52 sp\_msgadmin stored procedure 60

point-to-point messaging models 2 JMS 3 **MQSeries** 3 point-to-point queues JMS - 3 MOSeries 3 preview, examples - 9 previewing message interface 9 provider, messaging 2 publish and subscribe messaging model 2 publish-and-subscribe 3 JMS messaging model 3 MQ messaging model

## Q

queues defined 145 for one-to-one messaging 145 sending and receiving messages from 7 queues and topics, creating, deleting, accessing 45

### R

Real Time Messaging Services. See RTMS. receiving messages 7 referenced documents vi Installation and Release Bulletin v TIBCO JMS vi WebSphere MO vi related documents Adaptive Server Enterprise vi RepConnector 2 Replication Server code samples 144 requeue, using for incorrect message types 89 RF headers - 5 RFH. See RF headers. RTMS functions, for managing and administering 46 installing 29 RTMS, configuring 29 rtrim function 42 rules and formatting headers. See RF headers.

### S

sample code overview 143 sybase directories 143 samples 143 sending messages 7 service provider 146 set transactional messaging command 25 **sizespec** syntax segment 139 described 139 examples 139 parameters 139 syntax 139 **sp\_engine** stored procedure 49-52 described 49 examples 50 49 parameters permissions 52 syntax 49 51 usage sp\_msgadmin and MQSeries 45 **sp\_msgadmin** stored procedure 53–61 described 53 examples 57 54 parameters permissions 60 syntax 53 usage 60 SOL commands in a transaction 25 functions described 46 functions with message properties 8 using code samples with 144 *sql* subdirectory in *\$SYBASE* directory 143 stored procedures list of 45 49 - 52sp\_engine sp\_msgadmin 53-61 style conventions xii subscriptions defined 146 durable 3 nondurable 3 support contracts with Sybase xiv Sybase Product Manuals Web site V Sybase Support Web site xii

Sybase Technical Support xiv syntax endpoint syntax segment 135 msgconsume function 62 msgheader XML documents 42 msqpropcount function 65 *msgproperties* XML documents 42 msgproplist function 66 68 msqpropname function msgproptype function 69 msgpropvalue function 72 msqpublish function 74 msgrecv function 78 msgsubscribe function 129 msgunsubscribe function 132 option\_string syntax segment 138 sizespec syntax segment 139 **sp\_engine** stored procedure 49 **sp\_msgadmin** stored procedure 53 timespec syntax segment 141 syntax conventions xii syntax segments 135-137 endpoint list of 46 option\_string 138 sizespec 139 timespec 141

## Т

tables @@msgheader global variable fields and descriptions 36 Adaptive Server-specific message properties 44 msgconsume function option and option\_string parameter values 62 technical support xiv text message type 89 TIBCO JMS message bus 2 URL vi timespec syntax segment 141 described 141 examples 141 parameters 141

141 syntax topics defined 146 publishing and consuming messages from 8 trailing blanks, removing with **rtrim** 42 transactional behavior, controlling with set transactional messaging 25 transactions committing 25 database, effect on messages 25 SQL commands 25 Transact-SQL, sending messages with 7 triple keywords, new 45

### U

URLs Availability and Certification Reports xi IBM WebSphere MQ vi Java at Sun vi Java Technologies vi Sybase product manuals v Sybase Support xii TIBCO JMS vi WebSphere MQ vi usages global variables 42 msgconsume function 64 msgheader XML documents 43 msgproperties XML documents 43 msgproplist function 66 msgproptype function 70 msgpublish function 75 msgrecv function 89 msgsend function 101-128 msgsend syntax 93 msgsubscribe function 129 msgunsubscribe function 132 option\_string syntax segment 138 **sp\_engine** stored procedure 51 **sp\_msgadmin** stored procedure 60 XML documents 43

## W

WebSphere MQ reference documents vi URL vi

## X

XML documents description 42 examples 42 msgheader 42-43 msgproperties 42-43 usage 43 Index